## Задания 20. Короткий алгоритм в среде формального исполнителя или на языке программирования

## 1. Задание 20 № 20

#### Выберите ОДНО из предложенных ниже заданий: 20.1 или 20.2.

20.1 Исполнитель Робот умеет перемещаться по лабиринту, начерченному на плоскости, разбитой на клетки. Между соседними (по сторонам) клетками может стоять стена, через которую Робот пройти не может. У Робота есть девять команд. Четыре команды - это команды-приказы:

#### вверх вниз влево вправо

При выполнении любой из этих команд Робот перемещается на одну клетку соответственно: вверх  $\uparrow$  вниз  $\downarrow$ , влево  $\leftarrow$ , вправо - Если Робот получит команду передвижения сквозь стену, то он разрушится. Также у Робота есть команда закрасить, при которой закрашивается клетка, в которой Робот находится в настоящий момент.

Ещё четыре команды - это команды проверки условий. Эти команды проверяют, свободен ли путь для Робота в каждом из четырёх возможных направлений:

#### сверху свободно снизу свободно слева свободно справа свободно

Эти команды можно использовать вместе с условием «если», имеющим следующий вид: если условие то последовательность команд **BCC** 

Злесь условие — одна из команд проверки условия. Последовательность команд — это одна или несколько любых команд-приказов. Например, для передвижения на одну клетку вправо, если справа нет стенки, и закрашивания клетки можно использовать такой алгоритм:

```
если справа свободно то
вправо
закрасить
BCC
```
В одном условии можно использовать несколько команд проверки условий, применяя логические связки и, или, не, например:

если (справа свободно) и (не снизу свободно) то вправо **BCC** 

Для повторения последовательности команд можно использовать цикл «пока», имеющий следующий вид: нц пока условие

последовательность команд KH

Например, для движения вправо, пока это возможно, можно использовать следующий алгоритм: нц пока справа свободно вправо

КП

#### Выполните залание.

На бесконечном поле есть горизонтальная и вертикальная стены. Правый конец горизонтальной стены соединён с верхним концом вертикальной стены. Длины стен неизвестны. В каждой стене есть ровно один проход, точное место прохода и его ширина неизвестны. Робот находится в клетке, расположенной непосредственно под горизонтальной стеной у её левого конца. На рисунке указан один из возможных способов расположения стен и Робота (Робот обозначен буквой «Р»).

Напишите для Робота алгоритм, закрашивающий все клетки, расположенные непосредственно ниже горизонтальной стены и левее вертикальной стены. Проходы должны

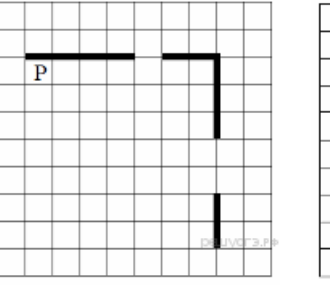

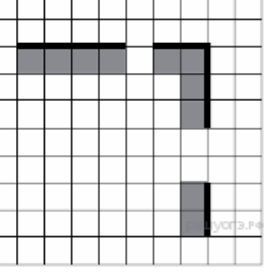

остаться незакрашенными. Робот должен закрасить только клетки, удовлетворяющие данному условию. Например, для приведённого выше рисунка Робот должен закрасить следующие клетки (см. рисунок).

При исполнении алгоритма Робот не должен разрушиться, выполнение алгоритма должно завершиться. Конечное расположение Робота может быть произвольным. Алгоритм должен решать задачу для любого допустимого расположения стен и любого расположения и размера проходов внутри стен. Алгоритм может быть выполнен в среде формального исполнителя или записан в текстовом редакторе. Сохраните алгоритм в текстовом файле.

20.2 Напишите программу, которая в последовательности натуральных чисел определяет максимальное число, кратное 5. Программа получает на вход количество чисел в последовательности, а затем сами числа. В последовательности всегда имеется число, кратное 5. Количество чисел не превышает 1000. Введённые числа не превышают 30 000. Программа должна вывести одно число - максимальное число, кратное 5.

#### Пример работы программы:

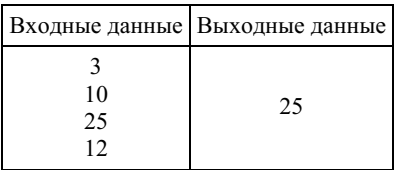

#### 2. Задание 20 № 40

#### Выберите ОДНО из предложенных ниже заданий: 20.1 или 20.2.

20.1 Исполнитель Робот умеет перемещаться по лабиринту, начерченному на плоскости, разбитой на клетки. Между соседними (по сторонам) клетками может стоять стена, через которую Робот пройти не может. У Робота есть девять команд. Четыре команды - это команды-приказы:

#### вверх вниз влево вправо

При выполнении любой из этих команд Робот перемещается на одну клетку соответственно: вверх ↑ вниз ↓, влево ←, вправо - . Если Робот получит команду передвижения сквозь стену, то он разрушится. Также у Робота есть команда закрасить, при которой закрашивается клетка, в которой Робот находится в настоящий момент.

Ещё четыре команды - это команды проверки условий. Эти команды проверяют, свободен ли путь для Робота в каждом из четырёх возможных направлений:

#### сверху свободно снизу свободно слева свободно справа свободно

Эти команды можно использовать вместе с условием «если», имеющим следующий вид:

если условие то последовательность команд RCP

Здесь условие — одна из команд проверки условия. Последовательность команд — это одна или несколько любых команд-приказов. Например, для передвижения на одну клетку вправо, если справа нет стенки, и закрашивания клетки можно использовать такой алгоритм:

если справа свободно то вправо закрасить **BCC** 

В одном условии можно использовать несколько команд проверки условий, применяя логические связки и, или, не, например

если (справа свободно) и (не снизу свободно) то **BUDARO**  $_{\rm acc}$ 

Для повторения последовательности команд можно использовать цикл «пока», имеющий следующий вид:

нц пока условие последовательность команд КIJ

Например, для движения вправо, пока это возможно, можно использовать следующий алгоритм: нц пока справа свободно вправо

KП

## Выполните задание.

На бесконечном поле есть горизонтальная и вертикальная стены. Правый конец горизонтальной стены соединён с нижним концом вертикальной стены. Длины стен неизвестны. В каждой стене есть ровно один проход, точное место прохода и его ширина неизвестны. Робот находится в клетке, расположенной непосредственно над горизонтальной стеной у её левого конца. На рисунке указан один из возможных способов расположения стен и Робота (Робот обозначен буквой «Р»).

Напишите для Робота алгоритм, закрашивающий все клетки, расположенные непосредственно выше горизонтальной стены и левее вертикальной стены. Проходы должны остаться незакрашенными. Робот должен закрасить только

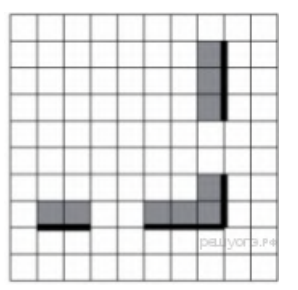

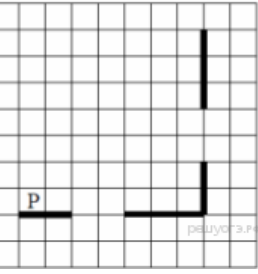

клетки, удовлетворяющие данному условию. Например, для приведённого выше рисунка Робот должен закрасить следующие клетки (см. рисунок).

При исполнении алгоритма Робот не должен разрушиться, выполнение алгоритма должно завершиться. Конечное рас‐ положение Робота может быть произвольным. Алгоритм должен решать задачу для любого допустимого расположения стен и любого расположения и размера проходов внутри стен. Алгоритм может быть выполнен в среде формального ис‐ полнителя или записан в текстовом редакторе. Сохраните алгоритм в текстовом файле.

20.2 Напишите программу, которая в последовательности натуральных чисел определяет сумму чисел, кратных 6. Про‐ грамма получает на вход количество чисел в последовательности, а затем сами числа. В последовательности всегда имеется число, кратное 6. Количество чисел не превышает 100. Введённые числа не превышают 300. Программа должна выве‐ сти одно число — сумму чисел, кратных 6.

## Пример работы программы:

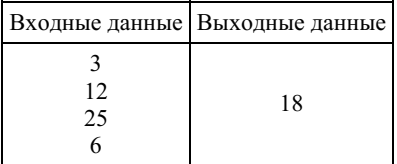

#### 3. Задание 20 № [60](https://inf-oge.sdamgia.ru/problem?id=60)

## Выберите ОДНО из предложенных ниже заданий: 20.1 или 20.2.

Исполнитель Робот умеет перемещаться по лабиринту, начерченному на плоскости, разбитой на клетки. Между сосед‐ ними (по сторонам) клетками может стоять стена, через которую Робот пройти не может. У Робота есть девять команд. Че‐ тыре команды — это команды-приказы:

#### вверх вниз влево вправо

При выполнении любой из этих команд Робот перемещается на одну клетку соответственно: вверх ↑ вниз ↓, влево ← , вправо →. Если Робот получит команду передвижения сквозь стену, то он разрушится. Также у Робота есть команда закрасить, при которой закрашивается клетка, в которой Робот находится в настоящий момент.

Ещё четыре команды — это команды проверки условий. Эти команды проверяют, свободен ли путь для Робота в каж‐ дом из четырёх возможных направлений:

## сверху свободно снизу свободно слева свободно справа свободно

Эти команды можно использовать вместе с условием «если», имеющим следующий вид: если условие то последовательность команд все

Здесь условие — одна из команд проверки условия. Последовательность команд — это одна или несколько любых команд-приказов. Например, для передвижения на одну клетку вправо, если справа нет стенки, и закрашивания клетки можно использовать такой алгоритм:

```
если справа свободно то
вправо
закрасить
все
```
В одном условии можно использовать несколько команд проверки условий, применяя логические связки и, или, не, например:

```
если (справа свободно) и (не снизу свободно) то
вправо
все
```
Для повторения последовательности команд можно использовать цикл «пока», имеющий следующий вид: нц пока условие

последовательность команд кц

Например, для движения вправо, пока это возможно, можно использовать следующий алгоритм: нц пока справа свободно вправо

кц

Выполните задание.

Напишите для Робота алгоритм, закрашивающий все клетки, расположенные непосредственно выше горизонтальной стены и

правее вертикальной стены. Проходы должны остаться

незакрашенными. Робот должен закрасить только клетки, удовлетворяющие данному условию. Например, для приведённого выше рисунка Робот должен закрасить следующие клетки (см. рисунок).

При исполнении алгоритма Робот не должен разрушиться, выполнение алгоритма должно завершиться. Конечное рас‐ положение Робота может быть произвольным. Алгоритм должен решать задачу для любого допустимого расположения стен и любого расположения и размера проходов внутри стен. Алгоритм может быть выполнен в среде формального ис‐ полнителя или записан в текстовом редакторе. Сохраните алгоритм в текстовом файле.

20.2 Напишите программу, которая в последовательности натуральных чисел определяет количество чисел, кратных 4. Программа получает на вход количество чисел в последовательности, а затем сами числа. В последовательности всегда имеется число, кратное 4. Количество чисел не превышает 1000. Введённые числа не превышают 30 000. Программа должна вывести одно число — количество чисел, кратных 4.

## Пример работы программы:

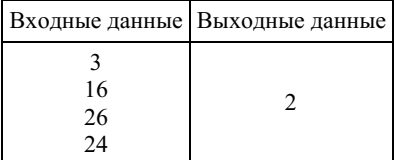

## 4. Задание 20 № [80](https://inf-oge.sdamgia.ru/problem?id=80)

## Выберите ОДНО из предложенных ниже заданий: 20.1 или 20.2.

Исполнитель Робот умеет перемещаться по лабиринту, начерченному на плоскости, разбитой на клетки. Между сосед‐ ними (по сторонам) клетками может стоять стена, через которую Робот пройти не может. У Робота есть девять команд. Че‐ тыре команды — это команды-приказы:

#### вверх вниз влево вправо

При выполнении любой из этих команд Робот перемещается на одну клетку соответственно: вверх ↑ вниз ↓, влево ← , вправо →. Если Робот получит команду передвижения сквозь стену, то он разрушится. Также у Робота есть команда закрасить, при которой закрашивается клетка, в которой Робот находится в настоящий момент.

Ещё четыре команды — это команды проверки условий. Эти команды проверяют, свободен ли путь для Робота в каж‐ дом из четырёх возможных направлений:

#### сверху свободно снизу свободно слева свободно справа свободно

Эти команды можно использовать вместе с условием «если», имеющим следующий вид:

```
если условие то
последовательность команд
все
```
Здесь условие — одна из команд проверки условия. Последовательность команд — это одна или несколько любых команд-приказов. Например, для передвижения на одну клетку вправо, если справа нет стенки, и закрашивания клетки можно использовать такой алгоритм:

```
если справа свободно то
вправо
закрасить
все
```
В одном условии можно использовать несколько команд проверки условий, применяя логические связки и, или, не, например:

если (справа свободно) и (не снизу свободно) то вправо

### все

Для повторения последовательности команд можно использовать цикл «пока», имеющий следующий вид: нц пока условие

последовательность команд кц

Например, для движения вправо, пока это возможно, можно использовать следующий алгоритм: нц пока справа свободно вправо

кц

## Выполните задание.

На бесконечном поле есть горизонтальная и вертикальная стены. Левый конец горизонтальной стены соединён с нижним кон‐ цом вертикальной стены. Длины стен неизвестны. В каждой стене есть ровно один проход, точное место прохода и его ширина неизвестны. Робот находится в клетке, расположенной непосред‐ ственно под горизонтальной стеной у её правого конца. На рисунке указан один из возможных способов расположения стен и Робота (Робот обозначен буквой «Р»).

Напишите для Робота алгоритм, закрашивающий все клетки, расположенные непосредственно ниже горизонтальной стены и правее вертикальной стены. Проходы должны остаться

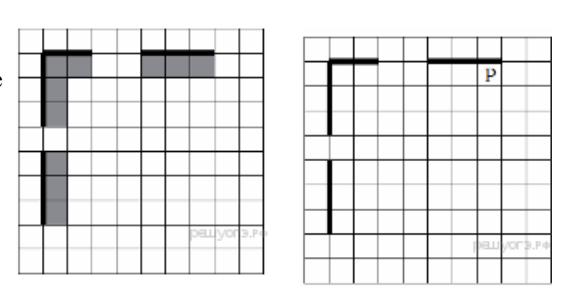

незакрашенными. Робот должен закрасить только клетки, удовлетворяющие данному условию. Например, для приведённого рисунка Робот должен закрасить следующие клетки (см. рисунок).

При исполнении алгоритма Робот не должен разрушиться, выполнение алгоритма должно завершиться. Конечное рас‐ положение Робота может быть произвольным. Алгоритм должен решать задачу для любого допустимого расположения стен и любого расположения и размера проходов внутри стен. Алгоритм может быть выполнен в среде формального ис‐ полнителя или записан в текстовом редакторе. Сохраните алгоритм в текстовом файле.

20.2 Напишите программу, которая в последовательности натуральных чисел определяет минимальное число, кратное 3. Программа получает на вход количество чисел в последовательности, а затем сами числа. В последовательности всегда имеется число, кратное 3. Количество чисел не превышает 1000. Введённые числа не превышают 30 000. Программа должна вывести одно число — минимальное число, кратное 3.

## Пример работы программы:

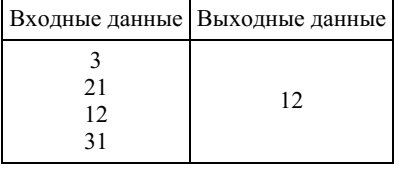

#### 5. Задание 20 № [100](https://inf-oge.sdamgia.ru/problem?id=100)

Исполнитель Робот умеет перемещаться по лабиринту, начерченному на плоскости, разбитой на клетки. Между сосед‐ ними (по сторонам) клетками может стоять стена, через которую Робот пройти не может. У Робота есть девять команд. Четыре команды — это команды-приказы:

#### вверх вниз влево вправо

При выполнении любой из этих команд Робот перемещается на одну клетку соответственно: вверх ↑ вниз ↓, влево ← , вправо →. Если Робот получит команду передвижения сквозь стену, то он разрушится. Также у Робота есть команда закрасить, при которой закрашивается клетка, в которой Робот находится в настоящий момент.

Ещё четыре команды — это команды проверки условий. Эти команды проверяют, свободен ли путь для Робота в каж‐ дом из четырёх возможных направлений:

#### сверху свободно снизу свободно слева свободно справа свободно

Эти команды можно использовать вместе с условием «если», имеющим следующий вид: если условие то последовательность команд все

Здесь условие — одна из команд проверки условия. Последовательность команд — это одна или несколько любых команд-приказов. Например, для передвижения на одну клетку вправо, если справа нет стенки, и закрашивания клетки можно использовать такой алгоритм:

если справа свободно то вправо закрасить все

В одном условии можно использовать несколько команд проверки условий, применяя логические связки и, или, не, например:

если (справа свободно) и (не снизу свободно) то вправо

все

Для повторения последовательности команд можно использовать цикл «пока», имеющий следующий вид:

нц пока условие последовательность команд

# кц

Например, для движения вправо, пока это возможно, можно использовать следующий алгоритм: нц пока справа свободно

вправо кц

## Выполните задание.

На бесконечном поле есть горизонтальная и вертикальная стены. Правый конец горизонтальной стены соединён с нижним концом вер‐ тикальной стены. Длины стен неизвестны. В каждой стене есть ровно один проход, точное место прохода и его ширина неизвестны. Робот находится в клетке, расположенной непосредственно справа от вертикальной стены у её верхнего конца. На рисунке указан один из возможных способов расположения стен и Робота (Робот обозначен бук‐ вой  $\alpha P_{\rm W}$ ).

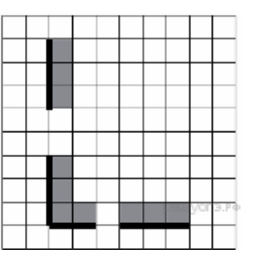

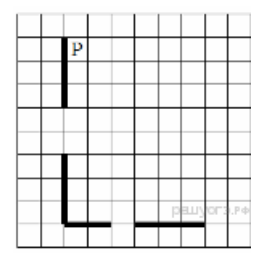

Напишите для Робота алгоритм, закрашивающий все клетки, рас‐ положенные непосредственно выше горизонтальной стены и правее

вертикальной стены. Проходы должны остаться незакрашенными. Робот должен закрасить толь‐

ко клетки, удовлетворяющие данному условию. Например, для приведённого выше рисунка Робот должен закрасить следу‐ ющие клетки (см. рисунок).

При исполнении алгоритма Робот не должен разрушиться, выполнение алгоритма должно завершиться. Конечное рас‐ положение Робота может быть произвольным. Алгоритм должен решать задачу для любого допустимого расположения стен и любого расположения и размера проходов внутри стен. Алгоритм может быть выполнен в среде формального ис‐ полнителя или записан в текстовом редакторе. Сохраните алгоритм в текстовом файле.

20.2 Напишите программу, которая в последовательности натуральных чисел определяет сумму чисел, кратных 3. Про‐ грамма получает на вход количество чисел в последовательности, а затем сами числа. В последовательности всегда имеет‐ ся число, кратное 3. Количество чисел не превышает 100. Введённые числа не превышают 300. Программа должна вывести одно число — сумму чисел, кратных 3.

#### Пример работы программы:

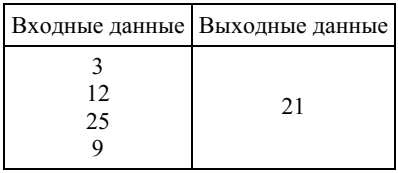

## 6. Задание 20 № [120](https://inf-oge.sdamgia.ru/problem?id=120)

## Выберите ОДНО из предложенных ниже заданий: 20.1 или 20.2.

Исполнитель Робот умеет перемещаться по лабиринту, начерченному на плоскости, разбитой на клетки. Между сосед‐ ними (по сторонам) клетками может стоять стена, через которую Робот пройти не может. У Робота есть девять команд. Че‐ тыре команды — это команды-приказы:

#### вверх вниз влево вправо

При выполнении любой из этих команд Робот перемещается на одну клетку соответственно: вверх ↑ вниз ↓, влево ← , вправо →. Если Робот получит команду передвижения сквозь стену, то он разрушится. Также у Робота есть команда закрасить, при которой закрашивается клетка, в которой Робот находится в настоящий момент.

Ещё четыре команды — это команды проверки условий. Эти команды проверяют, свободен ли путь для Робота в каж‐ дом из четырёх возможных направлений:

## сверху свободно снизу свободно слева свободно справа свободно

Эти команды можно использовать вместе с условием «если», имеющим следующий вид: если условие то последовательность команд все

Здесь условие — одна из команд проверки условия. Последовательность команд — это одна или несколько любых команд-приказов. Например, для передвижения на одну клетку вправо, если справа нет стенки, и закрашивания клетки можно использовать такой алгоритм:

## если справа свободно то

## вправо закрасить все

В одном условии можно использовать несколько команд проверки условий, применяя логические связки и, или, не, например:

# если (справа свободно) и (не снизу свободно) то вправо

все

Для повторения последовательности команд можно использовать цикл «пока», имеющий следующий вид: нц пока условие последовательность команд

кц

Например, для движения вправо, пока это возможно, можно использовать следующий алгоритм: нц пока справа свободно вправо

кц

## Выполните задание.

На бесконечном поле есть горизонтальная и вертикальная стены. Правый конец горизонтальной стены соединён с нижним концом вертикальной стены. Длины стен неизвестны. В каждой стене есть ровно один проход, точное место прохода и его ши‐ рина неизвестны. Робот находится в клетке, расположенной не‐ посредственно слева от вертикальной стены у её верхнего конца. На рисунке указан один из возможных способов распо‐ ложения стен и Робота (Робот обозначен буквой «Р»).

Напишите для Робота алгоритм, закрашивающий все клетки, расположенные непосредственно выше горизонтальной стены и левее вертикальной стены. Проходы должны остаться

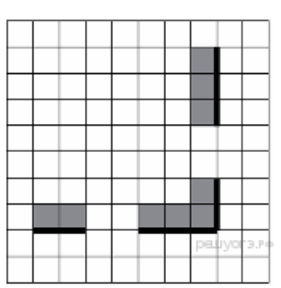

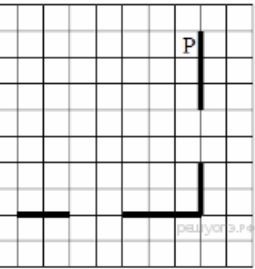

незакрашенными. Робот должен закрасить только клетки, удовлетворяющие данному

условию. Например, для приведённого выше рисунка Робот должен закрасить следующие клетки (см. рисунок). При исполнении алгоритма Робот не должен разрушиться, выполнение алгоритма должно завершиться. Конечное рас‐

положение Робота может быть произвольным. Алгоритм должен решать задачу для любого допустимого расположения стен и любого расположения и размера проходов внутри стен. Алгоритм может быть выполнен в среде формального ис‐ полнителя или записан в текстовом редакторе. Сохраните алгоритм в текстовом файле.

20.2 Напишите программу, которая в последовательности натуральных чисел определяет количество чисел, кратных 6. Программа получает на вход количество чисел в последовательности, а затем сами числа. В последовательности всегда имеется число, кратное 6.

## Пример работы программы:

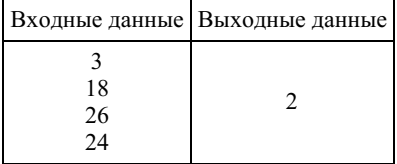

## 7. Задание 20 № [140](https://inf-oge.sdamgia.ru/problem?id=140)

Выберите ОДНО из предложенных ниже заданий: 20.1 или 20.2.

Исполнитель Робот умеет перемещаться по лабиринту, начерченному на плоскости, разбитой на клетки. Между соседними (по сторонам) клетками может стоять стена, через которую Робот пройти не может. У Робота есть девять команд. Четыре команды — это команды-приказы:

## вверх вниз влево вправо

При выполнении любой из этих команд Робот перемещается на одну клетку соответственно: вверх ↑ вниз ↓, влево ← , вправо →. Если Робот получит команду передвижения сквозь стену, то он разрушится. Также у Робота есть команда закрасить, при которой закрашивается клетка, в которой Робот находится в настоящий момент.

Ещё четыре команды — это команды проверки условий. Эти команды проверяют, свободен ли путь для Робота в каж‐ дом из четырёх возможных направлений:

#### сверху свободно снизу свободно слева свободно справа свободно

Эти команды можно использовать вместе с условием «если», имеющим следующий вид: если условие то

последовательность команд все

Здесь условие — одна из команд проверки условия. Последовательность команд — это одна или несколько любых команд-приказов. Например, для передвижения на одну клетку вправо, если справа нет стенки, и закрашивания клетки можно использовать такой алгоритм:

## если справа свободно то вправо закрасить

## все

В одном условии можно использовать несколько команд проверки условий, применяя логические связки и, или, не, например:

#### если (справа свободно) и (не снизу свободно) то вправо

#### все

Для повторения последовательности команд можно использовать цикл «пока», имеющий следующий вид: нц пока условие

последовательность команд

## кц

Например, для движения вправо, пока это возможно, можно использовать следующий алгоритм: нц пока справа свободно

вправо кц

## Выполните задание.

На бесконечном поле есть горизонтальная и вертикальная стены. Правый конец горизонтальной стены соединён с нижним концом вертикальной стены. Длины стен неизвестны. В каждой стене есть ровно один проход, точное место прохода и его ширина неизвестны. Робот находится в клетке, расположенной непосред‐ ственно слева от вертикальной стены у её нижнего конца. На ри‐ сунке указан один из возможных способов расположения стен и Робота (Робот обозначен буквой «Р»).

Напишите для Робота алгоритм, закрашивающий все клетки, расположенные непосредственно под горизонтальной стеной и

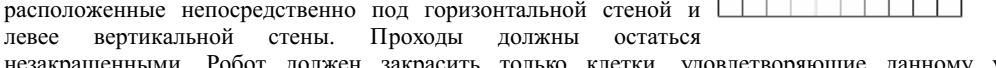

незакрашенными. Робот должен закрасить только клетки, удовлетворяющие данному условию. Например, для приведённого выше рисунка Робот должен закрасить следующие клетки (см. рисунок). При исполнении алгоритма Робот не должен разрушиться, выполнение алгоритма должно завершиться. Конечное рас‐

положение Робота может быть произвольным. Алгоритм должен решать задачу для любого допустимого расположения стен и любого расположения и размера проходов внутри стен. Алгоритм может быть выполнен в среде формального ис‐ полнителя или записан в текстовом редакторе. Сохраните алгоритм в текстовом файле.

20.2 Напишите программу, которая в последовательности натуральных чисел определяет максимальное число, кратное 4. Программа получает на вход количество чисел в последовательности, а затем сами числа. В последовательности всегда имеется число, кратное 4. Количество чисел не превышает 1000. Введённые числа не превышают 30 000. Программа должна вывести одно число — максимальное число, кратное 4.

## Пример работы программы:

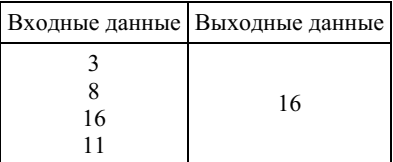

## 8. Задание 20 № [160](https://inf-oge.sdamgia.ru/problem?id=160)

## Выберите ОДНО из предложенных ниже заданий: 20.1 или 20.2.

Исполнитель Робот умеет перемещаться по лабиринту, начерченному на плоскости, разбитой на клетки. Между сосед‐ ними (по сторонам) клетками может стоять стена, через которую Робот пройти не может. У Робота есть девять команд. Четыре команды — это команды-приказы:

#### вверх вниз влево вправо

При выполнении любой из этих команд Робот перемещается на одну клетку соответственно: вверх ↑ вниз ↓, влево ← , вправо →. Если Робот получит команду передвижения сквозь стену, то он разрушится. Также у Робота есть команда

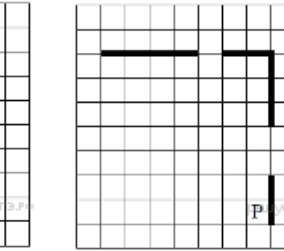

закрасить, при которой закрашивается клетка, в которой Робот находится в настоящий момент.

Ещё четыре команды — это команды проверки условий. Эти команды проверяют, свободен ли путь для Робота в каж‐ дом из четырёх возможных направлений:

#### сверху свободно снизу свободно слева свободно справа свободно

Эти команды можно использовать вместе с условием «если», имеющим следующий вид:

если условие то последовательность команд все

Здесь условие — одна из команд проверки условия. Последовательность команд — это одна или несколько любых команд-приказов. Например, для передвижения на одну клетку вправо, если справа нет стенки, и закрашивания клетки можно использовать такой алгоритм:

## если справа свободно то

## вправо

закрасить

все

В одном условии можно использовать несколько команд проверки условий, применяя логические связки и, или, не, например:

если (справа свободно) и (не снизу свободно) то вправо

все

Для повторения последовательности команд можно использовать цикл «пока», имеющий следующий вид: нц пока условие

последовательность команд кц

Например, для движения вправо, пока это возможно, можно использовать следующий алгоритм:

нц пока справа свободно вправо

кц

## Выполните задание.

На бесконечном поле есть горизонтальная и вертикальная стены. Правый конец горизонтальной стены соединён с верхним концом вертикальной стены. Длины стен неизвестны. В горизонтальной стене есть ровно один проход, точное место прохода и его ширина неизвестны. Робот находится в клетке, расположенной рядом с вертикальной стеной слева от её нижнего конца. На рисунке указан один из воз‐ можных способов расположения стен и Робота (Робот обо‐ значен буквой «Р»).

Напишите для Робота алгоритм, закрашивающий все клетки, расположенные непосредственно выше и ниже гори‐ зонтальной стены. Проход должен остаться незакрашенным.

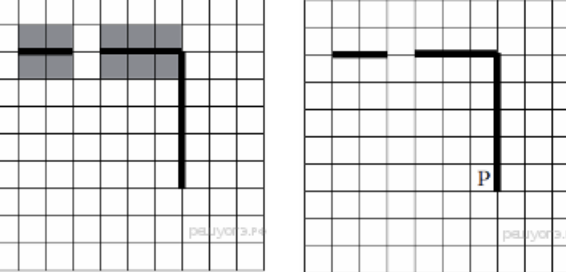

Робот должен закрасить только клетки, удовлетворяющие данному условию. Например, для приведённого выше рисунка Робот должен закрасить следующие клетки (см. рисунок).

При исполнении алгоритма Робот не должен разрушиться, выполнение алгоритма должно завершиться. Конечное рас‐ положение Робота может быть произвольным. Алгоритм должен решать задачу для любого допустимого расположения стен и любого расположения и размера проходов внутри стен. Алгоритм может быть выполнен в среде формального ис‐ полнителя или записан в текстовом редакторе. Сохраните алгоритм в текстовом файле.

20.2 Напишите программу, которая в последовательности натуральных чисел определяет сумму чисел, оканчивающихся на 4. Программа получает на вход количество чисел в последовательности, а затем сами числа. В последовательности всегда имеется число, оканчивающееся на 4. Количество чисел не превышает 1000. Введённые числа не превышают 30 000. Про‐ грамма должна вывести одно число — сумму чисел, оканчивающихся на 4.

## Пример работы программы:

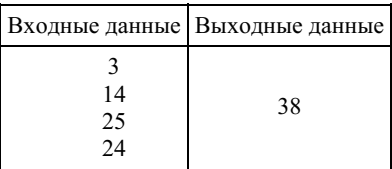

9. Задание 20 № [180](https://inf-oge.sdamgia.ru/problem?id=180)

Выберите ОДНО из предложенных ниже заданий: 20.1 или 20.2.

Исполнитель Робот умеет перемещаться по лабиринту, начерченному на плоскости, разбитой на клетки. Между соседними (по сторонам) клетками может стоять стена, через которую Робот пройти не может. У Робота есть девять команд. Четыре команды - это команды-приказы:

## вверх вниз влево вправо

При выполнении любой из этих команд Робот перемещается на одну клетку соответственно: вверх  $\uparrow$  вниз  $\downarrow$ , влево  $\leftarrow$ , вправо - Если Робот получит команду передвижения сквозь стену, то он разрушится. Также у Робота есть команда закрасить, при которой закрашивается клетка, в которой Робот находится в настоящий момент.

Ещё четыре команды — это команды проверки условий. Эти команды проверяют, свободен ли путь для Робота в каждом из четырёх возможных направлений:

### сверху свободно снизу свободно слева свободно справа свободно

Эти команды можно использовать вместе с условием «если», имеющим следующий вид: если *условие* то последовательность команд **RCC** 

Здесь условие - одна из команд проверки условия. Последовательность команд - это одна или несколько любых команд-приказов. Например, для передвижения на одну клетку вправо, если справа нет стенки, и закрашивания клетки можно использовать такой алгоритм:

если справа свободно то вправо закрасить  $_{\rm RC}$ 

В одном условии можно использовать несколько команд проверки условий, применяя логические связки и, или, не, например:

если (справа свободно) и (не снизу свободно) то вправо  $_{\rm RC}$ 

Для повторения последовательности команд можно использовать цикл «пока», имеющий следующий вид: ни пока *условие* 

послеловательность команл KII

Например, для движения вправо, пока это возможно, можно использовать следующий алгоритм: нц пока справа свободно вправо

KII

## Выполните залание.

На бесконечном поле есть горизонтальная и вертикальная стены. Правый конец горизонтальной стены соединён с нижним концом вертикальной стены. Длины стен неизвестны. В горизонтальной стене есть ровно один проход, точное место прохода и его ширина неизвестны. Робот находится в клетке, расположенной рядом с вертикальной стеной слева от её верхнего конца. На рисунке указан один из возможных способов расположения стен и Робота (Робот обозначен буквой «Р»).

Напишите для Робота алгоритм, закрашивающий все клетки, расположенные непосредственно выше и ниже горизонтальной стены. Проход должен остаться незакрашенным. Робот должен за-

красить только клетки, удовлетворяющие данному условию. Например, для приведённого выше рисунка Робот должен закрасить следующие клетки (см. рисунок).

При исполнении алгоритма Робот не должен разрушиться, выполнение алгоритма должно завершиться. Конечное расположение Робота может быть произвольным. Алгоритм должен решать задачу для любого допустимого расположения стен и любого расположения и размера проходов внутри стен. Алгоритм может быть выполнен в среде формального исполнителя или записан в текстовом редакторе. Сохраните алгоритм в текстовом файле.

20.2 Напишите программу, которая в последовательности натуральных чисел определяет количество чисел, оканчивающихся на 3. Программа получает на вход количество чисел в последовательности, а затем сами числа. В последовательности всегда имеется число, оканчивающееся на 3. Количество чисел не превышает 1000. Введённые числа не превышают 30 000. Программа должна вывести одно число — количество чисел, оканчивающихся на 3.

#### Пример работы программы:

Выходные данные Вхолные ланные

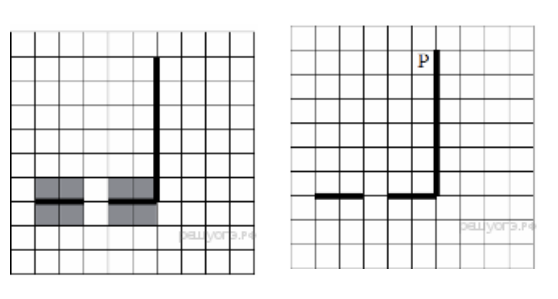

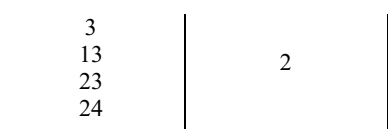

## Выберите ОДНО из предложенных ниже заданий: 20.1 или 20.2.

Исполнитель Робот умеет перемещаться по лабиринту, начерченному на плоскости, разбитой на клетки. Между соседними (по сторонам) клетками может стоять стена, через которую Робот пройти не может. У Робота есть девять команд. Четыре команды - это команды-приказы:

## вверх вниз влево вправо

При выполнении любой из этих команд Робот перемещается на одну клетку соответственно: вверх  $\uparrow$  вниз  $\downarrow$ , влево  $\leftarrow$ , вправо - Если Робот получит команду передвижения сквозь стену, то он разрушится. Также у Робота есть команда закрасить, при которой закрашивается клетка, в которой Робот находится в настоящий момент.

Ещё четыре команды — это команды проверки условий. Эти команды проверяют, свободен ли путь для Робота в каждом из четырёх возможных направлений:

#### сверху свободно снизу свободно слева свободно справа свободно

Эти команды можно использовать вместе с условием «если», имеющим следующий вид:

если *условие* то последовательность команд  $_{\rm acc}$ 

Здесь условие — одна из команд проверки условия. Последовательность команд — это одна или несколько любых команд-приказов. Например, для передвижения на одну клетку вправо, если справа нет стенки, и закрашивания клетки можно использовать такой алгоритм: если справа свободно то

вправо закрасить **RCC** 

В одном условии можно использовать несколько команд проверки условий, применяя логические связки и, или, не, например:

если (справа свободно) и (не снизу свободно) то вправо **RCC** 

Для повторения последовательности команд можно использовать цикл «пока», имеющий следующий вид: нц пока условие

последовательность команд KII

Например, для движения вправо, пока это возможно, можно использовать следующий алгоритм:

нц пока справа свободно вправо

кп

## Выполните задание.

На бесконечном поле есть горизонтальная и вертикальная стены. Левый конец горизонтальной стены соединён с нижним концом вертикальной стены. Длины стен неизвестны. В горизонтальной стене есть ровно один проход, точное место прохода и его ширина неизвестны. Робот находится в клетке, расположенной рядом с вертикальной стеной справа от её верхнего конца. На рисунке указан один из возможных способов расположения стен и Робота (Робот обозначен буквой  $\alpha P_{W}$ 

Напишите для Робота алгоритм, закрашивающий все клетки, расположенные непосредственно выше и ниже горизонтальной стены. Проход должен остаться незакрашенным.

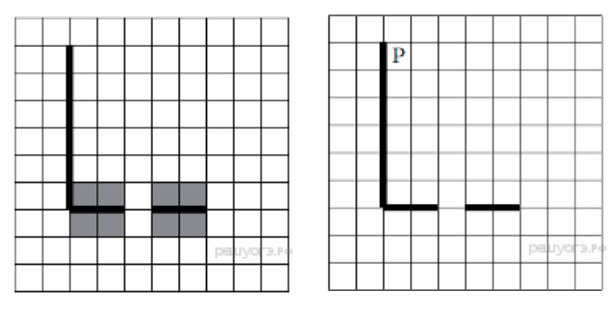

Робот должен закрасить только клетки, удовлетворяющие данному условию. Например, для приведённого выше рисунка Робот должен закрасить следующие клетки (см. рисунок).

При исполнении алгоритма Робот не должен разрушиться, выполнение алгоритма должно завершиться. Конечное расположение Робота может быть произвольным. Алгоритм должен решать задачу для любого допустимого расположения стен и любого расположения и размера проходов внутри стен. Алгоритм может быть выполнен в среде формального исполнителя или записан в текстовом редакторе. Сохраните алгоритм в текстовом файле. Название файла и каталог для сохранения Вам сообщат организаторы экзамена.

20.2 Напишите программу, которая в последовательности натуральных чисел определяет максимальное число, оканчивающееся на 3. Программа получает на вход количество чисел в последовательности, а затем сами числа. В последовательности всегда имеется число, оканчивающееся на 3. Количество чисел не превышает 1000. Введённые числа не превышают 30 000. Программа должна вывести одно число — максимальное число, оканчивающееся на 3.

## Пример работы программы:

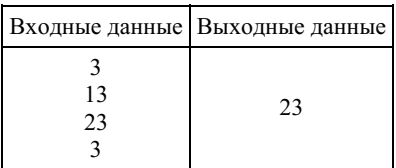

#### 11. Задание 20 № 220

## Выберите ОДНО из предложенных ниже заданий: 20.1 или 20.2.

Исполнитель Робот умеет перемещаться по лабиринту, начерченному на плоскости, разбитой на клетки. Между соседними (по сторонам) клетками может стоять стена, через которую Робот пройти не может. У Робота есть девять команд. Четыре команды - это команды-приказы:

## вверх вниз влево вправо

При выполнении любой из этих команд Робот перемещается на одну клетку соответственно: вверх  $\uparrow$  вниз  $\downarrow$ , влево  $\leftarrow$ , вправо - . Если Робот получит команду передвижения сквозь стену, то он разрушится. Также у Робота есть команда закрасить, при которой закрашивается клетка, в которой Робот находится в настоящий момент.

Ещё четыре команды — это команды проверки условий. Эти команды проверяют, свободен ли путь для Робота в каждом из четырёх возможных направлений:

#### сверху свободно снизу свободно слева свободно справа свободно

Эти команды можно использовать вместе с условием «если», имеющим следующий вид: если условие то последовательность команд  $_{\rm acc}$ 

Здесь условие - одна из команд проверки условия. Последовательность команд - это одна или несколько любых команд-приказов. Например, для передвижения на одну клетку вправо, если справа нет стенки, и закрашивания клетки можно использовать такой алгоритм:

если справа свободно то вправо закрасить **RCC** 

В одном условии можно использовать несколько команд проверки условий, применяя логические связки и, или, не, например:

если (справа свободно) и (не снизу свободно) то вправо  $Rce$ 

Для повторения последовательности команд можно использовать цикл «пока», имеющий следующий вид: нц пока условие последовательность команд

KII

Например, для движения вправо, пока это возможно, можно использовать следующий алгоритм: ни пока справа свободно вправо

KЦ

## Выполните залание.

На бесконечном поле есть горизонтальная и вертикальная стены. Левый конец горизонтальной стены соединён с верхним концом вертикальной стены. Длины стен неизвестны. В горизонтальной стене есть ровно один проход, точное место прохода и его ширина неизвестны. Робот находится в клетке, расположенной непосредственно под горизонтальной стеной у её правого конца. На рисунке указан один из возможных способов расположения стен и Робота (Робот обозначен буквой «Р»).

Напишите для Робота алгоритм, закрашивающий все клетки, расположенные непосредственно левее и правее вертикальной

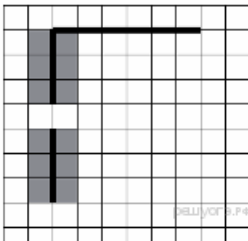

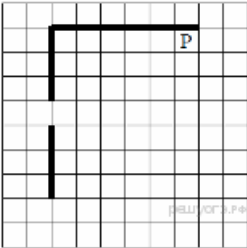

стены. Проход должен остаться незакрашенным. Робот должен закрасить только клетки,

удовлетворяющие данному условию. Например, для приведённого выше рисунка Робот должен закрасить следующие клетки (см. рисунок).

При исполнении алгоритма Робот не должен разрушиться, выполнение алгоритма должно завершиться. Конечное рас‐ положение Робота может быть произвольным. Алгоритм должен решать задачу для любого допустимого расположения стен и любого расположения и размера проходов внутри стен. Алгоритм может быть выполнен в среде формального ис‐ полнителя или записан в текстовом редакторе. Сохраните алгоритм в текстовом файле.

20.2 Напишите программу, которая в последовательности натуральных чисел определяет минимальное число, оканчиваю‐ щееся на 6. Программа получает на вход количество чисел в последовательности, а затем сами числа. В последовательности всегда имеется число, оканчивающееся на 6. Количество чисел не превышает 1000. Введённые числа не превышают 30 000. Программа должна вывести одно число — минимальное число, оканчивающееся на 6.

## Пример работы программы:

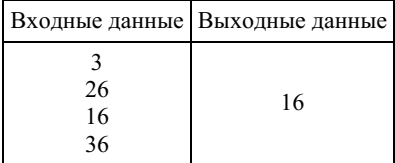

#### 12. Задание 20 № [240](https://inf-oge.sdamgia.ru/problem?id=240)

#### Выберите ОДНО из предложенных ниже заданий: 20.1 или 20.2.

Исполнитель Робот умеет перемещаться по лабиринту, начерченному на плоскости, разбитой на клетки. Между сосед‐ ними (по сторонам) клетками может стоять стена, через которую Робот пройти не может. У Робота есть девять команд. Четыре команды — это команды-приказы:

#### вверх вниз влево вправо

При выполнении любой из этих команд Робот перемещается на одну клетку соответственно: вверх ↑ вниз ↓, влево ← , вправо →. Если Робот получит команду передвижения сквозь стену, то он разрушится. Также у Робота есть команда закрасить, при которой закрашивается клетка, в которой Робот находится в настоящий момент.

Ещё четыре команды — это команды проверки условий. Эти команды проверяют, свободен ли путь для Робота в каж‐ дом из четырёх возможных направлений:

#### сверху свободно снизу свободно слева свободно справа свободно

Эти команды можно использовать вместе с условием «если», имеющим следующий вид: если условие то последовательность команд все

Здесь условие — одна из команд проверки условия. Последовательность команд — это одна или несколько любых команд-приказов. Например, для передвижения на одну клетку вправо, если справа нет стенки, и закрашивания клетки можно использовать такой алгоритм:

если справа свободно то вправо закрасить все

В одном условии можно использовать несколько команд проверки условий, применяя логические связки и, или, не, например:

если (справа свободно) и (не снизу свободно) то вправо

все

Для повторения последовательности команд можно использовать цикл «пока», имеющий следующий вид:

нц пока условие

последовательность команд

кц

Например, для движения вправо, пока это возможно, можно использовать следующий алгоритм: нц пока справа свободно вправо

кц

Выполните задание.

На бесконечном поле есть горизонтальная и вертикальная стены. Правый конец горизонтальной стены соединён с верхним концом вер‐ тикальной стены. Длины стен неизвестны. В вертикальной стене есть ровно один проход, точное место прохода и его ширина неизвестны.Робот находится в клетке, расположенной непосредствен‐ но под горизонтальной стеной у её левого конца.На рисунке указан один из возможных способов расположения стен и Робота (Робот обо‐ значен буквой «Р»).

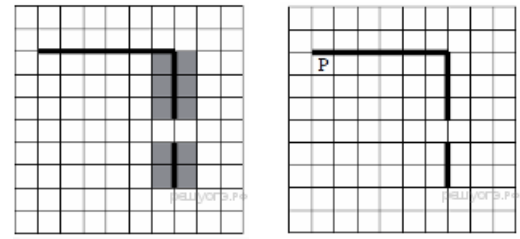

Напишите для Робота алгоритм, закрашивающий все клетки, рас‐ положенные непосредственно левее и правее вертикальной стены.

Проход должен остаться незакрашенным. Робот должен закрасить только клетки, удовлетворяющие данному условию. Например, для приведённого выше рисунка Робот должен закрасить следующие клетки (см. рисунок).

При исполнении алгоритма Робот не должен разрушиться, выполнение алгоритма должно завершиться. Конечное рас‐ положение Робота может быть произвольным. Алгоритм должен решать задачу для любого допустимого расположения стен и любого расположения и размера проходов внутри стен. Алгоритм может быть выполнен в среде формального ис‐ полнителя или записан в текстовом редакторе. Сохраните алгоритм в текстовом файле.

20.2 Напишите программу, которая в последовательности натуральных чисел определяет сумму чисел, оканчивающихся на 3. Программа получает на вход количество чисел в последовательности, а затем сами числа. В последовательности всегда имеется число, оканчивающееся на 3. Количество чисел не превышает 100. Введённые числа не превышают 300. Программа должна вывести одно число — сумму чисел, оканчивающихся на 3.

## Пример работы программы:

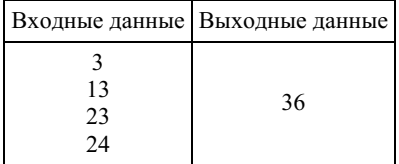

## 13. Задание 20 № [260](https://inf-oge.sdamgia.ru/problem?id=260)

## Выберите ОДНО из предложенных ниже заданий: 20.1 или 20.2.

Исполнитель Робот умеет перемещаться по лабиринту, начерченному на плоскости, разбитой на клетки. Между сосед‐ ними (по сторонам) клетками может стоять стена, через которую Робот пройти не может. У Робота есть девять команд. Четыре команды — это команды-приказы:

#### вверх вниз влево вправо

При выполнении любой из этих команд Робот перемещается на одну клетку соответственно: вверх ↑ вниз ↓, влево ← , вправо →. Если Робот получит команду передвижения сквозь стену, то он разрушится. Также у Робота есть команда закрасить, при которой закрашивается клетка, в которой Робот находится в настоящий момент.

Ещё четыре команды — это команды проверки условий. Эти команды проверяют, свободен ли путь для Робота в каж‐ дом из четырёх возможных направлений:

## сверху свободно снизу свободно слева свободно справа свободно

Эти команды можно использовать вместе с условием «если», имеющим следующий вид: если условие то последовательность команд все

Злесь условие — одна из команд проверки условия. Последовательность команд — это одна или несколько любых команд-приказов. Например, для передвижения на одну клетку вправо, если справа нет стенки, и закрашивания клетки можно использовать такой алгоритм:

```
если справа свободно то
вправо
закрасить
все
```
В одном условии можно использовать несколько команд проверки условий, применяя логические связки и, или, не, например:

если (справа свободно) и (не снизу свободно) то вправо все

Для повторения последовательности команд можно использовать цикл «пока», имеющий следующий вид: нц пока условие

последовательность команд кц

Например, для движения вправо, пока это возможно, можно использовать следующий алгоритм: нц пока справа свободно вправо

кц

#### Выполните задание.

На бесконечном поле есть горизонтальная и вертикальная стены. Правый конец горизонтальной стены соединён с нижним концом вер‐ тикальной стены. Длины стен неизвестны. В вертикальной стене есть ровно один проход, точное место прохода и его ширина неизвестны.Робот находится в клетке, расположенной непосредствен‐ но над горизонтальной стеной у её левого конца.На рисунке указан один из возможных способов расположения стен и Робота (Робот обо‐ значен буквой «Р»).

Напишите для Робота алгоритм, закрашивающий все клетки, рас‐ положенные непосредственно левее и правее вертикальной стены.

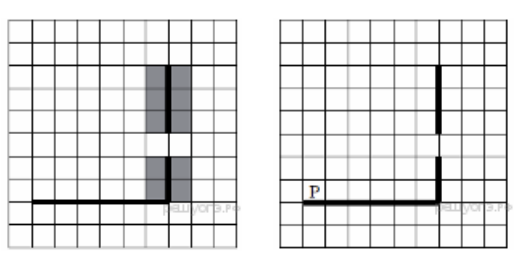

Проход должен остаться незакрашенным. Робот должен закрасить только клетки, удовлетворяющие данному условию. Например, для приведённого выше рисунка Робот должен закрасить следующие клетки (см. рисунок).

При исполнении алгоритма Робот не должен разрушиться, выполнение алгоритма должно завершиться. Конечное рас‐ положение Робота может быть произвольным. Алгоритм должен решать задачу для любого допустимого расположения стен и любого расположения и размера проходов внутри стен. Алгоритм может быть выполнен в среде формального ис‐ полнителя или записан в текстовом редакторе. Сохраните алгоритм в текстовом файле.

20.2 Напишите программу, которая в последовательности натуральных чисел определяет количество чисел, оканчиваю‐ щихся на 6. Программа получает на вход количество чисел в последовательности, а затем сами числа. В последовательности всегда имеется число, оканчивающееся на 6. Количество чисел не превышает 1000. Введённые числа не превышают 30 000. Программа должна вывести одно число — количество чисел, оканчивающихся на 6.

#### Пример работы программы:

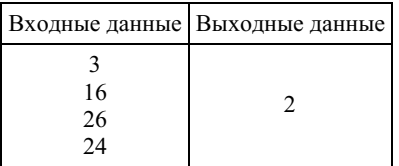

#### 14. Задание 20 № [280](https://inf-oge.sdamgia.ru/problem?id=280)

## Выберите ОДНО из предложенных ниже заданий: 20.1 или 20.2.

Исполнитель Робот умеет перемещаться по лабиринту, начерченному на плоскости, разбитой на клетки. Между сосед‐ ними (по сторонам) клетками может стоять стена, через которую Робот пройти не может. У Робота есть девять команд. Четыре команды — это команды-приказы:

#### вверх вниз влево вправо

При выполнении любой из этих команд Робот перемещается на одну клетку соответственно: вверх ↑ вниз ↓, влево ← , вправо →. Если Робот получит команду передвижения сквозь стену, то он разрушится. Также у Робота есть команда закрасить, при которой закрашивается клетка, в которой Робот находится в настоящий момент.

Ещё четыре команды — это команды проверки условий. Эти команды проверяют, свободен ли путь для Робота в каж‐ дом из четырёх возможных направлений:

#### сверху свободно снизу свободно слева свободно справа свободно

Эти команды можно использовать вместе с условием «если», имеющим следующий вид: если условие то последовательность команд все

Здесь условие — одна из команд проверки условия. Последовательность команд — это одна или несколько любых команд-приказов. Например, для передвижения на одну клетку вправо, если справа нет стенки, и закрашивания клетки можно использовать такой алгоритм:

если справа свободно то вправо закрасить все

В одном условии можно использовать несколько команд проверки условий, применяя логические связки и, или, не, например:

если (справа свободно) и (не снизу свободно) то вправо

 $_{\rm RCe}$ 

Для повторения последовательности команд можно использовать цикл «пока», имеющий следующий вид:

нц пока условие последовательность команд кu

Например, для движения вправо, пока это возможно, можно использовать следующий алгоритм: ни пока справа своболно

вправо KЦ

## Выполните задание.

На бесконечном поле есть горизонтальная и вертикальная стены. Левый конец горизонтальной стены соединён с нижним концом вертикальной стены. Длины стен неизвестны. В вертикальной стене есть ровно один проход, точное место прохода и его ширина неизвестны. Робот находится в клетке, расположенной непосредственно над горизонтальной стеной у её правого конца. На рисунке указан один из возможных способов расположения стен и Робота (Робот обозначен буквой «Р»).

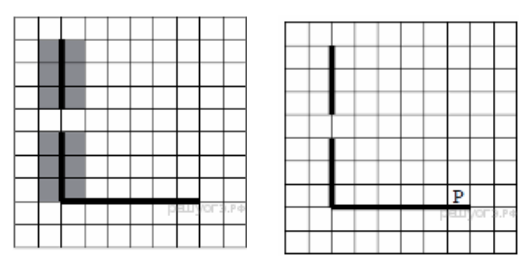

Напишите для Робота алгоритм, закрашивающий все клетки, расположенные непосредственно левее и правее вертикальной стены.

Проход должен остаться незакрашенным. Робот должен закрасить только клетки, удовлетворяющие данному условию. Например, для приведённого выше рисунка Робот должен закрасить следующие клетки (см. рисунок).

При исполнении алгоритма Робот не должен разрушиться, выполнение алгоритма должно завершиться. Конечное расположение Робота может быть произвольным. Алгоритм должен решать задачу для любого допустимого расположения стен и любого расположения и размера проходов внутри стен. Алгоритм может быть выполнен в среде формального исполнителя или записан в текстовом редакторе. Сохраните алгоритм в текстовом файле.

20.2 Напишите программу, которая в последовательности натуральных чисел определяет минимальное число, оканчивающееся на 4. Программа получает на вход количество чисел в последовательности, а затем сами числа. В последовательности всегда имеется число, оканчивающееся на 4. Количество чисел не превышает 1000. Введённые числа не превышают 30 000. Программа должна вывести одно число - минимальное число, оканчивающееся на 4.

## Пример работы программы:

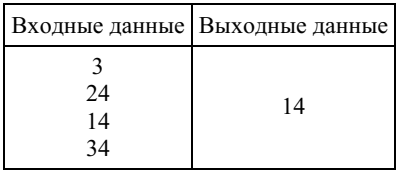

## 15. Задание 20 № 300

## Выберите ОДНО из предложенных ниже заданий: 20.1 или 20.2.

Исполнитель Робот умеет перемещаться по лабиринту, начерченному на плоскости, разбитой на клетки. Между соседними (по сторонам) клетками может стоять стена, через которую Робот пройти не может. У Робота есть девять команд. Четыре команды - это команды-приказы:

#### вверх вниз влево вправо

При выполнении любой из этих команд Робот перемещается на одну клетку соответственно: вверх  $\uparrow$  вниз  $\downarrow$ , влево  $\leftarrow$ , вправо - Если Робот получит команду передвижения сквозь стену, то он разрушится. Также у Робота есть команда закрасить, при которой закрашивается клетка, в которой Робот находится в настоящий момент.

Ещё четыре команды - это команды проверки условий. Эти команды проверяют, свободен ли путь для Робота в каждом из четырёх возможных направлений:

## сверху свободно снизу свободно слева свободно справа свободно

Эти команды можно использовать вместе с условием «если», имеющим следующий вид: если условие то последовательность команд **RCP** 

Здесь условие - одна из команд проверки условия. Последовательность команд - это одна или несколько любых команд-приказов. Например, для передвижения на одну клетку вправо, если справа нет стенки, и закрашивания клетки можно использовать такой алгоритм:

#### если справа свободно то

## вправо закрасить все

В одном условии можно использовать несколько команд проверки условий, применяя логические связки и, или, не, например:

# если (справа свободно) и (не снизу свободно) то вправо

все

Для повторения последовательности команд можно использовать цикл «пока», имеющий следующий вид: нц пока условие последовательность команд

кц

Например, для движения вправо, пока это возможно, можно использовать следующий алгоритм: нц пока справа свободно вправо

кц

## Выполните задание.

На бесконечном поле имеются две одинаковые горизонтальные параллельные стены, расположенные друг под другом и отстоящие друг от друга более чем на 1 клетку. Левые края стен находятся на одном уровне. Длины стен неизвестны. Робот находится в клетке, расположенной непосредственно под верхней стеной.На рисунке указан один из возможных способов расположения стен и Робота (Робот обозначен буквой «Р»).

Напишите для Робота алгоритм, закрашивающий все клетки, расположенные ниже горизонтальных стен. Робот должен закрасить только клетки, удовлетворяющие данному условию. Например, для приведённого выше рисунка Робот должен закрасить следующие клетки (см. рисунок).

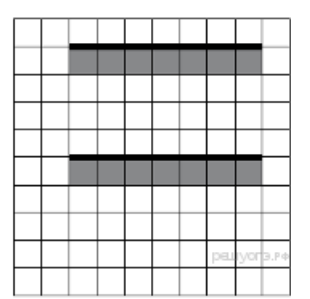

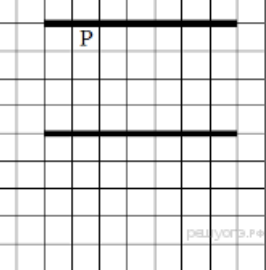

Конечное расположение Робота может быть произвольным. Алгоритм должен решать задачу для произвольного размера поля и любого допустимого расположения стен внутри прямоугольного поля. При исполнении алгоритма Робот не должен разрушиться. Алгоритм может быть выполнен в среде формального исполнителя или записан в текстовом редакторе. Сохраните алгоритм в текстовом файле.

20.2 Напишите программу, которая в последовательности натуральных чисел определяет сумму чисел, кратных 5. Программа получает на вход количество чисел в последовательности, а затем сами числа. В последовательности всегда имеется число, кратное 5. Количество чисел не превышает 100. Введённые числа не превышают 300. Программа должна вывести одно число — сумму чисел, кратных 5.

#### Пример работы программы:

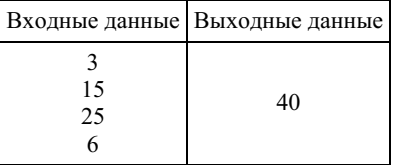

## 16. Задание 20 № [320](https://inf-oge.sdamgia.ru/problem?id=320)

Выберите ОДНО из предложенных ниже заданий: 20.1 или 20.2.

Исполнитель Робот умеет перемещаться по лабиринту, начерченному на плоскости, разбитой на клетки. Между сосед‐ ними (по сторонам) клетками может стоять стена, через которую Робот пройти не может. У Робота есть девять команд. Че‐ тыре команды — это команды-приказы:

#### вверх вниз влево вправо

При выполнении любой из этих команд Робот перемещается на одну клетку соответственно: вверх ↑ вниз ↓, влево ← , вправо →. Если Робот получит команду передвижения сквозь стену, то он разрушится. Также у Робота есть команда закрасить, при которой закрашивается клетка, в которой Робот находится в настоящий момент.

Ещё четыре команды — это команды проверки условий. Эти команды проверяют, свободен ли путь для Робота в каж‐ дом из четырёх возможных направлений:

#### сверху свободно снизу свободно слева свободно справа свободно

Эти команды можно использовать вместе с условием «если», имеющим следующий вид:

если условие то последовательность команд все

Здесь условие — одна из команд проверки условия. Последовательность команд — это одна или несколько любых команд-приказов. Например, для передвижения на одну клетку вправо, если справа нет стенки, и закрашивания клетки можно использовать такой алгоритм:

## если справа свободно то

вправо

## закрасить

все

В одном условии можно использовать несколько команд проверки условий, применяя логические связки и, или, не, например:

если (справа свободно) и (не снизу свободно) то вправо

## все

Для повторения последовательности команд можно использовать цикл «пока», имеющий следующий вид:

нц пока условие последовательность команд

кц

Например, для движения вправо, пока это возможно, можно использовать следующий алгоритм: нц пока справа свободно

вправо

кц

## Выполните задание.

На бесконечном поле имеются две одинаковые горизонтальные параллельные стены, расположенные друг под другом и отстоящие друг от друга более чем на 1 клетку. Левые края стен находятся на одном уровне. Длины стен неизвестны. Робот находится в клетке, рас‐ положенной непосредственно под нижней стеной.На рисунке указан один из возможных способов расположения стен и Робота (Робот обо‐ значен буквой «Р»).

Напишите для Робота алгоритм, закрашивающий все клетки, рас‐ положенные ниже горизонтальных стен. Робот должен закрасить только клетки, удовлетворяющие данному условию. Например, для приведённого выше рисунка Робот должен закрасить следующие клетки (см. рисунок).

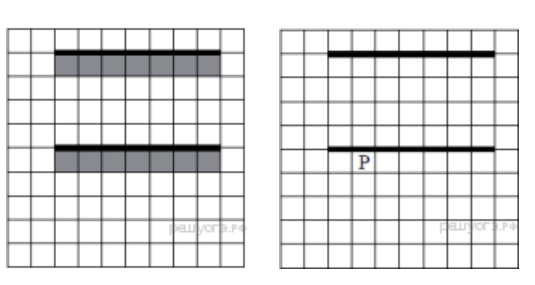

Конечное расположение Робота может быть произвольным. Алгоритм должен решать задачу для произвольного раз‐ мера поля и любого допустимого расположения стен внутри прямоугольного поля. При исполнении алгоритма Робот не должен разрушиться. Алгоритм может быть выполнен в среде формального исполнителя или записан в текстовом редакторе. Сохраните алгоритм в текстовом файле.

20.2 Напишите программу, которая в последовательности натуральных чисел определяет количество чисел, кратных 3. Программа получает на вход количество чисел в последовательности, а затем сами числа. В последовательности всегда имеется число, кратное 3. Количество чисел не превышает 100. Введённые числа не превышают 300. Программа должна вывести одно число — количество чисел, кратных 3.

## Пример работы программы:

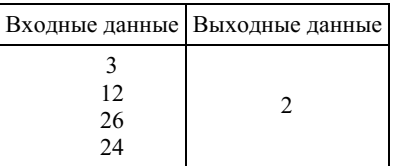

## 17. Задание 20 № [340](https://inf-oge.sdamgia.ru/problem?id=340)

Выберите ОДНО из предложенных ниже заданий: 20.1 или 20.2.

Исполнитель Робот умеет перемещаться по лабиринту, начерченному на плоскости, разбитой на клетки. Между сосед‐ ними (по сторонам) клетками может стоять стена, через которую Робот пройти не может. У Робота есть девять команд. Четыре команды — это команды-приказы:

#### вверх вниз влево вправо

При выполнении любой из этих команд Робот перемещается на одну клетку соответственно: вверх ↑ вниз ↓, влево ← , вправо →. Если Робот получит команду передвижения сквозь стену, то он разрушится. Также у Робота есть команда закрасить, при которой закрашивается клетка, в которой Робот находится в настоящий момент.

Ещё четыре команды — это команды проверки условий. Эти команды проверяют, свободен ли путь для Робота в каж‐ дом из четырёх возможных направлений:

#### сверху свободно снизу свободно слева свободно справа свободно

Эти команды можно использовать вместе с условием «если», имеющим следующий вид:

если условие то последовательность команд все

Здесь условие — одна из команд проверки условия. Последовательность команд — это одна или несколько любых команд-приказов. Например, для передвижения на одну клетку вправо, если справа нет стенки, и закрашивания клетки можно использовать такой алгоритм:

# если справа свободно то

вправо

закрасить

все

В одном условии можно использовать несколько команд проверки условий, применяя логические связки и, или, не, например:

если (справа свободно) и (не снизу свободно) то вправо

#### все

Для повторения последовательности команд можно использовать цикл «пока», имеющий следующий вид: нц пока условие

 $1.1.1.1$ 

последовательность команд кц

Например, для движения вправо, пока это возможно, можно использовать следующий алгоритм: нц пока справа свободно

# вправо

кц

Выполните задание.

На бесконечном поле имеется лестница. Сна‐ чала лестница спускается вниз справа налево, затем спускается вниз слева направо. Высота каж‐ дой ступени — одна клетка, ширина — две клетки. Робот находится справа от верхней ступе‐ ни лестницы. Количество ступенек, ведущих влево, и количество ступенек, ведущих вправо, неизвестно. На рисунке указан один из возмож‐ ных способов расположения лестницы и Робота (Робот обозначен буквой «Р»).

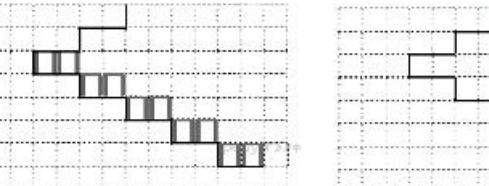

Напишите для Робота алгоритм, закрашивающий все клетки, расположенные непосредственно над ступенями лестницы, спускающейся слева направо. Требуется закрасить только клетки, удовлетворяющие данному условию. Например, для приведённого выше рисунка Робот должен закрасить следующие клетки (см. рисунок).

Конечное расположение Робота может быть произвольным. Алгоритм должен решать задачу для произвольного раз‐ мера поля и любого допустимого расположения стен внутри прямоугольного поля. При исполнении алгоритма Робот не должен разрушиться, выполнение алгоритма должно завершиться. Алгоритм может быть выполнен в среде формального исполнителя или записан в текстовом редакторе. Сохраните алгоритм в текстовом файле.

20.2 Напишите программу, которая в последовательности натуральных чисел определяет определяет сумму всех чисел, кратных 6 и оканчивающихся на 4. Программа получает на вход натуральные числа, количество введённых чисел неизвестно, последовательность чисел заканчивается числом 0 (0 — признак окончания ввода, не входит в последовательность). Количество чисел не превышает 1000. Введённые числа не превышают 30 000. Программа должна вывести одно число: сумму всех чисел, кратных 6 и оканчивающихся на 4.

#### Пример работы программы:

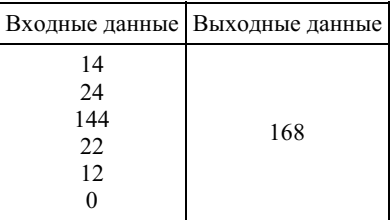

## Выберите ОДНО из предложенных ниже заданий: 20.1 или 20.2.

## 20.1

На бесконечном поле имеется вертикальная стена. Длина стены неизвестна. От верхнего конца стены вправо отходит горизонтальная стена также неизвестной длины. Робот находится в клетке, расположенной слева от нижнего края вертикальной стены.

На рисунке указан один из возможных способов распо‐ ложения стен и Робота (Робот обозначен буквой «Р»).

Напишите для Робота алгоритм, закрашивающий все клетки, расположенные левее вертикальной стены и выше горизонтальной стены и прилегающие к ним. Робот должен закрасить только клетки, удовлетворяющие данному

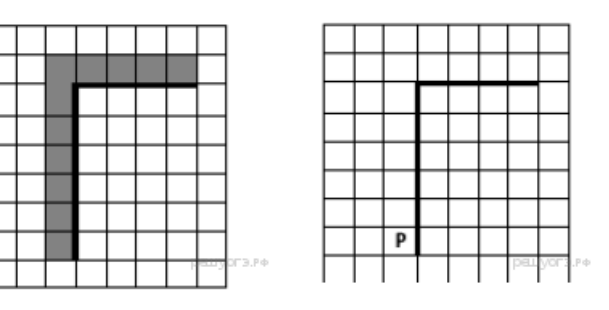

условию. Например, для приведённого выше рисунка Робот должен закрасить следующие клетки (см. рисунок).

Конечное расположение Робота может быть произвольным. Алгоритм должен решать задачу для произвольного раз‐ мера поля и любого допустимого расположения стен внутри прямоугольного поля. При исполнении алгоритма Робот не должен разрушиться. Алгоритм напишите в текстовом редакторе и сохраните в текстовом файле. Название файла и каталог для сохранения Вам сообщат организаторы экзамена.

20.2 Напишите программу, которая в последовательности целых чисел определяет сумму двух наибольших и сумму двух наименьших. Программа должна вывести две этих суммы в указанном порядке. Программа получает на вход целые числа, количество введённых чисел не известно, последовательность чисел заканчивается числом 0 (0 — признак окончания ввода, не входит в последовательность). Количество чисел не превышает 1000. Введённые числа по модулю не превышают 30 000.

## 19. Задание 20 № [361](https://inf-oge.sdamgia.ru/problem?id=361)

## Выберите ОДНО из предложенных ниже заданий: 20.1 или 20.2.

20.1 Исполнитель Робот умеет перемещаться по лабиринту, начерченному на плоскости, разбитой на клетки. Между со‐ седними (по сторонам) клетками может стоять стена, через которую Робот пройти не может. У Робота есть девять команд. Четыре команды — это команды-приказы:

## вверх вниз влево вправо

При выполнении любой из этих команд Робот перемещается на одну клетку соответственно: вверх ↑ вниз ↓, влево ← , вправо →. Если Робот получит команду передвижения сквозь стену, то он разрушится. Также у Робота есть команда закрасить, при которой закрашивается клетка, в которой Робот находится в настоящий момент.

Ещё четыре команды — это команды проверки условий. Эти команды проверяют, свободен ли путь для Робота в каж‐ дом из четырёх возможных направлений:

## сверху свободно снизу свободно слева свободно справа свободно

Эти команды можно использовать вместе с условием «если», имеющим следующий вид:

если условие то последовательность команд все

Здесь условие — одна из команд проверки условия. Последовательность команд — это одна или несколько любых команд-приказов. Например, для передвижения на одну клетку вправо, если справа нет стенки, и закрашивания клетки можно использовать такой алгоритм:

если справа свободно то вправо закрасить все

В одном условии можно использовать несколько команд проверки условий, применяя логические связки и, или, не, например:

если (справа свободно) и (не снизу свободно) то вправо

все

Для повторения последовательности команд можно использовать цикл «пока», имеющий следующий вид: нц пока условие

последовательность команд

# кц

Например, для движения вправо, пока это возможно, можно использовать следующий алгоритм:

## нц пока справа свободно

вправо

## кц

## Выполните задание.

На бесконечном поле имеется вертикальная стена. Длина стены неизвестна. От нижнего конца стены вправо отходит гори‐ зонтальная стена также неизвестной длины. Робот находится в клетке, расположенной над правым краем горизонтальной стены. На рисунке указан один из возможных способов расположения стен и Робота (Робот обозначен буквой «Р»).

Напишите для Робота алгоритм, закрашивающий все клетки, расположенные правее вертикальной стены и примыкающие к ней. Робот должен закрасить только клетки, удовлетворяющие данному условию. Например, для приведённого выше рисунка Робот должен закрасить следующие клетки (см. рисунок).

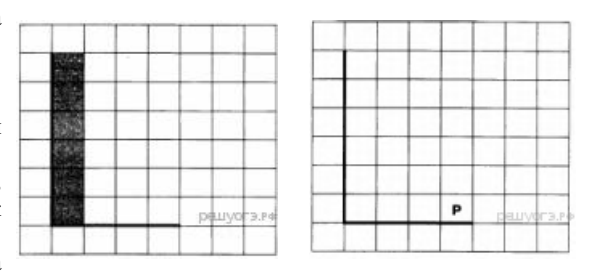

Конечное расположение Робота может быть произвольным. Алгоритм должен решать задачу для произвольного раз‐ мера поля и любого допустимого расположения стен внутри прямоугольного поля. При исполнении алгоритма Робот не должен разрушиться, выполнение алгоритма должно завершиться. Алгоритм может быть выполнен в среде формального исполнителя или записан в текстовом редакторе. Сохраните алгоритм в текстовом файле.

20.2 Напишите программу для решения следующей задачи. Камера наблюдения регистрирует в автоматическом режиме скорость проезжающих мимо неё автомобилей, округляя значения скорости до целых чисел. Необходимо определить мак‐ симальную зарегистрированную скорость автомобиля. Если скорость хотя бы одного автомобиля была меньше 30 км/ч, выведите «YES», иначе выведите «N0».

Программа получает на вход число проехавших автомобилей N (1 < N < 30), затем указываются их скорости. Значение скорости не может быть меньше 1 и больше 300.Программа должна сначала вывести максимальную скорость, затем YES или NO.

## Пример работы программы:

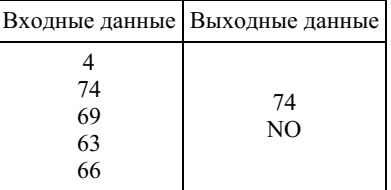

#### 20. Задание 20 № [381](https://inf-oge.sdamgia.ru/problem?id=381)

Исполнитель Робот умеет перемещаться по лабиринту, начерченному на плоскости, разбитой на клетки. Между сосед‐ ними (по сторонам) клетками может стоять стена, через которую Робот пройти не может. У Робота есть девять команд. Че‐ тыре команды — это команды-приказы:

#### вверх вниз влево вправо

При выполнении любой из этих команд Робот перемещается на одну клетку соответственно: вверх ↑ вниз ↓, влево ← , вправо →. Если Робот получит команду передвижения сквозь стену, то он разрушится. Также у Робота есть команда закрасить, при которой закрашивается клетка, в которой Робот находится в настоящий момент.

Ещё четыре команды — это команды проверки условий. Эти команды проверяют, свободен ли путь для Робота в каж‐ дом из четырёх возможных направлений:

#### сверху свободно снизу свободно слева свободно справа свободно

Эти команды можно использовать вместе с условием «если», имеющим следующий вид: если условие то последовательность команд все

Здесь условие — одна из команд проверки условия. Последовательность команд — это одна или несколько любых команд-приказов. Например, для передвижения на одну клетку вправо, если справа нет стенки, и закрашивания клетки можно использовать такой алгоритм:

```
если справа свободно то
вправо
закрасить
все
```
В одном условии можно использовать несколько команд проверки условий, применяя логические связки и, или, не, например:

если (справа свободно) и (не снизу свободно) то вправо все

Для повторения последовательности команд можно использовать цикл «пока», имеющий следующий вид: нц пока условие

последовательность команд

кц

Например, для движения вправо, пока это возможно, можно использовать следующий алгоритм: нц пока справа свободно

вправо кц

#### Выполните задание.

На бесконечном поле имеется вертикальная стена. Длина стены неизвестна. От нижнего конца стены вправо отходит горизонтальная стена также неизвестной длины. Робот находится в клетке, расположенной над правым краем горизон‐ тальной стены. На рисунке указан один из возможных способов расположения стен и Робота (Робот обозначен буквой «Р»).

Напишите для Робота алгоритм, закрашивающий все клетки, расположен‐ ные правее вертикальной стены, выше горизонтальной стены и примыкающие к ним. Например, для приведённого выше рисунка Робот должен закрасить следующие клетки (см. рисунок).

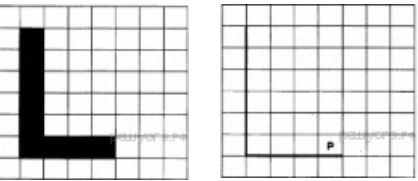

Конечное расположение Робота может быть произвольным. Алгоритм должен решать задачу для произвольного раз‐ мера поля и любого допустимого расположения стен внутри прямоугольного поля. При исполнении алгоритма Робот не должен разрушиться, выполнение алгоритма должно завершиться. Алгоритм может быть выполнен в среде формального исполнителя или записан в текстовом редакторе. Сохраните алгоритм в текстовом файле.

20.2 Напишите программу для решения следующей задачи. Камера наблюдения регистрирует в автоматическом режиме скорость проезжающих мимо неё автомобилей, округляя значения скорости до целых чисел. Необходимо определить ми‐ нимальную зарегистрированную скорость автомобиля. Если скорость хотя бы одного автомобиля была больше 80 км/ч, выведите «YES», иначе выведите «NO».

Программа получает на вход число проехавших автомобилей N ( $1 \le N \le 30$ ), затем указываются их скорости. Значение скорости не может быть меньше 1 и больше 300.Программа должна сначала вывести минимальную скорость, затем YES или NO.

#### Пример работы программы:

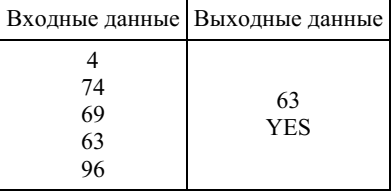

#### 21. Задание 20 № [401](https://inf-oge.sdamgia.ru/problem?id=401)

#### Выберите ОДНО из предложенных ниже заданий: 20.1 или 20.2.

20.1 Исполнитель Робот умеет перемещаться по лабиринту, начерченному на плоскости, разбитой на клетки. Между соседними (по сторонам) клетками может стоять стена, через которую Робот пройти не может. У Робота есть девять команд. Четыре команды — это команды-приказы:

#### вверх вниз влево вправо

При выполнении любой из этих команд Робот перемещается на одну клетку соответственно: вверх ↑ вниз ↓, влево ← , вправо →. Если Робот получит команду передвижения сквозь стену, то он разрушится. Также у Робота есть команда закрасить, при которой закрашивается клетка, в которой Робот находится в настоящий момент.

Ещё четыре команды — это команды проверки условий. Эти команды проверяют, свободен ли путь для Робота в каж‐ дом из четырёх возможных направлений:

#### сверху свободно снизу свободно слева свободно справа свободно

Эти команды можно использовать вместе с условием «если», имеющим следующий вид: если условие то последовательность команд все

Здесь условие — одна из команд проверки условия. Последовательность команд — это одна или несколько любых команд-приказов. Например, для передвижения на одну клетку вправо, если справа нет стенки, и закрашивания клетки можно использовать такой алгоритм:

если справа свободно то вправо закрасить все

В одном условии можно использовать несколько команд проверки условий, применяя логические связки и, или, не,

## например: если (справа свободно) и (не снизу свободно) то вправо все

Для повторения последовательности команд можно использовать цикл «пока», имеющий следующий вид: нц пока условие

последовательность команд кц

Например, для движения вправо, пока это возможно, можно использовать следующий алгоритм: нц пока справа свободно

вправо кц

## Выполните задание.

На бесконечном поле имеется вертикальная стена. Длина стены неизвестна. От нижнего конца стены вправо отходит горизонтальная стена также неизвестной длины. Робот находится в клетке, располо‐ женной над правым краем горизонтальной стены. На рисунке указан один из возможных способов расположения стен и Робота (Робот обо‐ значен буквой «Р»).

Напишите для Робота алгоритм, закрашивающий все клетки, рас‐ положенные правее вертикальной стены, выше горизонтальной стены и примыкающие к ним, кроме угловой клетки. Робот должен закрасить только клетки, удовлетворяющие данному условию. Например, для

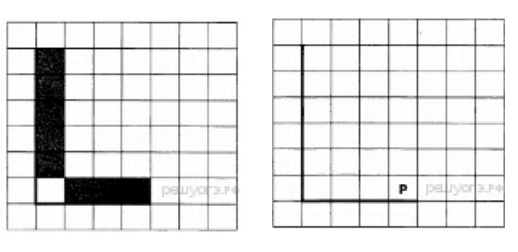

приведённого выше рисунка Робот должен закрасить следующие клетки (см. рисунок).

Конечное расположение Робота может быть произвольным. Алгоритм должен решать задачу для произвольного размера поля и любого допустимого расположения стен внутри прямоугольного поля. При исполнении алгоритма Робот не должен разрушиться, выполнение алгоритма должно завершиться. Алгоритм может быть выполнен в среде формального исполнителя или записан в текстовом редакторе. Сохраните алгоритм в текстовом файле.

20.2 Напишите программу для решения следующей задачи. Камера наблюдения регистрирует в автоматическом режиме скорость проезжающих мимо неё автомобилей, округляя значения скорости до целых чисел. Необходимо определить среднюю зарегистрированную скорость всех автомобилей. Если скорость хотя бы одного автомобиля была не меньше 60 км/ч, выведите «YES», иначе выведите «NO».

Программа получает на вход число проехавших автомобилей N ( $1 \le N \le 30$ ), затем указываются их скорости. Значение скорости не может быть меньше 1 и больше 300. Программа должна сначала вывести среднюю скорость с точностью до одного знака после запятой, затем «YES» или «NO».

## Пример работы программы:

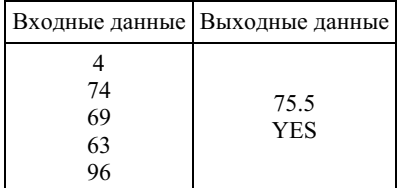

## 22. Задание 20 № [421](https://inf-oge.sdamgia.ru/problem?id=421)

## Выберите ОДНО из предложенных ниже заданий: 20.1 или 20.2.

Исполнитель Робот умеет перемещаться по лабиринту, начерченному на плоскости, разбитой на клетки. Между сосед‐ ними (по сторонам) клетками может стоять стена, через которую Робот пройти не может. У Робота есть девять команд. Че‐ тыре команды — это команды-приказы:

#### вверх вниз влево вправо

При выполнении любой из этих команд Робот перемещается на одну клетку соответственно: вверх ↑ вниз ↓, влево ← , вправо →. Если Робот получит команду передвижения сквозь стену, то он разрушится. Также у Робота есть команда закрасить, при которой закрашивается клетка, в которой Робот находится в настоящий момент.

Ещё четыре команды — это команды проверки условий. Эти команды проверяют, свободен ли путь для Робота в каж‐ дом из четырёх возможных направлений:

### сверху свободно снизу свободно слева свободно справа свободно

Эти команды можно использовать вместе с условием «если», имеющим следующий вид: если условие то

```
последовательность команд
все
```
Здесь условие — одна из команд проверки условия. Последовательность команд — это одна или несколько любых команд-приказов. Например, для передвижения на одну клетку вправо, если справа нет стенки, и закрашивания клетки можно использовать такой алгоритм:

если справа свободно то вправо закрасить

все

В одном условии можно использовать несколько команд проверки условий, применяя логические связки и, или, не, например:

если (справа свободно) и (не снизу свободно) то вправо

## все

Для повторения последовательности команд можно использовать цикл «пока», имеющий следующий вид: нц пока условие

последовательность команд кц

Например, для движения вправо, пока это возможно, можно использовать следующий алгоритм: нц пока справа свободно

# вправо

кц

## Выполните задание.

На бесконечном поле имеется вертикальная стена. Длина стены неизвестна. От нижнего конца стены вправо отходит горизонтальная стена также неизвестной длины. Робот находится в клетке, расположенной слева от верти‐ кальной стены и выше горизонтальной стены. На рисунке указан один из возможных способов расположения стен и Робота (Робот обозначен буквой «Р»).

Напишите для Робота алгоритм, закрашивающий все клетки, расположенные ниже горизонтальной стены и при‐ мыкающие к ней. Требуется закрасить только клетки, удовлетворяющие данному условию. Например, для

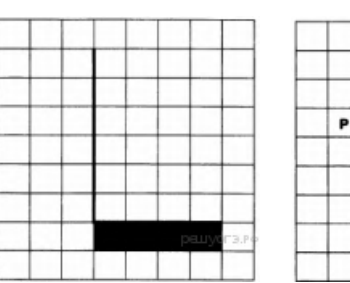

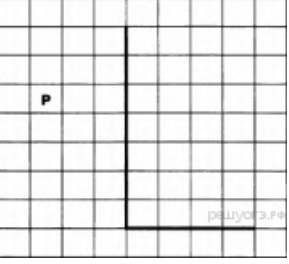

приведённого выше рисунка Робот должен закрасить следующие клетки (см. рисунок).

Конечное расположение Робота может быть произвольным. Алгоритм должен решать задачу для произвольного раз‐ мера поля и любого допустимого расположения стен внутри прямоугольного поля. При исполнении алгоритма Робот не должен разрушиться, выполнение алгоритма должно завершиться. Алгоритм может быть выполнен в среде формального исполнителя или записан в текстовом редакторе. Сохраните алгоритм в текстовом файле.

20.2 Напишите программу для решения следующей задачи. Камера наблюдения регистрирует в автоматическом режиме скорость проезжающих мимо неё автомобилей, округляя значения скорости до целых чисел. Необходимо определить сред‐ нюю зарегистрированную скорость всех автомобилей. Если не менее двух автомобилей двигались со скоростью не больше 40 км/ч, выведите «YES», иначе выведите «NO».

Программа получает на вход число проехавших автомобилей N ( $1 \le N \le 30$ ), затем указываются их скорости. Значение скорости не может быть меньше 1 и больше 300.Программа должна сначала вывести среднюю скорость, затем «YES» или «NO».

## Пример работы программы:

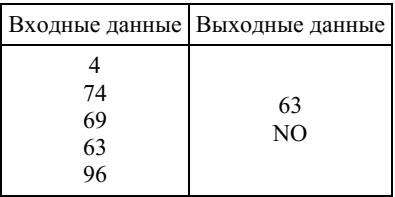

## 23. Задание 20 № [441](https://inf-oge.sdamgia.ru/problem?id=441)

Исполнитель Робот умеет перемещаться по лабиринту, начерченному на плоскости, разбитой на клетки. Между сосед‐ ними (по сторонам) клетками может стоять стена, через которую Робот пройти не может. У Робота есть девять команд. Че‐ тыре команды — это команды-приказы:

## вверх вниз влево вправо

При выполнении любой из этих команд Робот перемещается на одну клетку соответственно: вверх ↑ вниз ↓, влево ← , вправо →. Если Робот получит команду передвижения сквозь стену, то он разрушится. Также у Робота есть команда закрасить, при которой закрашивается клетка, в которой Робот находится в настоящий момент.

Ещё четыре команды — это команды проверки условий. Эти команды проверяют, свободен ли путь для Робота в каж‐ дом из четырёх возможных направлений:

## сверху свободно снизу свободно слева свободно справа свободно

Эти команды можно использовать вместе с условием «если», имеющим следующий вид: если условие то последовательность команд все

Здесь условие — одна из команд проверки условия. Последовательность команд — это одна или несколько любых команд-приказов. Например, для передвижения на одну клетку вправо, если справа нет стенки, и закрашивания клетки можно использовать такой алгоритм:

если справа свободно то вправо закрасить все

В одном условии можно использовать несколько команд проверки условий, применяя логические связки и, или, не, например:

если (справа свободно) и (не снизу свободно) то вправо все

Для повторения последовательности команд можно использовать цикл «пока», имеющий следующий вид: нц пока условие последовательность команд

кц

Например, для движения вправо, пока это возможно, можно использовать следующий алгоритм: нц пока справа свободно вправо

кц

## Выполните задание.

На бесконечном поле имеется вертикальная стена. Длина стены неизвестна. От нижнего конца стены вправо отходит горизонтальная стена также неизвестной длины. Робот находится в клетке, расположенной слева от верти‐ кальной стены и выше горизонтальной стены. На рисунке указан один из возможных способов расположения стен и Робота (Робот обозначен буквой «Р»).

Напишите для Робота алгоритм, закрашивающий все клетки, расположенные слева от вертикальной стены и примыкающие к ней. Требуется закрасить только клетки, удовлетворяющие данному условию. Например, для

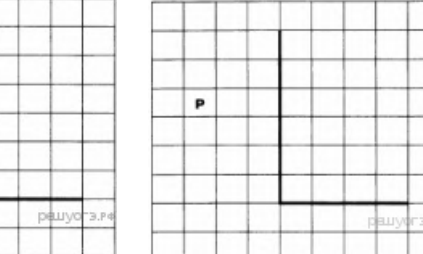

приведённого выше рисунка Робот должен закрасить следующие клетки (см. рисунок).

Конечное расположение Робота может быть произвольным. Алгоритм должен решать задачу для произвольного раз‐ мера поля и любого допустимого расположения стен внутри прямоугольного поля. При исполнении алгоритма Робот не должен разрушиться, выполнение алгоритма должно завершиться. Алгоритм может быть выполнен в среде формального исполнителя или записан в текстовом редакторе. Сохраните алгоритм в текстовом файле.

20.2 Напишите программу для решения следующей задачи. Камера наблюдения регистрирует в автоматическом режиме скорость проезжающих мимо неё автомобилей, округляя значения скорости до целых чисел. Необходимо определить:

1) разность максимальной и минимальной скоростей автомобилей;

2) количество автомобилей, скорость которых не превышала 30 км/ч.

Программа получает на вход число проехавших автомобилей N ( $1 \le N \le 30$ ), затем указываются их скорости. Значение скорости не может быть меньше 1 и больше 300. Программа должна сначала вывести разность максимальной и минимальной скоростей автомобилей, затем количество автомобилей, скорость которых не превышала 30 км/ч.

#### Пример работы программы:

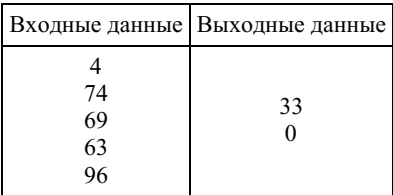

## Выберите ОДНО из предложенных ниже заданий: 20.1 или 20.2.

20.1 Исполнитель Робот умеет перемещаться по лабиринту, начерченному на плоскости, разбитой на клетки. Между соседними (по сторонам) клетками может стоять стена, через которую Робот пройти не может. У Робота есть девять команд. Четыре команды - это команды-приказы:

#### вверх вниз влево вправо

При выполнении любой из этих команд Робот перемещается на одну клетку соответственно: вверх  $\uparrow$  вниз  $\downarrow$ , влево  $\leftarrow$ , вправо - Если Робот получит команду передвижения сквозь стену, то он разрушится. Также у Робота есть команда закрасить, при которой закрашивается клетка, в которой Робот находится в настоящий момент.

Ещё четыре команды — это команды проверки условий. Эти команды проверяют, свободен ли путь для Робота в каждом из четырёх возможных направлений:

#### сверху свободно снизу свободно слева свободно справа свободно

Эти команды можно использовать вместе с условием «если», имеющим следующий вид: если условие то последовательность команд

**BCC** 

Здесь условие — одна из команд проверки условия. Последовательность команд — это одна или несколько любых команд-приказов. Например, для передвижения на одну клетку вправо, если справа нет стенки, и закрашивания клетки можно использовать такой алгоритм:

если справа свободно то

## вправо закрасить

RCP

В одном условии можно использовать несколько команд проверки условий, применяя логические связки и, или, не, например:

## если (справа свободно) и (не снизу свободно) то **BUDARO BCC**

Лля повторения послеловательности команл можно использовать никл «пока», имеющий слелующий вил:

нц пока условие последовательность команд

KЦ

Например, для движения вправо, пока это возможно, можно использовать следующий алгоритм: нц пока справа свободно **BUDARO** 

кu

## Выполните залание.

На бесконечном поле имеется прямоугольник, ограниченный стенами. Длины сторон прямоугольника неизвестны. Робот находится внутри прямоугольника. На рисунке указан один из возможных способов расположения стен и Робота (Робот обозначен буквой «Р»).

Напишите для Робота алгоритм, закрашивающий верхние угловые клетки. Робот должен закрасить только клетки, удовлетворяющие данному условию. Например, для приведённого выше рисунка Робот должен закрасить следующие клетки (см. рисунок).

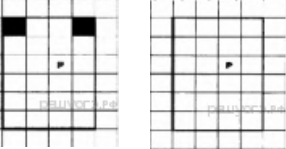

Конечное расположение Робота может быть произвольным. Алгоритм должен решать задачу для произвольного размера поля и любого допустимого расположения стен внутри прямоугольного поля. При исполнении алгоритма Робот не должен разрушиться, выполнение алгоритма должно завершиться. Алгоритм может быть выполнен в среде формального исполнителя или записан в текстовом редакторе. Сохраните алгоритм в текстовом файле.

20.2 Напишите программу, которая в последовательности целых чисел определяет количество нечётных чисел, кратных 3. Программа получает на вход целые числа, количество введённых чисел неизвестно, последовательность чисел заканчивается числом 0 (0 — признак окончания ввода, не входит в последовательность). Количество чисел не превышает 1000. Введённые числа по модулю не превышают 30 000. Программа должна вывести два числа: длину последовательности (завершающий 0 не учитывается) и количество нечётных чисел, кратных 3.

#### Пример работы программы:

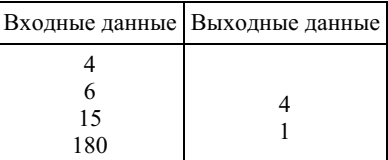

## Выберите ОДНО из предложенных ниже заданий: 20.1 или 20.2.

20.1 Исполнитель Робот умеет перемещаться по лабиринту, начерченному на плоскости, разбитой на клетки. Между соседними (по сторонам) клетками может стоять стена, через которую Робот пройти не может. У Робота есть девять команд. Четыре команды - это команды-приказы:

#### вверх вниз влево вправо

При выполнении любой из этих команд Робот перемещается на одну клетку соответственно: вверх ↑ вниз ↓, влево ←, вправо - Если Робот получит команду передвижения сквозь стену, то он разрушится. Также у Робота есть команда закрасить, при которой закрашивается клетка, в которой Робот находится в настоящий момент.

Ещё четыре команды — это команды проверки условий. Эти команды проверяют, свободен ли путь для Робота в каждом из четырёх возможных направлений:

#### сверху свободно снизу свободно слева свободно справа свободно

Эти команды можно использовать вместе с условием «если», имеющим следующий вид: если *условие* то

последовательность команд **RCP** 

Здесь условие - одна из команд проверки условия. Последовательность команд - это одна или несколько любых команд-приказов. Например, для передвижения на одну клетку вправо, если справа нет стенки, и закрашивания клетки можно использовать такой алгоритм:

#### если справа свободно то вправо

закрасить

 $_{\rm RC}$ 

В одном условии можно использовать несколько команд проверки условий, применяя логические связки и, или, не, например:

если (справа свободно) и (не снизу свободно) то

# вправо

## **BCC**

Для повторения последовательности команд можно использовать цикл «пока», имеющий следующий вид: ни пока условие

последовательность команд KII

Например, для движения вправо, пока это возможно, можно использовать следующий алгоритм: нц пока справа свободно **BUDARO** 

## KП

## Выполните задание.

На бесконечном поле имеется прямоугольник, ограниченный стенами. Длины сторон прямоугольника неизвестны. Робот находится внутри прямоугольника. На рисунке указан один из возможных способов расположения стен и Робота (Робот обозначен буквой «Р»).

Напишите для Робота алгоритм, закрашивающий нижние угловые клетки. Робот должен закрасить только клетки, удовлетворяющие данному условию. Например, для приведённого выше рисунка Робот должен закрасить следующие клетки (см. рисунок).

Конечное расположение Робота может быть произвольным. Алгоритм должен решать задачу для произвольного размера поля и любого допустимого расположения стен внутри прямоугольного поля. При ис-

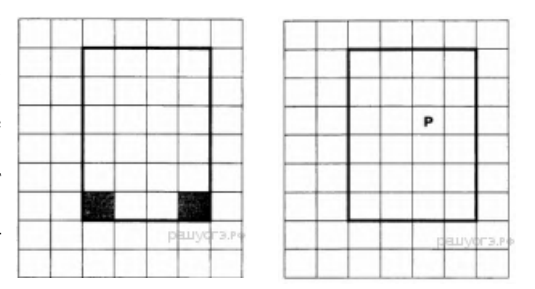

полнении алгоритма Робот не должен разрушиться, выполнение алгоритма должно завершиться. Алгоритм может быть выполнен в среде формального исполнителя или записан в текстовом редакторе. Сохраните алгоритм в текстовом файле.

20.2 Напишите программу, которая в последовательности целых чисел определяет их сумму и количество чётных чисел, кратных 5. Программа получает на вход целые числа, количество введённых чисел неизвестно, последовательность чисел заканчивается числом 0 (0 — признак окончания ввода, не входит в последовательность). Количество чисел не превышает 1000. Введённые числа по модулю не превышают 30 000. Программа должна вывести два числа: сумму последовательности и количество чётных чисел, кратных 5.

#### Пример работы программы:

 $27/67$ 

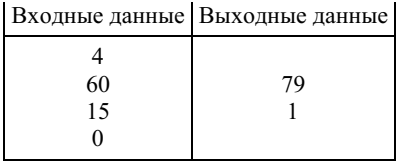

#### Выберите ОДНО из предложенных ниже заданий: 20.1 или 20.2.

20.1 Исполнитель Робот умеет перемещаться по лабиринту, начерченному на плоскости, разбитой на клетки. Между соседними (по сторонам) клетками может стоять стена, через которую Робот пройти не может. У Робота есть девять команд. Четыре команды - это команды-приказы:

## вверх вниз влево вправо

При выполнении любой из этих команд Робот перемещается на одну клетку соответственно: вверх  $\uparrow$  вниз  $\downarrow$ , влево  $\leftarrow$ , вправо ->. Если Робот получит команду передвижения сквозь стену, то он разрушится. Также у Робота есть команда закрасить, при которой закрашивается клетка, в которой Робот находится в настоящий момент.

Ещё четыре команды — это команды проверки условий. Эти команды проверяют, свободен ли путь для Робота в каждом из четырёх возможных направлений:

## сверху свободно снизу свободно слева свободно справа свободно

Эти команды можно использовать вместе с условием «если», имеющим следующий вид: если *условие* то

последовательность команд

 $_{\rm RCP}$ 

Злесь условие — одна из команд проверки условия. Последовательность команд — это одна или несколько любых команд-приказов. Например, для передвижения на одну клетку вправо, если справа нет стенки, и закрашивания клетки можно использовать такой алгоритм:

если справа свободно то вправо закрасить **BCC** 

В одном условии можно использовать несколько команд проверки условий, применяя логические связки и, или, не, например:

если (справа свободно) и (не снизу свободно) то вправо

**BCC** 

Для повторения последовательности команд можно использовать цикл «пока», имеющий следующий вид:

нц пока условие последовательность команд

ΚЦ

Например, для движения вправо, пока это возможно, можно использовать следующий алгоритм: нц пока справа свободно

вправо

ΚЦ

## Выполните залание.

На бесконечном поле имеется прямоугольник, ограниченный стенами. Ллины сторон прямоугольника неизвестны. Робот нахолится внутри прямоугольника. На рисунке указан один из возможных способов расположения стен и Робота (Робот обозначен буквой «Р»).

Напишите для Робота алгоритм, закрашивающий клетки прямоугольника, примыкающие к его нижней и левой стенам. Робот должен закрасить только клетки, удовлетворяющие данному условию. Например, для приведённого выше рисунка Робот должен закрасить следующие клетки (см. рисунок).

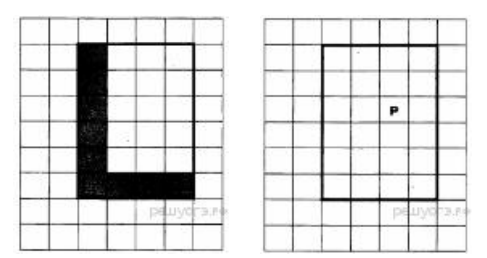

Конечное расположение Робота может быть произвольным. Алгоритм

должен решать задачу для произвольного размера поля и любого допустимого расположения стен внутри прямоугольного поля. При исполнении алгоритма Робот не должен разрушиться, выполнение алгоритма должно завершиться. Алгоритм может быть выполнен в среде формального исполнителя или записан в текстовом редакторе. Сохраните алгоритм в текстовом файле.

20.2 Напишите программу, которая в последовательности целых чисел определяет их количество и сумму чётных чисел. Программа получает на вход целые числа, количество введённых чисел неизвестно, последовательность чисел заканчивается числом 0 (0 — признак окончания ввода, не входит в последовательность).

Количество чисел не превышает 1000. Введённые числа по модулю не превышают 30 000. Программа должна вывести два числа: длину последовательности и сумму чётных чисел.

## Пример работы программы:

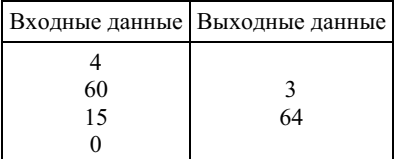

## 27. Задание 20 № 521

Выберите ОДНО из предложенных ниже заланий: 20.1 или 20.2.

20.1 Исполнитель Робот умеет перемещаться по лабиринту, начерченному на плоскости, разбитой на клетки. Между соседними (по сторонам) клетками может стоять стена, через которую Робот пройти не может. У Робота есть девять команд. Четыре команды - это команды-приказы:

#### вверх вниз влево вправо

При выполнении любой из этих команд Робот перемещается на одну клетку соответственно: вверх ↑ вниз ↓, влево ←, вправо →. Если Робот получит команду передвижения сквозь стену, то он разрушится. Также у Робота есть команда закрасить, при которой закрашивается клетка, в которой Робот находится в настоящий момент.

Ещё четыре команды - это команды проверки условий. Эти команды проверяют, свободен ли путь для Робота в каждом из четырёх возможных направлений:

#### сверху свободно снизу свободно слева свободно справа свободно

Эти команды можно использовать вместе с условием «если», имеющим следующий вид:

если *условие* то

последовательность команд  $_{\rm RC}$ 

Здесь условие - одна из команд проверки условия. Последовательность команд - это одна или несколько любых команд-приказов. Например, для передвижения на одну клетку вправо, если справа нет стенки, и закрашивания клетки можно использовать такой алгоритм:

если справа свободно то вправо закрасить

**BCC** 

В одном условии можно использовать несколько команд проверки условий, применяя логические связки и, или, не, например:

если (справа свободно) и (не снизу свободно) то вправо **RCP** 

Для повторения последовательности команд можно использовать цикл «пока», имеющий следующий вид: ни пока условие

последовательность команд кu

Например, для движения вправо, пока это возможно, можно использовать следующий алгоритм: нц пока справа свободно

вправо кн

#### Выполните залание.

На бесконечном поле имеется прямоугольник, ограниченный стенами. Длины сторон прямоугольника неизвестны. Робот находится слева от прямоугольника. На рисунке указан один из возможных способов расположения стен и Робота (Робот обозначен буквой «Р»)

Напишите для Робота алгоритм, закрашивающий клетки снаружи прямоугольника, примыкающие стороной к его правой стене. Робот должен закрасить только клетки, удовлетворяющие данному условию. Например, для приведённого выше рисунка Робот должен закрасить следующие клетки (см. рисунок).

Конечное расположение Робота может быть произвольным.

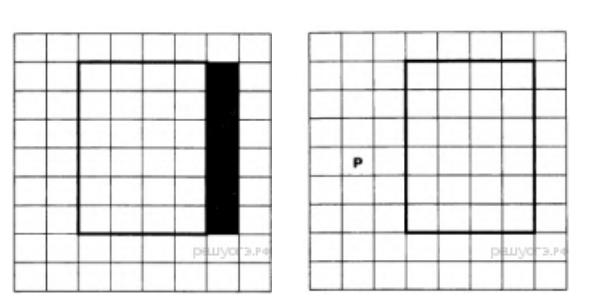

Алгоритм должен решать задачу для произвольного размера поля и любого допустимого расположения стен внутри прямоугольного поля. При исполнении алгоритма Робот не должен разрушиться, выполнение алгоритма должно завершиться. Алгоритм может быть выполнен в среде формального исполнителя или записан в текстовом редакторе. Сохраните алгоритм в текстовом файле.

20.2 Напишите программу, которая в последовательности целых чисел определяет их сумму и подсчитывает разность количества положительных и отрицательных чисел последовательности. Программа получает на вход целые числа, количество введённых чисел неизвестно, последовательность чисел заканчивается числом 0 (0 — признак окончания ввода, не входит в последовательность).

Количество чисел не превышает 1000. Ввелённые числа по молулю не превышают 30 000. Программа должна вывести два числа: сумму чисел и разность количества положительных и отрицательных чисел.

## Пример работы программы:

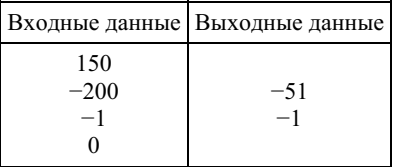

#### 28. Задание 20 № 541

Исполнитель Робот умеет перемещаться по лабиринту, начерченному на плоскости, разбитой на клетки. Между соседними (по сторонам) клетками может стоять стена, через которую Робот пройти не может. У Робота есть девять команд. Четыре команды - это команды-приказы:

## вверх вниз влево вправо

При выполнении любой из этих команд Робот перемещается на одну клетку соответственно: вверх  $\uparrow$  вниз  $\downarrow$ , влево  $\leftarrow$ , вправо - Если Робот получит команду передвижения сквозь стену, то он разрушится. Также у Робота есть команда закрасить, при которой закрашивается клетка, в которой Робот находится в настоящий момент.

Ещё четыре команды — это команды проверки условий. Эти команды проверяют, свободен ли путь для Робота в каждом из четырёх возможных направлений:

## сверху свободно снизу свободно слева свободно справа свободно

Эти команды можно использовать вместе с условием «если», имеющим следующий вид: если *условие* то последовательность команд **RCC** 

Здесь условие - одна из команд проверки условия. Последовательность команд - это одна или несколько любых команд-приказов. Например, для передвижения на одну клетку вправо, если справа нет стенки, и закрашивания клетки можно использовать такой алгоритм:

```
если справа свободно то
вправо
закрасить
RCC
```
В одном условии можно использовать несколько команд проверки условий, применяя логические связки и, или, не, например:

если (справа свободно) и (не снизу свободно) то вправо  $_{\rm Rce}$ 

Для повторения последовательности команд можно использовать цикл «пока», имеющий следующий вид:

нц пока условие последовательность команд

кн

Например, для движения вправо, пока это возможно, можно использовать следующий алгоритм: нц пока справа свободно вправо кн

Выполните задание.

На бесконечном поле имеется прямоугольник, ограниченный стенами. Длины сторон прямоугольника неизвестны. Робот находится справа от прямоугольника.На рисунке указан один из возможных способов располо‐ жения стен и Робота (Робот обозначен буквой «Р»).

Напишите для Робота алгоритм, закрашивающий клетки снаружи прямоугольника, примыкающие стороной к его нижней стене, а также клетку, примыкающую к правому нижнему углу. Робот должен закрасить только клетки, удовлетворяющие данному условию. Например, для приведённого выше рисунка Робот должен закрасить следующие клетки (см. рисунок).

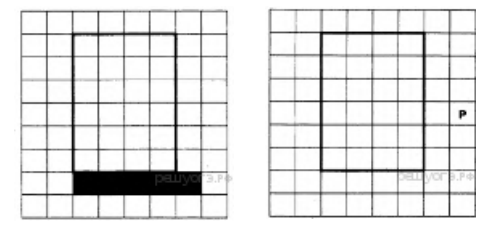

Конечное расположение Робота может быть произвольным. Алгоритм должен решать задачу для произвольного раз‐ мера поля и любого допустимого расположения стен внутри прямоугольного поля. При исполнении алгоритма Робот не должен разрушиться, выполнение алгоритма должно завершиться. Алгоритм может быть выполнен в среде формального исполнителя или записан в текстовом редакторе. Сохраните алгоритм в текстовом файле.

20.2 Напишите программу, которая в последовательности целых чисел определяет их количество и подсчитывает сумму положительных чётных чисел, не превосходящих 256. Программа получает на вход целые числа, количество введённых чисел неизвестно, последовательность чисел заканчивается числом 0 (0 — признак окончания ввода, не входит в последовательность).

Количество чисел не превышает 1000. Введённые числа по модулю не превышают 30 000. Программа должна вывести два числа: длину последовательности и сумму положительных чётных чисел, не превосходящих 256.

#### Пример работы программы:

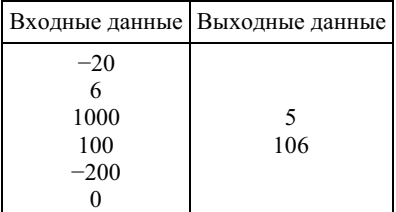

#### 29. Задание 20 № [561](https://inf-oge.sdamgia.ru/problem?id=561)

## Выберите ОДНО из предложенных ниже заданий: 20.1 или 20.2.

20.1 Исполнитель Робот умеет перемещаться по лабиринту, начерченному на плоскости, разбитой на клетки. Между со‐ седними (по сторонам) клетками может стоять стена, через которую Робот пройти не может. У Робота есть девять команд. Четыре команды — это команды-приказы:

## вверх вниз влево вправо

При выполнении любой из этих команд Робот перемещается на одну клетку соответственно: вверх ↑ вниз ↓, влево ← , вправо →. Если Робот получит команду передвижения сквозь стену, то он разрушится. Также у Робота есть команда закрасить, при которой закрашивается клетка, в которой Робот находится в настоящий момент.

Ещё четыре команды — это команды проверки условий. Эти команды проверяют, свободен ли путь для Робота в каж‐ дом из четырёх возможных направлений:

## сверху свободно снизу свободно слева свободно справа свободно

Эти команды можно использовать вместе с условием «если», имеющим следующий вид: если условие то последовательность команд все

Здесь условие — одна из команд проверки условия. Последовательность команд — это одна или несколько любых команд-приказов. Например, для передвижения на одну клетку вправо, если справа нет стенки, и закрашивания клетки можно использовать такой алгоритм:

```
если справа свободно то
вправо
закрасить
все
```
В одном условии можно использовать несколько команд проверки условий, применяя логические связки и, или, не, например:

если (справа свободно) и (не снизу свободно) то вправо все

Для повторения последовательности команд можно использовать цикл «пока», имеющий следующий вид: нц пока условие

последовательность команд

кц

Например, для движения вправо, пока это возможно, можно использовать следующий алгоритм: нц пока справа свободно

вправо кц

## Выполните задание.

На бесконечном поле имеется стена, длины отрезков стены неизвестны. Стена состоит из 3 последовательных отрезков: вправо, вниз, вправо, все отрез‐ ки неизвестной длины. Робот находится в клетке, расположенной сверху левого конца первого отрезка. На рисунке указан один из возможных способов распо‐ ложения стен и Робота (Робот обозначен буквой «Р»).

Напишите для Робота алгоритм, закрашивающий все клетки, расположен‐ ные правее второго отрезка и над третьим. Проходы должны остаться незакрашенными. Робот должен закрасить только клетки, удовлетворяющие

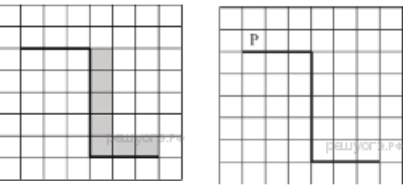

данному условию. Например, для приведённого выше рисунка Робот должен закрасить следующие клетки (см. рисунок). При исполнении алгоритма Робот не должен разрушиться, выполнение алгоритма должно завершиться. Конечное расположение Робота может быть произвольным. Алгоритм должен решать задачу для любого допустимого расположения стен и любого расположения и размера проходов внутри стен. Алгоритм может быть выполнен в среде формального исполнителя или записан в текстовом редакторе. Сохраните алгоритм в текстовом файле.

20.2 Напишите программу, которая в последовательности натуральных чисел определяет количество всех чётных чисел, кратных 5. Программа получает на вход натуральные числа, количество введённых чисел неизвестно, последовательность чисел заканчивается числом 0 (0 — признак окончания ввода, не входит в последовательность). Количество чисел не превышает 1000. Введённые числа не превышают 30 000. Программа должна вывести одно число: количество всех чётных чисел, кратных 5.

## Пример работы программы:

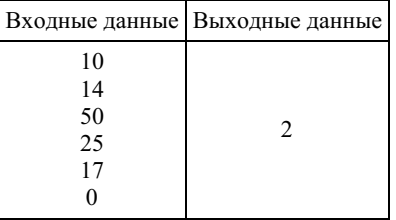

## 30. Задание 20 № [581](https://inf-oge.sdamgia.ru/problem?id=581)

Выберите ОДНО из предложенных ниже заданий: 20.1 или 20.2.

20.1 Исполнитель Робот умеет перемещаться по лабиринту, начерченному на плоскости, разбитой на клетки. Между соседними (по сторонам) клетками может стоять стена, через которую Робот пройти не может. У Робота есть девять команд. Четыре команды — это команды-приказы:

#### вверх вниз влево вправо

При выполнении любой из этих команд Робот перемещается на одну клетку соответственно: вверх ↑ вниз ↓, влево ←, вправо →. Если Робот получит команду передвижения сквозь стену, то он разрушится. Также у Робота есть команда закрасить, при которой закрашивается клетка, в которой Робот находится в настоящий момент.

Ещё четыре команды — это команды проверки условий. Эти команды проверяют, свободен ли путь для Робота в каж‐ дом из четырёх возможных направлений:

#### сверху свободно снизу свободно слева свободно справа свободно

Эти команды можно использовать вместе с условием «если», имеющим следующий вид: если условие то последовательность команд все

Здесь условие — одна из команд проверки условия. Последовательность команд — это одна или несколько любых команд-приказов. Например, для передвижения на одну клетку вправо, если справа нет стенки, и закрашивания клетки можно использовать такой алгоритм: если справа свободно то

вправо закрасить

все

В одном условии можно использовать несколько команд проверки условий, применяя логические связки и, или, не, например:

если (справа свободно) и (не снизу свободно) то вправо

**RCC** 

Для повторения последовательности команд можно использовать цикл «пока», имеющий следующий вид: ни пока условие

## последовательность команд

## KII

Например, для движения вправо, пока это возможно, можно использовать следующий алгоритм: ни пока справа своболно вправо

# ΚЦ

# Выполните задание.

На бесконечном поле имеется стена, ллины отрезков стены неизвестны. Стена состоит из 3 последовательных отрезков: вправо, вниз, вправо, все отрезки неизвестной длины. На рисунке указан один из возможных способов расположения стен и Робота (Робот обозначен буквой «Р»).

Напишите для Робота алгоритм, закрашивающий все клетки, расположенные над первым отрезком и справа от второго. Робот должен закрасить только клетки, удовлетворяющие данному условию. Например, для приведённого выше рисунка Робот должен закрасить следующие клетки (см. рисунок).

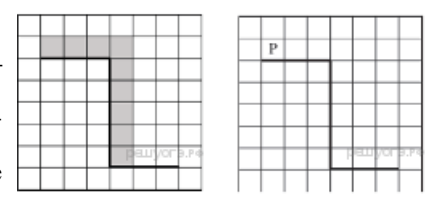

При исполнении алгоритма Робот не должен разрушиться, выполнение алгоритма должно завершиться. Конечное расположение Робота может быть произвольным. Алгоритм должен решать задачу для любого допустимого расположения стен и любого расположения и размера проходов внутри стен. Алгоритм может быть выполнен в среде формального исполнителя или записан в текстовом редакторе. Сохраните алгоритм в текстовом файле.

20.2 Напишите программу, которая в последовательности натуральных чисел определяет количество всех чётных чисел, кратных 9. Программа получает на вход натуральные числа, количество введённых чисел неизвестно, последовательность чисел заканчивается числом 0 (0 — признак окончания ввода, не входит в последовательность). Количество чисел не превышает 1000. Введённые числа не превышают 30 000. Программа должна вывести одно число: количество всех чётных чисел, кратных 9.

## Пример работы программы:

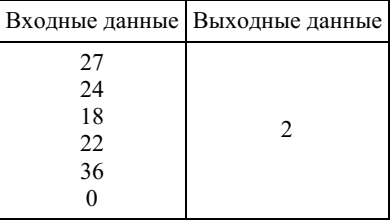

## 31. Задание 20 № 601

## Выберите ОДНО из предложенных ниже заданий: 20.1 или 20.2.

20.1 Исполнитель Робот умеет перемещаться по лабиринту, начерченному на плоскости, разбитой на клетки. Между соседними (по сторонам) клетками может стоять стена, через которую Робот пройти не может. У Робота есть девять команд. Четыре команды - это команды-приказы:

#### вверх вниз влево вправо

При выполнении любой из этих команд Робот перемещается на одну клетку соответственно: вверх  $\uparrow$  вниз  $\downarrow$ , влево  $\leftarrow$ , вправо - Если Робот получит команду передвижения сквозь стену, то он разрушится. Также у Робота есть команда закрасить, при которой закрашивается клетка, в которой Робот находится в настоящий момент.

Ещё четыре команды — это команды проверки условий. Эти команды проверяют, свободен ли путь для Робота в каждом из четырёх возможных направлений:

## сверху свободно снизу свободно слева свободно справа свободно

Эти команды можно использовать вместе с условием «если», имеющим следующий вид: если условие то последовательность команд **RCP** 

Здесь условие - одна из команд проверки условия. Последовательность команд - это одна или несколько любых команд-приказов. Например, для передвижения на одну клетку вправо, если справа нет стенки, и закрашивания клетки можно использовать такой алгоритм:

## если справа свободно то

## вправо закрасить все

В одном условии можно использовать несколько команд проверки условий, применяя логические связки и, или, не, например:

# если (справа свободно) и (не снизу свободно) то вправо

все

Для повторения последовательности команд можно использовать цикл «пока», имеющий следующий вид: нц пока условие последовательность команд

кц

Например, для движения вправо, пока это возможно, можно использовать следующий алгоритм: нц пока справа свободно вправо

кц

## Выполните задание.

На бесконечном поле имеются 4 стены, расположенные в форме прямоугольника. Длины вертикальных и горизонтальных стен неизвестны. Робот находится в клетке, расположенной в левом верхнем углу прямоугольника. На рисунке указан один из возможных способов расположения стен и Робота (Робот обозначен буквой «Р»).

Напишите для Робота алгоритм, закрашивающий все клетки, располо‐ женные с внутренней стороны правой и нижней стен. Робот должен закрасить только клетки, удовлетворяющие данному условию. Например, для приведённого выше рисунка Робот должен закрасить следующие клетки (см. рисунок).

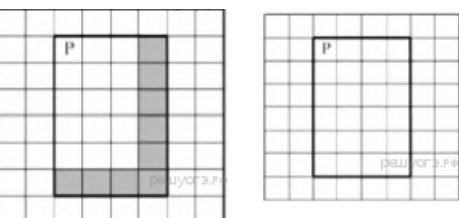

При исполнении алгоритма Робот не должен разрушиться, выполнение алгоритма должно завершиться. Конечное расположение Робота может быть произвольным. Алгоритм должен решать задачу для любого допустимого расположения стен и любого расположения и размера проходов внутри стен. Алгоритм может быть выполнен в среде формального исполнителя или записан в текстовом редакторе. Сохраните алгоритм в текстовом файле.

20.2 Напишите программу, которая в последовательности натуральных чисел определяет сумму всех чисел, кратных 7 и оканчивающихся на 2. Программа получает на вход натуральные числа, количество введённых чисел неизвестно, последовательность чисел заканчивается числом 0 (0 — признак окончания ввода, не входит в последовательность). Количество чисел не превышает 1000. Введённые числа не превышают 30 000. Программа должна вывести одно число: сумму всех чисел, кратных 7 и оканчивающихся на 2.

## Пример работы программы:

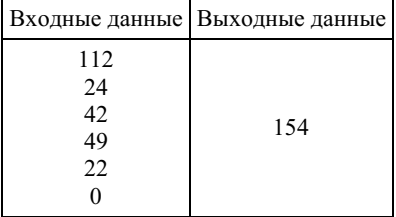

## 32. Задание 20 № [621](https://inf-oge.sdamgia.ru/problem?id=621)

Выберите ОДНО из предложенных ниже заданий: 20.1 или 20.2.

20.1 Исполнитель Робот умеет перемещаться по лабиринту, начерченному на плоскости, разбитой на клетки. Между со‐ седними (по сторонам) клетками может стоять стена, через которую Робот пройти не может. У Робота есть девять команд. Четыре команды — это команды-приказы:

## вверх вниз влево вправо

При выполнении любой из этих команд Робот перемещается на одну клетку соответственно: вверх ↑ вниз ↓, влево ← , вправо →. Если Робот получит команду передвижения сквозь стену, то он разрушится. Также у Робота есть команда закрасить, при которой закрашивается клетка, в которой Робот находится в настоящий момент.

Ещё четыре команды — это команды проверки условий. Эти команды проверяют, свободен ли путь для Робота в каж‐ дом из четырёх возможных направлений:

#### сверху свободно снизу свободно слева свободно справа свободно

Эти команды можно использовать вместе с условием «если», имеющим следующий вид:

если условие то последовательность команд все

Здесь условие — одна из команд проверки условия. Последовательность команд — это одна или несколько любых команд-приказов. Например, для передвижения на одну клетку вправо, если справа нет стенки, и закрашивания клетки можно использовать такой алгоритм:

## если справа свободно то

# вправо

закрасить

# все

В одном условии можно использовать несколько команд проверки условий, применяя логические связки и, или, не, например:

если (справа свободно) и (не снизу свободно) то вправо

## все

Для повторения последовательности команд можно использовать цикл «пока», имеющий следующий вид:

нц пока условие последовательность команд

#### кц

Например, для движения вправо, пока это возможно, можно использовать следующий алгоритм: нц пока справа свободно

# вправо

кц

## Выполните задание.

На бесконечном поле имеются 4 стены, расположенные в форме прямоугольника. Длины вертикальных и горизонтальных стен неизвестны. Робот находится в клетке, расположенной в левом верхнем углу прямоугольника. На рисунке указан один из возможных способов располо‐ жения стен и Робота (Робот обозначен буквой «Р»).

Напишите для Робота алгоритм, закрашивающий все клетки, располо‐ женные с внутренней стороны верхней и нижней стен. Робот должен закрасить только клетки, удовлетворяющие данному условию. Например, для приведённого выше рисунка Робот должен закрасить следующие клетки (см. рисунок).

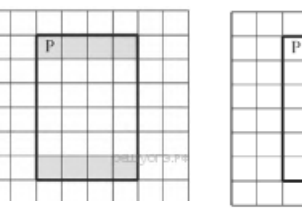

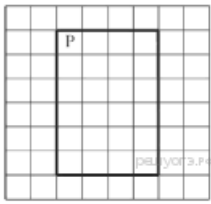

При исполнении алгоритма Робот не должен разрушиться, выполнение алгоритма должно завершиться. Конечное расположение Робота может быть произвольным. Алгоритм должен решать задачу для любого допустимого расположения стен и любого расположения и размера проходов внутри стен. Алгоритм может быть выполнен в среде формального исполнителя или записан в текстовом редакторе. Сохраните алгоритм в текстовом файле.

20.2 Напишите программу, которая в последовательности натуральных чисел определяет сумму всех чисел, кратных 6 и оканчивающихся на 4. Программа получает на вход натуральные числа, количество введённых чисел неизвестно, последовательность чисел заканчивается числом 0 (0 — признак окончания ввода, не входит в последовательность). Количество чисел не превышает 1000. Введённые числа не превышают 30 000. Программа должна вывести одно число: сумму всех чисел, кратных 6 и оканчивающихся на 4.

## Пример работы программы:

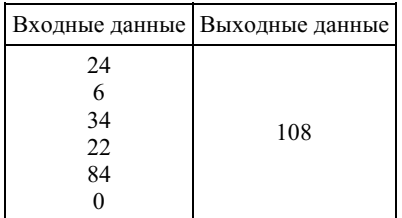

## 33. Задание 20 № [641](https://inf-oge.sdamgia.ru/problem?id=641)

## Выберите ОДНО из предложенных ниже заданий: 20.1 или 20.2.

20.1 Исполнитель Робот умеет перемещаться по лабиринту, начерченному на плоскости, разбитой на клетки. Между со‐ седними (по сторонам) клетками может стоять стена, через которую Робот пройти не может. У Робота есть девять команд. Четыре команды — это команды-приказы:

#### вверх вниз влево вправо

При выполнении любой из этих команд Робот перемещается на одну клетку соответственно: вверх ↑ вниз ↓, влево ← ,

вправо →. Если Робот получит команду передвижения сквозь стену, то он разрушится. Также у Робота есть команда закрасить, при которой закрашивается клетка, в которой Робот находится в настоящий момент.

Ещё четыре команды — это команды проверки условий. Эти команды проверяют, свободен ли путь для Робота в каж‐ дом из четырёх возможных направлений:

## сверху свободно снизу свободно слева свободно справа свободно

Эти команды можно использовать вместе с условием «если», имеющим следующий вид: если условие то

последовательность команд все

Здесь условие — одна из команд проверки условия. Последовательность команд — это одна или несколько любых команд-приказов. Например, для передвижения на одну клетку вправо, если справа нет стенки, и закрашивания клетки можно использовать такой алгоритм:

# если справа свободно то

вправо

## закрасить

все

В одном условии можно использовать несколько команд проверки условий, применяя логические связки и, или, не, например:

#### если (справа свободно) и (не снизу свободно) то вправо все

Для повторения последовательности команд можно использовать цикл «пока», имеющий следующий вид: нц пока условие

последовательность команд

кц

Например, для движения вправо, пока это возможно, можно использовать следующий алгоритм: нц пока справа свободно вправо

кц

## Выполните задание.

На бесконечном поле имеется стена, состоящая из 5 последователь‐ ных отрезков, расположенных змейкой: вправо, вниз, влево, вниз, вправо, все отрезки неизвестной длины. Робот находится в самой левой клетке непосредственно под верхней горизонтальной стеной. На рисунке указан один из возможных способов расположения стен и Робота (Робот обозначен буквой «Р»).

Напишите для Робота алгоритм, закрашивающий все клетки, распо‐ ложенные ниже первого и левее второго отрезков стены и левее четвёртого и ниже пятого отрезков стены. Робот должен закрасить толь‐ ко клетки, удовлетворяющие данному условию. Например, для

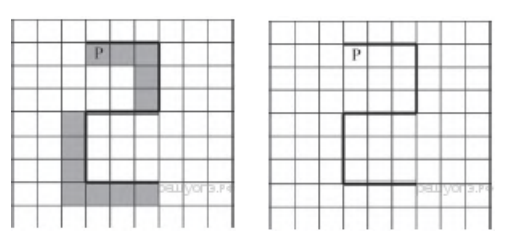

приведённого выше рисунка Робот должен закрасить следующие клетки (см. рисунок).

При исполнении алгоритма Робот не должен разрушиться, выполнение алгоритма должно завершиться. Конечное расположение Робота может быть произвольным. Алгоритм должен решать задачу для любого допустимого расположения стен и любого расположения и размера проходов внутри стен. Алгоритм может быть выполнен в среде формального исполнителя или записан в текстовом редакторе. Сохраните алгоритм в текстовом файле.

20.2 Напишите программу, которая в последовательности натуральных чисел определяет сумму всех чисел, кратных 8 и оканчивающихся на 6. Программа получает на вход натуральные числа, количество введённых чисел неизвестно, последовательность чисел заканчивается числом 0 (0 — признак окончания ввода, не входит в последовательность). Количество чисел не превышает 1000. Введённые числа не превышают 30000. Программа должна вывести одно число: сумму всех на‐ туральных чисел, кратных 8 и оканчивающихся на 6.

## Пример работы программы:

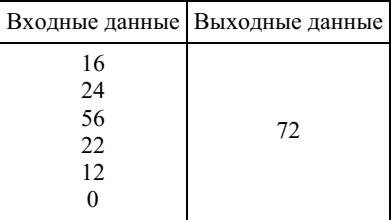

34. Задание 20 № [661](https://inf-oge.sdamgia.ru/problem?id=661)

Исполнитель Робот умеет перемещаться по лабиринту, начерченному на плоскости, разбитой на клетки. Между соседними (по сторонам) клетками может стоять стена, через которую Робот пройти не может. У Робота есть девять команд. Четыре команды - это команды-приказы:

#### вверх вниз влево вправо

При выполнении любой из этих команд Робот перемещается на одну клетку соответственно: вверх  $\uparrow$  вниз  $\downarrow$ , влево  $\leftarrow$ , вправо ->. Если Робот получит команду передвижения сквозь стену, то он разрушится. Также у Робота есть команда закрасить, при которой закрашивается клетка, в которой Робот нахолится в настоящий момент.

Ещё четыре команды - это команды проверки условий. Эти команды проверяют, свободен ли путь для Робота в каждом из четырёх возможных направлений:

## сверху свободно снизу свободно слева свободно справа свободно

Эти команды можно использовать вместе с условием «если», имеющим следующий вид:

## если условие то

```
последовательность команд
BCC
```
Здесь условие — одна из команд проверки условия. Последовательность команд — это одна или несколько любых команд-приказов. Например, для передвижения на одну клетку вправо, если справа нет стенки, и закрашивания клетки можно использовать такой алгоритм:

## если справа свободно то

# вправо

закрасить

# **BCC**

В одном условии можно использовать несколько команд проверки условий, применяя логические связки и, или, не, например:

## если (справа свободно) и (не снизу свободно) то вправо  $_{\rm RC}$

Для повторения последовательности команд можно использовать цикл «пока», имеющий следующий вид:

нц пока условие последовательность команд кu

Например, для движения вправо, пока это возможно, можно использовать следующий алгоритм: ни пока справа своболно

вправо кп

#### Выполните залание.

На бесконечном поле имеется стена, состоящая из 5 последовательных отрезков, расположенных змейкой: вниз, вправо, вверх, вправо, вниз. Все отрезки неизвестной длины. Робот находится в клетке, расположенной слева от верхнего края первой вертикальной стены. На рисунке указан один из возможных способов расположения стен и Робота (Робот обозначен буквой «Р»).

Напишите для Робота алгоритм, закрашивающий все клетки, расположенные левее первого и ниже второго отрезков стены и ниже четвёртого и левее пятого отрезков стены. Робот должен закрасить только клетки, удовлетворяющие данному условию.

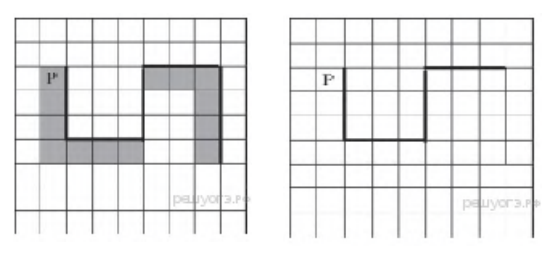

Например, для приведённого выше рисунка Робот должен закрасить следующие клетки (см. рисунок).

При исполнении алгоритма Робот не должен разрушиться, выполнение алгоритма должно завершиться. Конечное расположение Робота может быть произвольным. Алгоритм должен решать задачу для любого допустимого расположения стен и любого расположения и размера проходов внутри стен. Алгоритм может быть выполнен в среде формального исполнителя или записан в текстовом редакторе. Сохраните алгоритм в текстовом файле.

20.2 Напишите программу, которая в последовательности натуральных чисел определяет сумму всех чисел, кратных 3 и оканчивающихся на 4. Программа получает на вход натуральные числа, количество введённых чисел неизвестно, последовательность чисел заканчивается числом 0 (0 — признак окончания ввода, не входит в последовательность). Количество чисел не превышает 1000. Введённые числа не превышают 30000. Программа должна вывести одно число: сумму всех натуральных чисел, кратных 3 и оканчивающихся на 4.

## Пример работы программы:

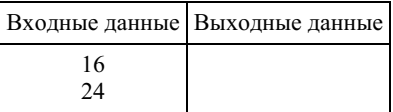

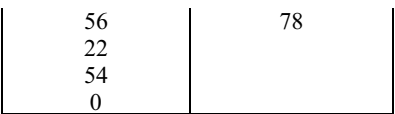

#### Выберите ОДНО из предложенных ниже заданий: 20.1 или 20.2.

20.1 Исполнитель Робот умеет перемещаться по лабиринту, начерченному на плоскости, разбитой на клетки. Между соседними (по сторонам) клетками может стоять стена, через которую Робот пройти не может. У Робота есть девять команд. Четыре команды - это команды-приказы:

## вверх вниз влево вправо

При выполнении любой из этих команд Робот перемещается на одну клетку соответственно: вверх  $\uparrow$  вниз  $\downarrow$ , влево  $\leftarrow$ , вправо - Если Робот получит команду передвижения сквозь стену, то он разрушится. Также у Робота есть команда закрасить, при которой закрашивается клетка, в которой Робот находится в настоящий момент.

Ещё четыре команды - это команды проверки условий. Эти команды проверяют, свободен ли путь для Робота в каждом из четырёх возможных направлений:

## сверху свободно снизу свободно слева свободно справа свободно

Эти команды можно использовать вместе с условием «если», имеющим следующий вид: если *условие* то последовательность команд  $Rce$ 

Здесь условие - одна из команд проверки условия. Последовательность команд - это одна или несколько любых команл-приказов. Например, для перелвижения на олну клетку вправо, если справа нет стенки, и закрашивания клетки можно использовать такой алгоритм:

если справа свободно то вправо закрасить  $_{\rm rec}$ 

В одном условии можно использовать несколько команд проверки условий, применяя логические связки и, или, не, например:

если (справа свободно) и (не снизу свободно) то вправо **BCC** 

Лля повторения послеловательности команл можно использовать никл «пока», имеющий слелующий вил: нц пока условие последовательность команд

кu

Например, для движения вправо, пока это возможно, можно использовать следующий алгоритм: ни пока справа своболно

вправо КII

#### Выполните залание

На бесконечном поле имеется лестница. Сначала лестница спускается вниз слева направо, потом поднимается вверх также слева направо. После подъема лестница переходит в вертикальную стену. Высота каждой ступени - 1 клетка, ширина - 1 клетка. Количество ступенек, ведущих вверх, и количество ступенек, ведущих вниз, неизвестно. Между спуском и подъемом ширина площадки — 1 клетка. Робот находится в клетке, расположенной в начале спуска. На рисунке указан один из возможных способов расположения стен и Робота (Робот обозначен буквой «Р»).

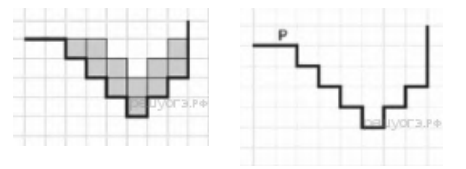

Напишите для Робота алгоритм, закрашивающий все клетки, расположенные непосредственно над лестницей, как показано на рисунке. Требуется закрасить только клетки, удовлетворяющие данному условию. Например, для приведённого выше рисунка Робот должен закрасить следующие клетки (см. рисунок).

Конечное расположение Робота может быть произвольным. Алгоритм должен решать задачу для произвольного размера поля и любого допустимого расположения стен внутри прямоугольного поля. При исполнении алгоритма Робот не должен разрушиться, выполнение алгоритма должно завершиться. Алгоритм может быть выполнен в среде формального исполнителя или записан в текстовом редакторе. Сохраните алгоритм в текстовом файле.

20.2 Введите с клавиатуры 5 положительных целых чисел. Вычислите сумму тех из них, которые делятся на 4 и при этом заканчиваются на 6. Программа должна вывести одно число: сумму чисел, введенных с клавиатуры, кратных 4 и оканчивающихся на 6.

## Пример работы программы:

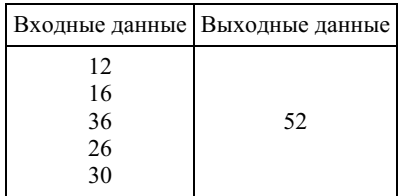

#### 36. Задание 20 № 701

## Выберите ОДНО из предложенных ниже заданий: 20.1 или 20.2.

20.1 Исполнитель Робот умеет перемещаться по лабиринту, начерченному на плоскости, разбитой на клетки. Между соседними (по сторонам) клетками может стоять стена, через которую Робот пройти не может. У Робота есть девять команд. Четыре команды - это команды-приказы:

#### вверх вниз влево вправо

При выполнении любой из этих команд Робот перемещается на одну клетку соответственно: вверх ↑ вниз ↓, влево ←, вправо - . Если Робот получит команду передвижения сквозь стену, то он разрушится. Также у Робота есть команда закрасить, при которой закрашивается клетка, в которой Робот находится в настоящий момент.

Ещё четыре команды - это команды проверки условий. Эти команды проверяют, свободен ли путь для Робота в каждом из четырёх возможных направлений:

#### сверху свободно снизу свободно слева свободно справа свободно

Эти команды можно использовать вместе с условием «если», имеющим следующий вид:

если условие то последовательность команд RCP

Здесь условие — одна из команд проверки условия. Последовательность команд — это одна или несколько любых команд-приказов. Например, для передвижения на одну клетку вправо, если справа нет стенки, и закрашивания клетки можно использовать такой алгоритм:

если справа свободно то вправо закрасить **BCC** 

В одном условии можно использовать несколько команд проверки условий, применяя логические связки и, или, не, например

если (справа свободно) и (не снизу свободно) то **BUDARO**  $_{\rm RC}$ 

Для повторения последовательности команд можно использовать цикл «пока», имеющий следующий вид:

нц пока условие последовательность команд КIJ

Например, для движения вправо, пока это возможно, можно использовать следующий алгоритм: нц пока справа свободно вправо

KП

#### Выполните залание.

На бесконечном поле имеется лестница. Сначала лестница поднимается вверх слева направо, потом опускается вниз также слева направо. Правее спуска лестница переходит в горизонтальную стену. Высота каждой ступени - 1 клетка, ширина - 1 клетка. Количество ступенек, ведущих вверх, и количество ступенек, ведущих вниз, неизвестно. Между спуском и подъемом ширина площадки - 1 клетка. Робот нахо-

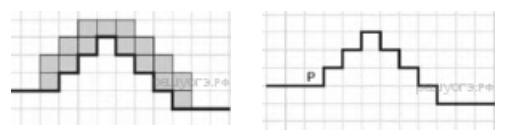

дится в клетке, расположенной в начале спуска. На рисунке указан один из возможных способов расположения стен и Робота (Робот обозначен буквой «Р»).

Напишите для Робота алгоритм, закрашивающий все клетки, расположенные непосредственно над лестницей. Робот должен закрасить только клетки, удовлетворяющие данному условию. Например, для приведённого выше рисунка Робот должен закрасить следующие клетки (см. рисунок).

Конечное расположение Робота может быть произвольным. Алгоритм должен решать задачу для произвольного размера поля и любого допустимого расположения стен внутри прямоугольного поля. При исполнении алгоритма Робот не должен разрушиться, выполнение алгоритма должно завершиться. Алгоритм может быть выполнен в среде формального исполнителя или записан в текстовом редакторе. Сохраните алгоритм в текстовом файле.

20.2 Введите с клавиатуры 8 положительных целых чисел. Определите, сколько из них делятся на 3 и при этом заканчиваются на 4. Программа должна вывести одно число: количество чисел, кратных 3 и оканчивающихся на 4.

## Пример работы программы:

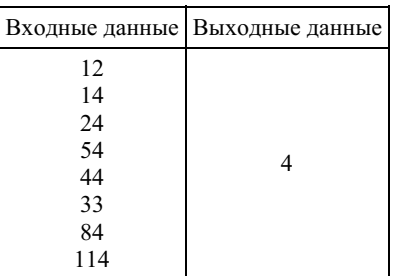

## 37. Задание 20 № 721

## Выберите ОДНО из предложенных ниже заданий: 20.1 или 20.2.

20.1 Исполнитель Робот умеет перемещаться по лабиринту, начерченному на плоскости, разбитой на клетки. Между соседними (по сторонам) клетками может стоять стена, через которую Робот пройти не может.

У Робота есть девять команд. Четыре команды - это команды-приказы:

## вверх вниз влево вправо

При выполнении любой из этих команд Робот перемещается на одну клетку соответственно: вверх  $\uparrow$  вниз  $\downarrow$ , влево  $\leftarrow$ , вправо - Если Робот получит команду передвижения сквозь стену, то он разрушится.

Также у Робота есть команда закрасить, при которой закрашивается клетка, в которой Робот находится в настоящий момент

Ещё четыре команды — это команды проверки условий. Эти команды проверяют, свободен ли путь для Робота в каждом из четырёх возможных направлений:

## сверху свободно снизу свободно слева свободно справа свободно

Эти команды можно использовать вместе с условием «если», имеющим следующий вид: если *условие* то последовательность команд **RCC** 

Здесь условие - одна из команд проверки условия. Последовательность команд - это одна или несколько любых команд-приказов. Например, для передвижения на одну клетку вправо, если справа нет стенки, и закрашивания клетки можно использовать такой алгоритм:

```
если справа свободно то
вправо
закрасить
_{\rm RC}
```
В одном условии можно использовать несколько команд проверки условий, применяя логические связки и, или, не, например:

```
если (справа свободно) и (не снизу свободно) то
вправо
BCC
```
Для повторения последовательности команд можно использовать цикл «пока», имеющий следующий вид: нц пока условие последовательность команд

ΚЦ

Например, для движения вправо, пока это возможно, можно использовать следующий алгоритм: нц пока справа свободно вправо

ΚЦ

Выполните залание

На бесконечном поле есть горизонтальная и вертикальная стены. Левый конец горизонтальной стены соединён с нижним концом вертикальной стены. Длины стен неизвестны. В горизонтальной стене есть ровно один проход, точное место прохода и его шири‐ на неизвестны. Робот находится в клетке, распо‐ ложенной непосредственно над горизонтальной стеной у её правого конца. На рисунке указан один из возможных способов расположения стен и Робота (Робот обозначен буквой «Р»).

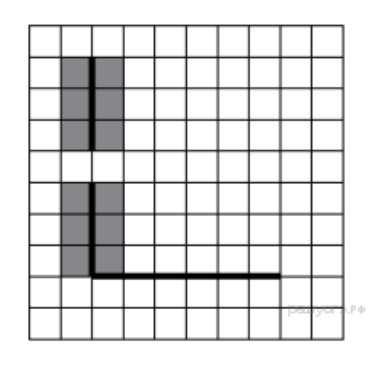

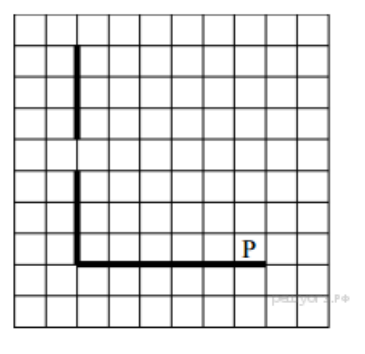

Напишите для Робота алгоритм, закрашива‐ ющий все клетки, расположенные непосредственно левее и правее вертикальной

стены. Проход должен остаться незакрашенным. Робот должен закрасить только клетки, удовлетворяющие данному условию. Например, для приведённого выше рисунка Робот должен закрасить следующие клетки(см. рисунок).

П ри исполнении алгоритма Робот н е должен разрушиться, выполнение алгоритма должно завершиться. Конечное расположение Робота может быть произвольным. Алгоритм должен решать задачу для любого допустимого расположения стен и любого расположения и размера прохода внутри стены. Алгоритм может быть выполнен в среде формального ис‐ полнителя или записан в текстовом редакторе. Сохраните алгоритм в текстовом файле.

20.2 Напишите программу, которая в последовательности натуральных чисел определяет минимальное число, оканчиваю‐ щееся на 4. Программа получает на вход количество чисел в последовательности, а затем сами числа. В последовательности всегда имеется число, оканчивающееся на 4. Количество чисел не превышает 1000. Введённые числа не превышают 30 000. Программа должна вывести одно число — минимальное число, оканчивающееся на 4.

## Пример работы программы:

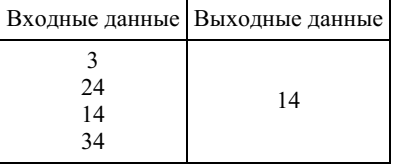

## 38. Задание 20 № [764](https://inf-oge.sdamgia.ru/problem?id=764)

Выберите ОДНО из предложенных ниже заданий: 20.1 или 20.2.

20.1 Исполнитель Робот умеет перемещаться по лабиринту, начерченному на плоскости, разбитой на клетки. Между со‐ седними (по сторонам) клетками может стоять стена, через которую Робот пройти не может.

У Робота есть девять команд. Четыре команды — это команды-приказы:

#### вверх вниз влево вправо

При выполнении любой из этих команд Робот перемещается на одну клетку соответственно: вверх ↑ вниз ↓, влево ← , вправо →. Если Робот получит команду передвижения сквозь стену, то он разрушится.

Также у Робота есть команда закрасить, при которой закрашивается клетка, в которой Робот находится в настоящий момент.

Ещё четыре команды — это команды проверки условий. Эти команды проверяют, свободен ли путь для Робота в каж‐ дом из четырёх возможных направлений:

#### сверху свободно снизу свободно слева свободно справа свободно

Эти команды можно использовать вместе с условием «если», имеющим следующий вид: если условие то

последовательность команд все

Здесь условие — одна из команд проверки условия. Последовательность команд — это одна или несколько любых команд-приказов. Например, для передвижения на одну клетку вправо, если справа нет стенки, и закрашивания клетки можно использовать такой алгоритм:

если справа свободно то вправо закрасить все

В одном условии можно использовать несколько команд проверки условий, применяя логические связки и, или, не, например:

если (справа свободно) и (не снизу свободно) то вправо все

Для повторения последовательности команд можно использовать цикл «пока», имеющий следующий вид:

нц пока условие последовательность команд кц

Например, для движения вправо, пока это возможно, можно использовать следующий алгоритм: нц пока справа свободно вправо

кц

## Выполните задание.

На бесконечном поле имеется стена, состоящая из трёх последовательных отрезков: вправо, вниз, влево. Все отрезки неизвестной длины. Робот находится в клетке, расположенной в нижнем углу, который образуется вторым и третьим отрезком. На рисунке указан один из возможных спосо‐ бов расположения стены и Робота (Робот обозначен буквой «Р»).

Напишите для Робота алгоритм, закрашивающий все клетки, расположенные ниже третьего отрезка. Робот должен закрасить только клетки, удовлетворяющие данному условию. Например, для приведённого выше рисунка Робот должен закрасить следующие клетки (см. рисунок).

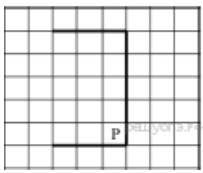

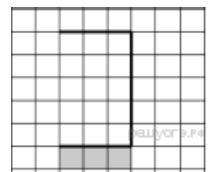

Конечное расположение Робота может быть произвольным. Алгоритм должен решать задачу для

бесконечного поля и любого допустимого расположения стен. При исполнении алгоритма Робот не должен разрушиться.

20.2 Напишите программу, которая в последовательности натуральных чисел определяет сумму всех чисел, кратных 3 и оканчивающихся на 8. Программа получает на вход натуральные числа, количество введённых чисел неизвестно, последовательность чисел заканчи- вается числом 0 (0 — признак окончания ввода, не входит в последовательность). Количество чисел не превышает 100. Введённые числа не превышают 300. Программа должна вывести одно число: сумму всех чисел, кратных 3 и оканчивающихся на 8.

## Пример работы программы:

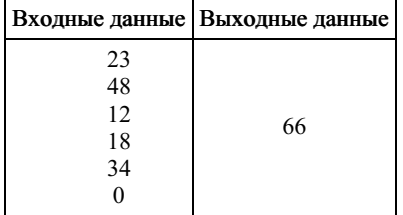

## 39. Задание 20 № [784](https://inf-oge.sdamgia.ru/problem?id=784)

## Выберите ОДНО из предложенных ниже заданий: 20.1 или 20.2.

20.1 Исполнитель Робот умеет перемещаться по лабиринту, начерченному на плоскости, разбитой на клетки. Между соседними (по сторонам) клетками может стоять стена, через которую Робот пройти не может.

У Робота есть девять команд. Четыре команды — это команды-приказы:

#### вверх вниз влево вправо

При выполнении любой из этих команд Робот перемещается на одну клетку соответственно: вверх ↑ вниз ↓, влево ← , вправо →. Если Робот получит команду передвижения сквозь стену, то он разрушится.

Также у Робота есть команда закрасить, при которой закрашивается клетка, в которой Робот находится в настоящий момент.

Ещё четыре команды — это команды проверки условий. Эти команды проверяют, свободен ли путь для Робота в каж‐ дом из четырёх возможных направлений:

#### сверху свободно снизу свободно слева свободно справа свободно

Эти команды можно использовать вместе с условием «если», имеющим следующий вид: если условие то последовательность команд

все

Здесь условие — одна из команд проверки условия. Последовательность команд — это одна или несколько любых команд-приказов. Например, для передвижения на одну клетку вправо, если справа нет стенки, и закрашивания клетки можно использовать такой алгоритм: если справа свободно то

вправо

# закрасить

все

В одном условии можно использовать несколько команд проверки условий, применяя логические связки и, или, не, например:

# если (справа свободно) и (не снизу свободно) то вправо

**RCC** 

Для повторения последовательности команд можно использовать цикл «пока», имеющий следующий вид:

ни пока условие последовательность команд

КП

Например, для движения вправо, пока это возможно, можно использовать следующий апгоритм:

## нц пока справа свободно вправо кп

## Выполните задание.

На бесконечном поле имеется стена, состоящая из трёх последовательных отрезков: вправо, вниз, влево. Все отрезки неизвестной длины. Робот находится в клетке, расположенной в нижнем углу, который образуется вторым и третьим отрезком. На рисунке указан один из возможных способов расположения стены и Робота (Робот обозначен буквой «Р»).

Напишите для Робота алгоритм, закрашивающий все клетки, расположенные правее второго отрезка. Робот должен закрасить только клетки, удовлетворяющие данному условию. Например, для приведённого выше рисунка Робот должен закрасить следующие клетки (см. рисунок).

Конечное расположение Робота может быть произвольным. Алгоритм должен решать задачу для бесконечного поля и любого допустимого расположения стен. При исполнении алгоритма Робот не должен разрушиться.

20.2 Напишите программу, которая в последовательности натуральных чисел определяет сумму всех чисел, кратных 6 и оканчивающихся на 4. Программа получает на вход натуральные числа, количество введённых чисел неизвестно, последовательность чисел заканчи- вается числом 0 (0 — признак окончания ввода, не входит в последовательность). Количество чисел не превышает 100. Введённые числа не превышают 300. Программа должна вывести одно число: сумму всех чисел, кратных 6 и оканчивающихся на 4.

## Пример работы программы:

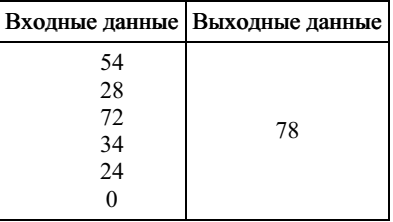

## 40. Задание 20 № 816

Выберите ОДНО из предложенных ниже заданий: 20.1 или 20.2.

20.1 Исполнитель Робот умеет перемещаться по лабиринту, начерченному на плоскости, разбитой на клетки. Между соседними (по сторонам) клетками может стоять стена, через которую Робот пройти не может.

У Робота есть девять команд. Четыре команды - это команды-приказы:

## вверх вниз влево вправо

При выполнении любой из этих команд Робот перемещается на одну клетку соответственно: вверх  $\uparrow$  вниз  $\downarrow$ , влево  $\leftarrow$ , вправо →. Если Робот получит команду передвижения сквозь стену, то он разрушится.

Также у Робота есть команда закрасить, при которой закрашивается клетка, в которой Робот находится в настоящий момент

Ещё четыре команды — это команды проверки условий. Эти команды проверяют, свободен ли путь для Робота в каждом из четырёх возможных направлений:

## сверху свободно снизу свободно слева свободно справа свободно

Эти команды можно использовать вместе с условием «если», имеющим следующий вид:

если условие то последовательность команд  $_{\rm acc}$ 

Здесь условие - одна из команд проверки условия. Последовательность команд - это одна или несколько любых команд-приказов. Например, для передвижения на одну клетку вправо, если справа нет стенки, и закрашивания клетки можно использовать такой алгоритм:

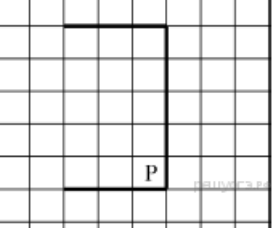

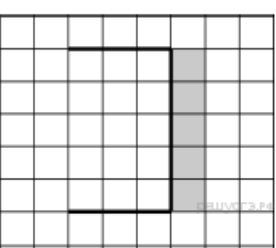

если справа свободно то вправо закрасить все

В одном условии можно использовать несколько команд проверки условий, применяя логические связки и, или, не, например:

# если (справа свободно) и (не снизу свободно) то

вправо

## все

Для повторения последовательности команд можно использовать цикл «пока», имеющий следующий вид:

нц пока условие последовательность команд кц

Например, для движения вправо, пока это возможно, можно использовать следующий алгоритм:

нц пока справа свободно вправо кц

## Выполните задание.

На бесконечном поле имеется стена, длины отрезков стены неизвестны. Стена состоит из двух вертикальных и соединяющего их горизонтального отрезков (отрезки стены расположены "буквой П"). В горизонтальном участке есть ровно один проход, место и длина прохода неизвестны. Робот находится в клетке, распо‐ ложенной над левым концом горизонтального отрезка стены.

На рисунке указан один из возможных способов расположения стен и Робота (Робот обозначен буквой «Р»).

P

Напишите для Робота алгоритм, закрашивающий все клетки, расположенные над горизонтальным отрезком стены справа от прохода, и все клетки, расположенные с внешней стороны от правого вертикального участка стены. Робот должен закрасить только клетки, удовлетворяющие данному условию. Например, для приведённого рисунка Робот должен закрасить следующие клетки (см. рисунок).

Конечное расположение Робота может быть произвольным. При исполнении алго‐ ритма Робот не должен разрушиться.

Алгоритм должен решать задачу для про‐ извольного размера поля, любого допустимо‐ го расположения стен и любого расположе‐ ния и размера прохода.

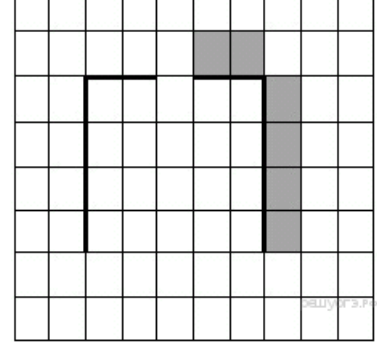

20.2 Напишите программу, которая в последовательности натуральных чисел определяет сумму всех чисел, кратных 6 и оканчивающихся на 2. Программа получает на вход натуральные числа, количество введённых чисел неизвестно, последовательность чисел заканчивается числом 0 (0 — признак окончания ввода, не входит в последовательность).

Количество чисел не превышает 100. Введённые числа не превышают 300. Программа должна вывести одно число: сумму всех чисел, кратных 6 и оканчивающихся на 2.

## Пример работы программы:

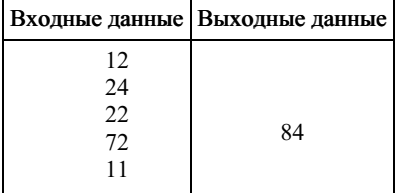

#### Выберите ОДНО из предложенных ниже заданий: 20.1 или 20.2.

20.1 Исполнитель Робот умеет перемещаться по лабиринту, начерченному на плоскости, разбитой на клетки. Между соседними (по сторонам) клетками может стоять стена, через которую Робот пройти не может.

 $\Omega$ 

У Робота есть девять команд. Четыре команды - это команды-приказы:

#### вверх вниз влево вправо

При выполнении любой из этих команд Робот перемещается на одну клетку соответственно: вверх  $\uparrow$  вниз  $\downarrow$ , влево  $\leftarrow$ , вправо - Если Робот получит команду передвижения сквозь стену, то он разрушится.

Также у Робота есть команда закрасить, при которой закрашивается клетка, в которой Робот находится в настоящий момент.

Ещё четыре команды — это команды проверки условий. Эти команды проверяют, свободен ли путь для Робота в каждом из четырёх возможных направлений:

## сверху свободно снизу свободно слева свободно справа свободно

Эти команды можно использовать вместе с условием «если», имеющим следующий вид:

если условие то последовательность команд **BCC** 

Здесь условие - одна из команд проверки условия. Последовательность команд - это одна или несколько любых команд-приказов. Например, для передвижения на одну клетку вправо, если справа нет стенки, и закрашивания клетки можно использовать такой алгоритм:

если справа свободно то вправо закрасить  $_{\rm RC}$ 

В одном условии можно использовать несколько команд проверки условий, применяя логические связки и, или, не, например:

если (справа свободно) и (не снизу свободно) то вправо **RCC** 

Для повторения последовательности команд можно использовать цикл «пока», имеющий следующий вид:

нц пока условие последовательность команд кн

Например, для движения вправо, пока это возможно, можно использовать следующий алгоритм:

## нц пока справа свободно вправо кн

## Выполните залание.

На бесконечном поле имеется стена, длины отрезков стены неизвестны. Стена состоит из двух вертикальных и соединяющего их горизонтального отрезков (отрезки стены расположены "буквой П"). В горизонтальном участке есть ровно один проход, место и длина прохода неизвестны. Робот находится в клетке, расположенной над правым концом горизонтального отрезка стены.

На рисунке указан один из возможных способов расположения стен и Робота (Робот обозначен буквой «Р»).

Напишите для Робота алгоритм, закрашивающий все клетки, расположенные над горизонтальным отрезком стены слева от прохода, и все клетки, расположенные с внешней стороны от левого вертикального участка стены. Робот должен закрасить только клетки, удовлетворяющие данному условию.

Например, для приведённого справа рисунка Робот должен закрасить следующие клетки (см. рисунок).

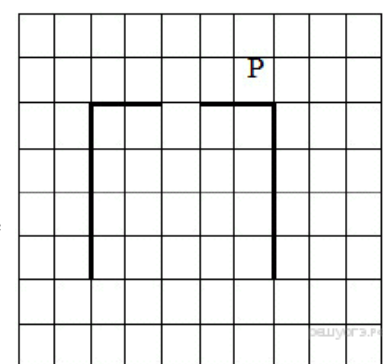

Конечное расположение Робота может быть произвольным. При исполнении ал‐ горитма Робот не должен разрушиться.

Алгоритм должен решать задачу для произвольного размера поля, любого допу‐ стимого расположения стен и любого расположения и размера прохода.

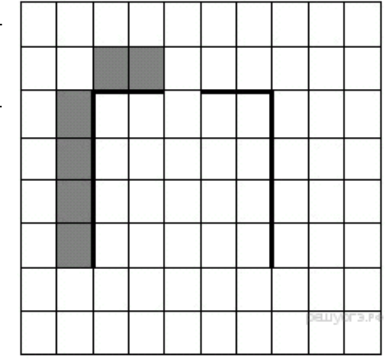

20.2 Напишите программу, которая в последовательности натуральных чисел определяет сумму всех чисел, кратных 4 и оканчивающихся на 8. Программа получает на вход натуральные числа, количество введённых чисел неизвестно, последовательность чисел заканчивается числом 0 (0 – признак окончания ввода, не входит в последовательность). Количество чисел не превышает 100. Введённые числа не превышают 300. Программа должна вывести одно число: сумму всех чисел, кратных 4 и оканчивающихся на 8.

## Пример работы программы:

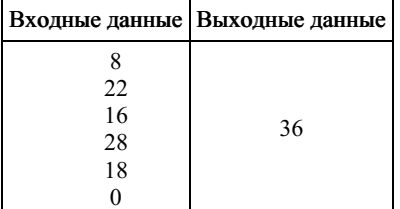

## 42. Задание 20 № [858](https://inf-oge.sdamgia.ru/problem?id=858)

## Выберите ОДНО из предложенных ниже заданий: 20.1 или 20.2.

20.1 Исполнитель Робот умеет перемещаться по лабиринту, начерченному на плоскости, разбитой на клетки. Между со‐ седними (по сторонам) клетками может стоять стена, через которую Робот пройти не может.

У Робота есть девять команд. Четыре команды — это команды-приказы:

#### вверх вниз влево вправо

При выполнении любой из этих команд Робот перемещается на одну клетку соответственно: вверх ↑ вниз ↓, влево ← , вправо →. Если Робот получит команду передвижения сквозь стену, то он разрушится.

Также у Робота есть команда закрасить, при которой закрашивается клетка, в которой Робот находится в настоящий момент.

Ещё четыре команды — это команды проверки условий. Эти команды проверяют, свободен ли путь для Робота в каж‐ дом из четырёх возможных направлений:

## сверху свободно снизу свободно слева свободно справа свободно

Эти команды можно использовать вместе с условием «если», имеющим следующий вид:

если условие то последовательность команд все

Здесь условие — одна из команд проверки условия. Последовательность команд — это одна или несколько любых команд-приказов. Например, для передвижения на одну клетку вправо, если справа нет стенки, и закрашивания клетки можно использовать такой алгоритм:

если справа свободно то вправо закрасить все

В одном условии можно использовать несколько команд проверки условий, применяя логические связки и, или, не, например:

# если (справа свободно) и (не снизу свободно) то вправо

## все

Для повторения последовательности команд можно использовать цикл «пока», имеющий следующий вид:

нц пока условие последовательность команд кц

Например, для движения вправо, пока это возможно, можно использовать следующий алгоритм:

нц пока справа свободно вправо кц

## Выполните задание.

На бесконечном поле имеются четыре стены, соединённые между собой, которые образуют прямоугольник. Длины стен неизвестны. В левой вертикальной стене есть ровно один проход, в нижней горизонтальной стене

также есть ровно один проход. Проход не может примыкать к углу прямоугольника. Точные места проходов и ширина проходов неизвестны. Робот находится около нижне‐ го конца левой вертикальной стены, снаружи прямоугольника и выше нижней стены. На рисунке указан один из возможных способов расположения стен и Робота (Робот обо‐ значен буквой «Р»).

Напишите для Робота алгоритм, закрашивающий все клетки, расположенные вдоль стен прямоугольника с внутренней стороны. Проходы должны остаться незакрашенными. Робот должен закрасить только клетки, удовлетворяющие данному условию. Например, для приведённого выше рисунка Робот должен закрасить следую‐ щие клетки (см. рисунок).

При исполнении алгоритма Робот не должен разрушиться, выполнение алгоритма должно завершиться. Конечное расположение Робота может быть произвольным. Алго‐ ритм должен решать задачу для любого допустимого

расположения стен и любого расположения и размера прохода внутри стены. Алгоритм может быть выполнен в среде формального исполнителя или записан в текстовом редакторе.

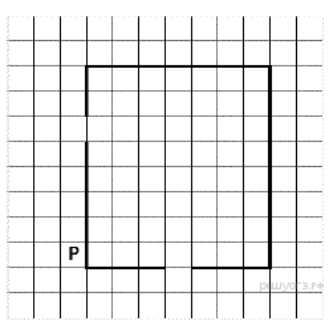

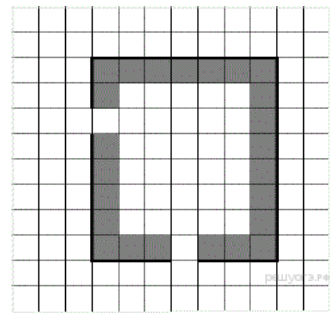

20.2 Напишите программу, которая в последовательности натуральных чисел определяет минимальное чётное число. Программа получает на вход количество чисел в последовательности, а затем сами числа. В последовательности все‐

гда имеется чётное число. Количество чисел не превышает 1000. Введённые числа не превышают 30 000.

Программа должна вывести одно число — минимальное чётное число.

## Пример работы программы:

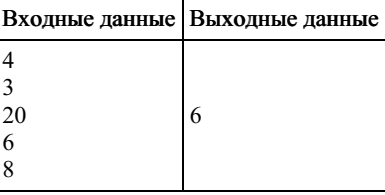

## 43. Задание 20 № [878](https://inf-oge.sdamgia.ru/problem?id=878)

Выберите ОДНО из предложенных ниже заданий: 20.1 или 20.2.

20.1 Исполнитель Робот умеет перемещаться по лабиринту, начерченному на плоскости, разбитой на клетки. Между соседними (по сторонам) клетками может стоять стена, через которую Робот пройти не может.

У Робота есть девять команд. Четыре команды — это команды-приказы:

## вверх вниз влево вправо

При выполнении любой из этих команд Робот перемещается на одну клетку соответственно: вверх ↑ вниз ↓, влево ← , вправо →. Если Робот получит команду передвижения сквозь стену, то он разрушится.

Также у Робота есть команда закрасить, при которой закрашивается клетка, в которой Робот находится в настоящий момент.

Ещё четыре команды — это команды проверки условий. Эти команды проверяют, свободен ли путь для Робота в каж‐ дом из четырёх возможных направлений:

## сверху свободно снизу свободно слева свободно справа свободно

Эти команды можно использовать вместе с условием «если», имеющим следующий вид:

# если условие то последовательность команд

все

Злесь условие — одна из команд проверки условия. Последовательность команд — это одна или несколько любых команд-приказов. Например, для передвижения на одну клетку вправо, если справа нет стенки, и закрашивания клетки можно использовать такой алгоритм:

## если справа свободно то вправо закрасить все

В одном условии можно использовать несколько команд проверки условий, применяя логические связки и, или, не, например:

# если (справа свободно) и (не снизу свободно) то вправо

все

Для повторения последовательности команд можно использовать цикл «пока», имеющий следующий вид:

## нц пока условие

последовательность команд кц

Например, для движения вправо, пока это возможно, можно использовать следующий алгоритм:

## нц пока справа свободно вправо кц

#### Выполните задание.

На бесконечном поле имеются четыре стены, соединённые между собой, которые образуют прямоугольник. Длины стен неизвестны. В левой вертикальной стене есть ровно один проход. Проход не может примыкать к углу прямоугольника. Точное место прохода и ширина прохода неизвестна. Робот находится около нижнего конца левой вертикальной стены, снаружи прямоугольника и выше нижней стены. На рисунке указан один из возможных способов расположения стен и Робота (Робот обозначен буквой «Р»).

Напишите для Робота алгоритм, закрашивающий все клетки, расположенные вдоль стен прямоугольника с внешней стороны. Проход должен остаться незакрашенным. Робот должен закрасить только клетки, удовлетворяющие данному условию. Например, для приведённого выше рисунка Робот должен закрасить следующие клетки (см. рисунок).

При исполнении алгоритма Робот не должен разрушиться, выполнение алгоритма должно завершиться. Конечное расположение Робота может быть произвольным. Алго‐ ритм должен решать задачу для любого допустимого

расположения стен и любого расположения и размера прохода внутри стены. Алгоритм может быть выполнен в среде формального исполнителя или записан в текстовом редакторе.

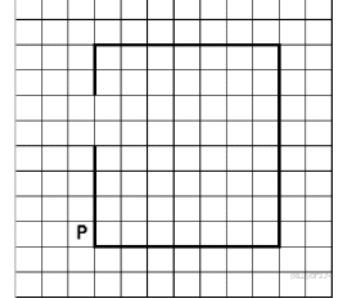

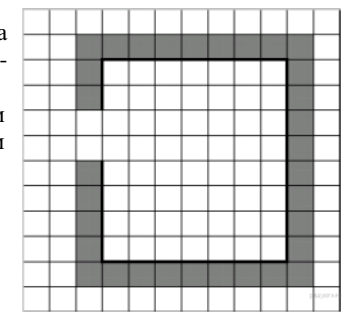

20.2 Напишите программу, которая в последовательности натуральных чисел определяет максимальное число, оканчиваю‐ щееся на 2.

Программа получает на вход количество чисел в последовательности, а затем сами числа. В последовательности всегда имеется число, оканчивающееся на 2.

Количество чисел не превышает 1000. Введённые числа не превышают 30 000. Программа должна вывести одно число — максимальное число, оканчивающееся на 2.

## Пример работы программы:

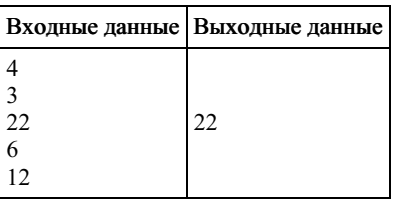

## Выберите ОДНО из предложенных ниже заданий: 20.1 или 20.2.

20.1 Исполнитель Робот умеет перемещаться по лабиринту, начерченному на плоскости, разбитой на клетки. Между соседними (по сторонам) клетками может стоять стена, через которую Робот пройти не может.

У Робота есть девять команд. Четыре команды - это команды-приказы:

## вверх вниз влево вправо

При выполнении любой из этих команд Робот перемещается на одну клетку соответственно: вверх  $\uparrow$  вниз  $\downarrow$ , влево  $\leftarrow$ , вправо →. Если Робот получит команду передвижения сквозь стену, то он разрушится.

Также у Робота есть команда закрасить, при которой закрашивается клетка, в которой Робот находится в настоящий момент.

Ещё четыре команды — это команды проверки условий. Эти команды проверяют, свободен ли путь для Робота в каждом из четырёх возможных направлений:

#### сверху свободно снизу свободно слева свободно справа свободно

Эти команды можно использовать вместе с условием «если», имеющим следующий вид:

если условие то последовательность команд RCP

Здесь условие - одна из команд проверки условия. Последовательность команд - это одна или несколько любых команд-приказов. Например, для передвижения на одну клетку вправо, если справа нет стенки, и закрашивания клетки можно использовать такой алгоритм:

## если справа свободно то вправо закрасить **BCC**

В одном условии можно использовать несколько команд проверки условий, применяя логические связки и, или, не, например:

## если (справа свободно) и (не снизу свободно) то вправо  $_{\rm RC}$

Для повторения последовательности команд можно использовать цикл «пока», имеющий следующий вид:

нц пока условие последовательность команд кп

Например, для движения вправо, пока это возможно, можно использовать следующий алгоритм:

нц пока справа свободно вправо КII

## Выполните задание.

На бесконечном поле имеются две перпендикулярные друг другу стены, расположенные в виде буквы «Т», длины стен неизвестны. Робот находится в клетке, расположенной непосредственно над горизонтальной стеной. На рисунке указан один из возможных способов расположения стен и Робота (Робот обозначен буквой «Р»).

Напишите для Робота алгоритм, закрашивающий все клетки, расположенные непосредственно с левой стороны вертикальной стены. Робот должен закрасить только клетки, удовлетворяющие данному условию. Например, для приведённого справа рисунка Робот должен закрасить следующие клетки (см. рисунок).

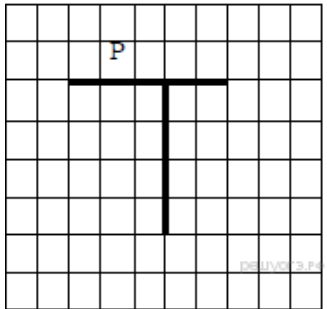

При исполнении алгоритма Робот не должен разрушиться, выполнение алгоритма долж‐ но завершиться. Конечное расположение Робота может быть произвольным. Алгоритм должен решать задачу для любого допустимого

расположения стен и любого расположения и размера прохода внутри стены. Алгоритм может быть выполнен в среде формального исполнителя или записан в текстовом редакторе.

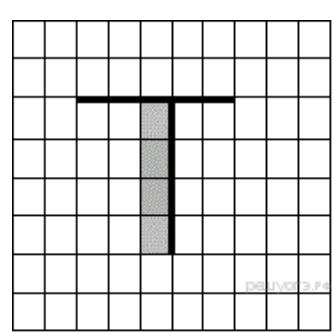

20.2 Напишите программу, которая в последовательности натуральных чисел определяет сумму всех чисел, кратных 4 и оканчивающихся на 6. Программа получает на вход натуральные числа, количество введённых чисел неизвестно, последовательность чисел заканчивается числом 0 (0 — признак окончания ввода, не входит в последовательность). Количество чисел не превышает 100. Введённые числа не превышают 300. Программа должна вывести одно число: сумму всех чисел, кратных 4 и оканчивающихся на 6.

#### Пример работы программы:

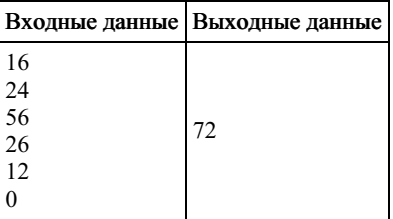

## 45. Задание 20 № [919](https://inf-oge.sdamgia.ru/problem?id=919)

Выберите ОДНО из предложенных ниже заданий: 20.1 или 20.2.

20.1 Исполнитель Робот умеет перемещаться по лабиринту, начерченному на плоскости, разбитой на клетки. Между со‐ седними (по сторонам) клетками может стоять стена, через которую Робот пройти не может.

У Робота есть девять команд. Четыре команды — это команды-приказы:

#### вверх вниз влево вправо

При выполнении любой из этих команд Робот перемещается на одну клетку соответственно: вверх ↑ вниз ↓, влево ← , вправо →. Если Робот получит команду передвижения сквозь стену, то он разрушится.

Также у Робота есть команда закрасить, при которой закрашивается клетка, в которой Робот находится в настоящий момент.

Ещё четыре команды — это команды проверки условий. Эти команды проверяют, свободен ли путь для Робота в каж‐ дом из четырёх возможных направлений:

#### сверху свободно снизу свободно слева свободно справа свободно

Эти команды можно использовать вместе с условием «если», имеющим следующий вид:

если условие то последовательность команд все

Здесь условие — одна из команд проверки условия. Последовательность команд — это одна или несколько любых команд-приказов. Например, для передвижения на одну клетку вправо, если справа нет стенки, и закрашивания клетки можно использовать такой алгоритм:

```
если справа свободно то
вправо
закрасить
все
```
В одном условии можно использовать несколько команд проверки условий, применяя логические связки и, или, не, например:

## если (справа свободно) и (не снизу свободно) то

# вправо

все

Для повторения последовательности команд можно использовать цикл «пока», имеющий следующий вид:

нц пока условие последовательность команд кц

Например, для движения вправо, пока это возможно, можно использовать следующий алгоритм:

нц пока справа свободно вправо кц

## Выполните задание.

На бесконечном поле имеются две перпендикулярные друг другу стены, расположенные в виде буквы «Т», длины стен неизвестны. Робот находится в клетке, располо‐ женной непосредственно над горизонтальной стеной. На рисунке указан один из возможных способов расположения стен и Робота (Робот обозначен буквой «Р»).

Напишите для Робота алгоритм, закрашивающий все клетки, расположенные непо‐ средственно с правой стороны вертикальной стены. Робот должен закрасить только клетки, удовлетворяющие данному условию. Например, для приведённого справа рисунка Робот должен закрасить следующие клетки (см. рисунок).

При исполнении алгоритма Робот не должен разрушиться, выполнение алгоритма долж‐ но завершиться. Конечное расположение Робота может быть произвольным. Алгоритм должен решать задачу для любого допустимого расположения стен и любого располо‐ жения и размера прохода внутри стены. Алгоритм может быть выполнен в среде формального исполнителя или записан в текстовом редакторе.

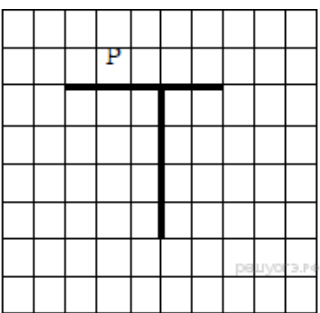

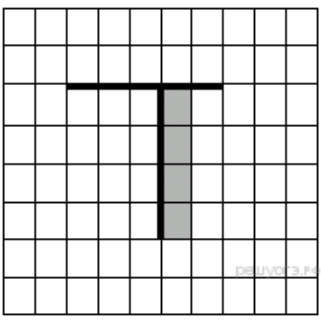

20.2 Напишите программу, которая в последовательности натуральных чисел определяет сумму всех чисел, кратных 3 и оканчивающихся на 9. Программа получает на вход натуральные числа, количество введённых чисел неизвестно, последовательность чисел заканчивается числом 0 (0 — признак окончания ввода, не входит в последовательность). Количество чисел не превышает 100. Введённые числа не превышают 300. Программа должна вывести одно число: сумму всех чисел, кратных 3 и оканчивающихся на 9.

## Пример работы программы:

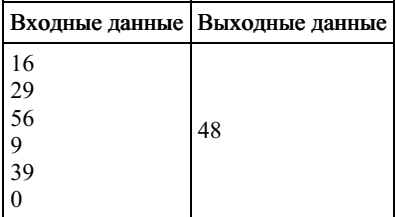

#### 46. Задание 20 № [939](https://inf-oge.sdamgia.ru/problem?id=939)

Выберите ОДНО из предложенных ниже заданий: 20.1 или 20.2.

20.1 Исполнитель Робот умеет перемещаться по лабиринту, начерченному на плоскости, разбитой на клетки. Между соседними (по сторонам) клетками может стоять стена, через которую Робот пройти не может.

У Робота есть девять команд. Четыре команды — это команды-приказы:

## вверх вниз влево вправо

При выполнении любой из этих команд Робот перемещается на одну клетку соответственно: вверх ↑ вниз ↓, влево ← , вправо →. Если Робот получит команду передвижения сквозь стену, то он разрушится.

Также у Робота есть команда закрасить, при которой закрашивается клетка, в которой Робот находится в настоящий момент.

Ещё четыре команды — это команды проверки условий. Эти команды проверяют, свободен ли путь для Робота в каж‐ дом из четырёх возможных направлений:

#### сверху свободно снизу свободно слева свободно справа свободно

Эти команды можно использовать вместе с условием «если», имеющим следующий вид:

## если условие то последовательность команд все

Злесь условие — одна из команд проверки условия. Последовательность команд — это одна или несколько любых команд-приказов. Например, для передвижения на одну клетку вправо, если справа нет стенки, и закрашивания клетки можно использовать такой алгоритм:

# если справа свободно то вправо

#### закрасить все

В одном условии можно использовать несколько команд проверки условий, применяя логические связки и, или, не, например:

если (справа свободно) и (не снизу свободно) то вправо все

Для повторения последовательности команд можно использовать цикл «пока», имеющий следующий вид:

нц пока условие последовательность команд кц

Например, для движения вправо, пока это возможно, можно использовать следующий алгоритм:

нц пока справа свободно вправо кц

## Выполните задание.

На бесконечном поле имеется стена, длины отрезков стены неизвестны. Стена состоит из одного вертикального и трёх равных горизонтальных отрезков (отрезки стены рас‐ положены буквой «Е»). Все отрезки неизвестной длины. Робот находится в клетке, рас‐ положенной непосредственно слева от нижнего конца вертикального отрезка. На рисунке указан один из возможных способов расположения стен и Робота (Робот обозначен буквой «Р»).

Напишите для Робота алгоритм, закрашивающий все клетки, расположенные под верхним горизонтальным отрезком стены. Робот должен закрасить только клетки, удовлетворяющие данному условию. Например, для приведённого справа рисунка Робот должен закрасить следующие клетки (см. рисунок).

Конечное расположение Робота может быть произвольным. При исполнении алго‐ ритма Робот не должен разрушиться. Алгоритм должен решать задачу для произвольно‐ го размера поля и любого допустимого расположения стен.

Алгоритм может быть выполнен в среде формального исполнителя или записан в текстовом редакторе.

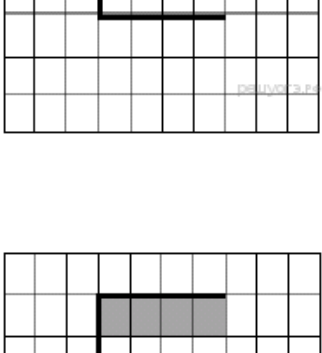

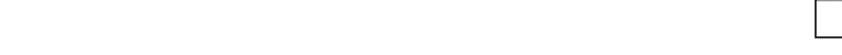

20.2 Напишите программу, которая в последовательности натуральных чисел определяет сумму всех чисел, кратных 7 и оканчивающихся на 3. Программа получает на вход натуральные числа, количество введённых чисел неизвестно, последовательность чисел заканчивается числом 0 (0 — признак окончания ввода, не входит в последовательность). Количество чисел не превышает 100. Введённые числа не превышают 300. Программа должна вы‐ вести одно число: сумму всех чисел, кратных 7 и оканчивающихся на 3.

## Пример работы программы:

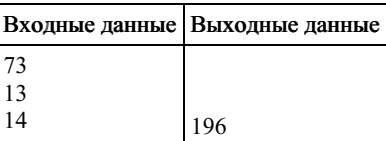

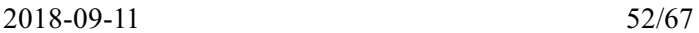

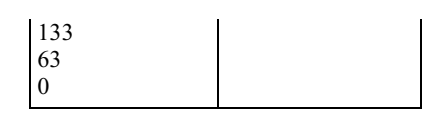

#### Выберите ОДНО из предложенных ниже заданий: 20.1 или 20.2.

20.1 Исполнитель Робот умеет перемещаться по лабиринту, начерченному на плоскости, разбитой на клетки. Между соседними (по сторонам) клетками может стоять стена, через которую Робот пройти не может.

У Робота есть девять команд. Четыре команды - это команды-приказы:

## вверх вниз влево вправо

При выполнении любой из этих команд Робот перемещается на одну клетку соответственно: вверх  $\uparrow$  вниз  $\downarrow$ , влево  $\leftarrow$ , вправо →. Если Робот получит команду передвижения сквозь стену, то он разрушится.

Также у Робота есть команда закрасить, при которой закрашивается клетка, в которой Робот находится в настоящий момент

Ещё четыре команды — это команды проверки условий. Эти команды проверяют, свободен ли путь для Робота в каждом из четырёх возможных направлений:

### сверху свободно снизу свободно слева свободно справа свободно

Эти команды можно использовать вместе с условием «если», имеющим следующий вид:

если условие то последовательность команд  $_{\rm acc}$ 

Здесь условие - одна из команд проверки условия. Последовательность команд - это одна или несколько любых команд-приказов. Например, для передвижения на одну клетку вправо, если справа нет стенки, и закрашивания клетки можно использовать такой алгоритм:

## если справа свободно то вправо закрасить

## **RCC**

В одном условии можно использовать несколько команд проверки условий, применяя логические связки и, или, не, например:

## если (справа свободно) и (не снизу свободно) то вправо

## **BCC**

Для повторения последовательности команд можно использовать цикл «пока», имеющий следующий вид:

#### ни пока условие

последовательность команд

## КЦ

Например, для движения вправо, пока это возможно, можно использовать следующий алгоритм:

нц пока справа свободно вправо кu

## Выполните залание.

На бесконечном поле имеется стена, длины отрезков стены неизвестны. Стена состоит из одного вертикального и трёх равных горизонтальных отрезков (отрезки стены расположены буквой «Е»). Все отрезки неизвестной длины. Робот находится в клетке, расположенной непосредственно слева от верхнего конца вертикального отрезка. На рисунке указан один из возможных способов расположения стен и Робота (Робот обозначен буквой «Р»).

Напишите для Робота алгоритм, закрашивающий все клетки, расположенные над нижним горизонтальным отрезком стены. Робот должен закрасить только клетки, удовлетворяющие данному условию. Например, для приведённого справа рисунка Робот должен закрасить следующие клетки (см. рисунок).

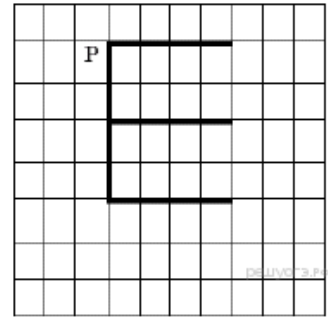

Конечное расположение Робота может быть произвольным. При исполнении алго‐ ритма Робот не должен разрушиться. Алгоритм должен решать задачу для произвольно‐ го размера поля и любого допустимого расположения стен.

Алгоритм может быть выполнен в среде формального исполнителя или записан в текстовом редакторе.

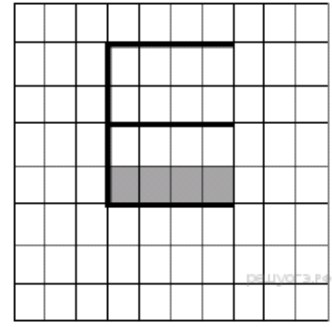

20.2 Напишите программу, которая в последовательности натуральных чисел определяет

сумму всех чисел, кратных 7 и оканчивающихся на 1. Программа получает на вход натуральные числа, количество введённых чисел неизвестно, последовательность чисел заканчивается числом 0 (0 — признак окончания ввода, не входит в последовательность). Количество чисел не превышает 100. Введённые числа не превышают 300. Программа должна вы‐ вести одно число: сумму всех чисел, кратных 7 и оканчивающихся на 1.

## Пример работы программы:

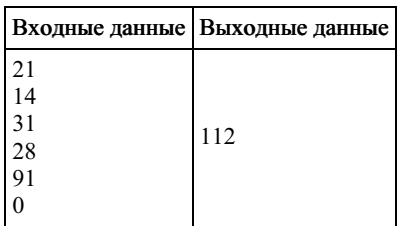

## 48. Задание 20 № [963](https://inf-oge.sdamgia.ru/problem?id=963)

20.1

На бесконечном поле имеется вертикальная стена. Длина стены неизвестна. От верхнего конца стены вправо отходит горизонтальная стена также неизвестной длины. Робот находится в клетке, расположенной слева от нижнего края вертикальной стены.

На рисунке указан один из возможных способов распо‐ ложения стен и Робота (Робот обозначен буквой «Р»).

Напишите для Робота алгоритм, закрашивающий все клетки, расположенные левее вертикальной стены и выше горизонтальной стены и прилегающие к ним. Робот должен закрасить только клетки, удовлетворяющие данному

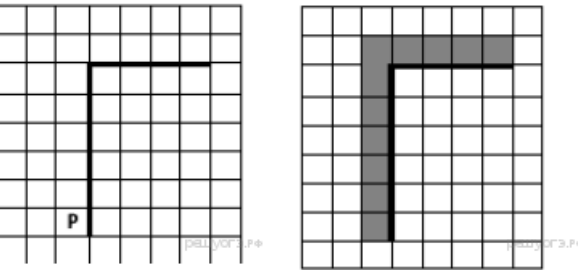

условию. Например, для приведённого выше рисунка Робот должен закрасить следующие клетки (см. рисунок).

Конечное расположение Робота может быть произвольным. Алгоритм должен решать задачу для произвольного раз‐ мера поля и любого допустимого расположения стен внутри прямоугольного поля. При исполнении алгоритма Робот не должен разрушиться. Алгоритм напишите в текстовом редакторе и сохраните в текстовом файле. Название файла и каталог для сохранения Вам сообщат организаторы экзамена.

20.2 Напишите программу, которая в последовательности целых чисел определяет количество чётных чисел, кратных 7. Программа получает на вход целые числа, количество введённых чисел неизвестно, последовательность чисел заканчивается числом 0 (0 — признак окончания ввода, не входит в последовательность). Количество чисел не превышает 1000. Введённые числа по модулю не превышают 30 000. Программа должна вывести одно число: количество чётных чисел, кратных 7.

Пример работы программы:

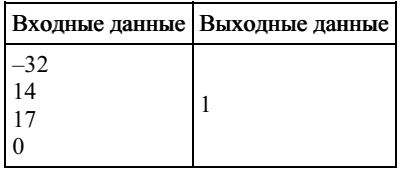

## 49. Задание 20 № [1031](https://inf-oge.sdamgia.ru/problem?id=1031)

Выберите ОДНО из предложенных ниже заданий: 20.1 или 20.2.

20.1 Исполнитель Робот умеет перемещаться по лабиринту, начерченному на плоскости, разбитой на клетки. Между соседними (по сторонам) клетками может стоять стена, через которую Робот пройти не может.

У Робота есть девять команд. Четыре команды — это команды-приказы:

## вверх вниз влево вправо

При выполнении любой из этих команд Робот перемещается на одну клетку соответственно: вверх ↑ вниз ↓, влево ← , вправо →. Если Робот получит команду передвижения сквозь стену, то он разрушится.

Также у Робота есть команда закрасить, при которой закрашивается клетка, в которой Робот находится в настоящий момент.

Ещё четыре команды — это команды проверки условий. Эти команды проверяют, свободен ли путь для Робота в каж‐ дом из четырёх возможных направлений:

## сверху свободно снизу свободно слева свободно справа свободно

Эти команды можно использовать вместе с условием «если», имеющим следующий вид:

## если условие то

последовательность команд все

Здесь условие — одна из команд проверки условия. Последовательность команд — это одна или несколько любых команд-приказов. Например, для передвижения на одну клетку вправо, если справа нет стенки, и закрашивания клетки можно использовать такой алгоритм: если справа свободно то

# вправо

закрасить

все

В одном условии можно использовать несколько команд проверки условий, применяя логические связки и, или, не, например:

# если (справа свободно) и (не снизу свободно) то вправо

все

Для повторения последовательности команд можно использовать цикл «пока», имеющий следующий вид:

нц пока условие

последовательность команд

кц

Например, для движения вправо, пока это возможно, можно использовать следующий алгоритм:

нц пока справа свободно вправо кц

## Выполните задание.

На бесконечном поле имеется стена, длины отрезков стены неизвестны. Стена состоит из одного горизонтального и трёх равных вертикальных отрезков (отрезки стены расположены буквой «Ш»). Все отрезки неизвестной длины. Робот находится в клетке, расположенной непосредственно справа от верхнего конца левого вертикального отрезка. На рисунке указан один из возможных способов расположения стен и Робота (Робот обозначен буквой «Р») .

Напишите для Робота алгоритм, закрашивающий все клетки, расположенные непосредственно справа от второго вертикального отрезка. Робот должен закрасить только клетки, удовлетворяющие данному условию. Например, для приведённого выше рисунка Робот должен закрасить следующие клетки (см. рисунок).

Конечное расположение Робота может быть произвольным. При исполнении алгоритма Робот не должен разрушиться. Алгоритм должен решать задачу для произвольного размера поля и лю‐ бого допустимого расположения стен.

Алгоритм может быть выполнен в среде формального исполнителя или записан в текстовом редакторе.

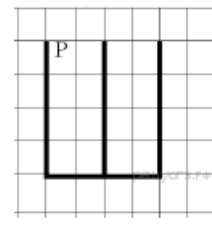

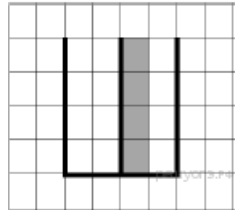

20.2 Напишите программу, которая в последовательности натуральных чисел определяет сумму всех чисел, кратных 6 и оканчивающихся на 4. Программа получает на вход натуральные числа, количество введённых чисел неизвестно, последовательность чисел заканчивается числом 0 (0 – признак окончания ввода, не входит в последовательность). Количество чисел не превышает 100. Введённые числа не превышают 300. Программа должна вывести одно число: сумму всех чисел, кратных 6 и оканчивающихся на 4.

## Пример работы программы:

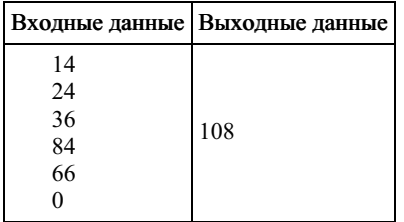

## 50. Задание 20 № 1051

## Выберите ОДНО из предложенных ниже заданий: 20.1 или 20.2.

20.1 Исполнитель Робот умеет перемещаться по лабиринту, начерченному на плоскости, разбитой на клетки. Между соселними (по сторонам) клетками может стоять стена, через которую Робот пройти не может.

У Робота есть девять команд. Четыре команды - это команды-приказы:

## вверх вниз влево вправо

При выполнении любой из этих команд Робот перемещается на одну клетку соответственно: вверх  $\uparrow$  вниз  $\downarrow$ , влево  $\leftarrow$ , вправо - е. Если Робот получит команду передвижения сквозь стену, то он разрушится.

Также у Робота есть команда закрасить, при которой закрашивается клетка, в которой Робот находится в настоящий момент.

Ещё четыре команды - это команды проверки условий. Эти команды проверяют, свободен ли путь для Робота в каждом из четырёх возможных направлений:

## сверху свободно снизу свободно слева свободно справа свободно

Эти команды можно использовать вместе с условием «если», имеющим следующий вид:

если *условие* то последовательность команд **RCP** 

Здесь условие - одна из команд проверки условия. Последовательность команд - это одна или несколько любых команд-приказов. Например, для передвижения на одну клетку вправо, если справа нет стенки, и закрашивания клетки можно использовать такой алгоритм:

если справа свободно то вправо закрасить

**BCC** 

В одном условии можно использовать несколько команд проверки условий, применяя логические связки и, или, не, например:

# если (справа свободно) и (не снизу свободно) то

вправо  $Rce$ 

Для повторения последовательности команд можно использовать цикл «пока», имеющий следующий вид:

нц пока условие послеловательность команл КH

Например, для движения вправо, пока это возможно, можно использовать следующий алгоритм:

нц пока справа свободно вправо ΚЦ

## Выполните задание.

На бесконечном поле имеется стена, длины отрезков стены неизвестны. Стена состоит из одного горизонтального и трёх равных вертикальных отрезков (отрезки стены расположены буквой «III»). Все отрезки неизвестной длины. Робот находится в клетке, расположенной непосредственно слева от верхнего конца прваого вертикального отрезка. На рисунке указан один из возможных способов расположения стен и Робота (Робот обозначен буквой «Р»).

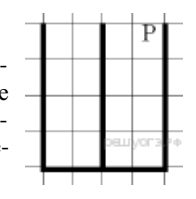

Напишите для Робота алгоритм, закрашивающий все клетки, расположенные непосредственно слева от второго вертикального отрезка. Робот должен закрасить только клетки, удовлетворяющие данному условию. Например, для приведённого выше рисунка Робот должен закрасить следующие клетки (см. рисунок).

Конечное расположение Робота может быть произвольным. При исполнении алгоритма Робот не должен разрушиться. Алгоритм должен решать задачу для произвольного размера поля и любого допустимо‐ го расположения стен.

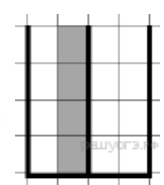

Алгоритм может быть выполнен в среде формального исполнителя или записан в текстовом редакторе.

20.2 Напишите программу, которая в последовательности натуральных чисел определяет сумму всех чисел, кратных 6 и оканчивающихся на 6. Программа получает на вход натуральные числа, количество введённых чисел неизвестно, последовательность чисел заканчивается числом 0 (0 – признак окончания ввода, не входит в последовательность). Количество чисел не превышает 100. Введённые числа не превышают 300. Программа должна вывести одно число: сумму всех чисел, кратных 6 и оканчивающихся на 6.

## Пример работы программы:

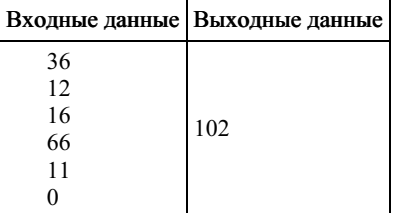

## 51. Задание 20 № [1071](https://inf-oge.sdamgia.ru/problem?id=1071)

## Выберите ОДНО из предложенных ниже заданий: 20.1 или 20.2.

20.1 Исполнитель Робот умеет перемещаться по лабиринту, начерченному на плоскости, разбитой на клетки. Между со‐ седними (по сторонам) клетками может стоять стена, через которую Робот пройти не может.

У Робота есть девять команд. Четыре команды — это команды-приказы:

#### вверх вниз влево вправо

При выполнении любой из этих команд Робот перемещается на одну клетку соответственно: вверх ↑ вниз ↓, влево ← , вправо →. Если Робот получит команду передвижения сквозь стену, то он разрушится.

Также у Робота есть команда закрасить, при которой закрашивается клетка, в которой Робот находится в настоящий момент.

Ещё четыре команды — это команды проверки условий. Эти команды проверяют, свободен ли путь для Робота в каж‐ дом из четырёх возможных направлений:

## сверху свободно снизу свободно слева свободно справа свободно

Эти команды можно использовать вместе с условием «если», имеющим следующий вид:

если условие то последовательность команд все

Здесь условие — одна из команд проверки условия. Последовательность команд — это одна или несколько любых команд-приказов. Например, для передвижения на одну клетку вправо, если справа нет стенки, и закрашивания клетки можно использовать такой алгоритм:

если справа свободно то вправо закрасить все

В одном условии можно использовать несколько команд проверки условий, применяя логические связки и, или, не, например:

# если (справа свободно) и (не снизу свободно) то вправо

#### все

Для повторения последовательности команд можно использовать цикл «пока», имеющий следующий вид:

P

нц пока условие последовательность команд кц

Например, для движения вправо, пока это возможно, можно использовать следующий алгоритм:

нц пока справа свободно вправо кц

#### Выполните задание.

На бесконечном поле имеется горизонтальная стена. Длина стены неизвестна. Робот находится сверху от стены в левом её конце. На рисунке приведено расположение Робота относительно стены (Робот обозначен буквой «Р»).

Напишите для Робота алгоритм, закрашивающий все клетки, расположенные выше стены на расстоянии одной пустой клетки от стены, независимо от длины стены. Робот должен закрасить только клетки, удовлетворяющие данному условию. Например, для приведённого выше рисунка Робот должен закрасить следующие клетки (см. рисунок).

Конечное расположение Робота может быть произвольным. При исполнении алгорит‐ ма Робот не должен разрушиться. Алгоритм должен решать задачу для произвольного раз‐ мера поля и любого допустимого расположения стен.

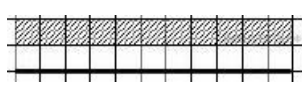

Алгоритм может быть выполнен в среде формального исполнителя или записан в текстовом редакторе.

20.2 Напишите программу для решения следующей задачи. Девятиклассники участвовали в викторине по математике. Не‐ обходимо было ответить на 20 вопросов. Победителем викторины считается участник, правильно ответивший на наиболь‐ шее количество вопросов. На сколько вопросов победитель ответил правильно? Если есть участники викторины, которые не смогли дать правильный ответ ни на один из вопросов, выведите YES, иначе выведите NO. Гарантируется, что есть участники, правильно ответившие хотя бы на один из вопросов. Программа получает на вход число участников викторины N (1 ≤ N ≤ 50), затем для каждого участника вводится количество вопросов, на которые получен правильный ответ.

## Пример работы программы:

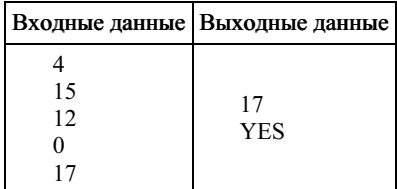

#### 52. Задание 20 № [1091](https://inf-oge.sdamgia.ru/problem?id=1091)

Выберите ОДНО из предложенных ниже заданий: 20.1 или 20.2.

20.1 Исполнитель Робот умеет перемещаться по лабиринту, начерченному на плоскости, разбитой на клетки. Между со‐ седними (по сторонам) клетками может стоять стена, через которую Робот пройти не может.

У Робота есть девять команд. Четыре команды — это команды-приказы:

## вверх вниз влево вправо

При выполнении любой из этих команд Робот перемещается на одну клетку соответственно: вверх ↑ вниз ⊥, влево ←, вправо →. Если Робот получит команду передвижения сквозь стену, то он разрушится.

Также у Робота есть команда закрасить, при которой закрашивается клетка, в которой Робот находится в настоящий момент.

Ещё четыре команды — это команды проверки условий. Эти команды проверяют, свободен ли путь для Робота в каж‐ дом из четырёх возможных направлений:

## сверху свободно снизу свободно слева свободно справа свободно

Эти команды можно использовать вместе с условием «если», имеющим следующий вид:

если условие то последовательность команд все

Здесь условие — одна из команд проверки условия. Последовательность команд — это одна или несколько любых команд-приказов. Например, для передвижения на одну клетку вправо, если справа нет стенки, и закрашивания клетки можно использовать такой алгоритм:

## если справа свободно то вправо

закрасить

все

В одном условии можно использовать несколько команд проверки условий, применяя логические связки и, или, не, например:

## если (справа свободно) и (не снизу свободно) то вправо

# все

Для повторения последовательности команд можно использовать цикл «пока», имеющий следующий вид:

нц пока условие

последовательность команд кц

Например, для движения вправо, пока это возможно, можно использовать следующий алгоритм:

нц пока справа свободно вправо кц

## Выполните задание.

На бесконечном поле имеется горизонтальная стена. Длина стены неизвестна. Робот находится сверху от стены в левом её конце. На рисунке приведено расположение Робота относительно стены (Робот обозначен буквой «Р»).

Напишите для Робота алгоритм, закрашивающий все клетки, расположенные выше стены и прилегающие к ней, независимо от размера стены и начального расположения Робота. Робот должен закрасить только клетки, удовлетворяющие данному условию. Например, для приведённого выше рисунка Робот должен закрасить следующие клетки (см. рисунок).

Конечное расположение Робота может быть произвольным. При исполнении алгорит‐ ма Робот не должен разрушиться. Алгоритм должен решать задачу для произвольного размера поля и любого допустимого расположения стен.

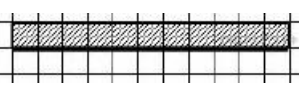

Алгоритм может быть выполнен в среде формального исполнителя или записан в текстовом редакторе.

20.2 Напишите программу для решения следующей задачи. Ученики 4 класса вели дневники наблюдения за погодой и еже‐ дневно записывали дневную температуру. Найдите самую низкую температуру за время наблюдения. Если температура опускалась ниже –15 градусов, выведите YES, иначе выведите NO. Программа получает на вход количество дней, в тече‐ ние которых проводилось измерение температуры N ( $1 \le N \le 31$ ), затем для каждого дня вводится температура.

## Пример работы программы:

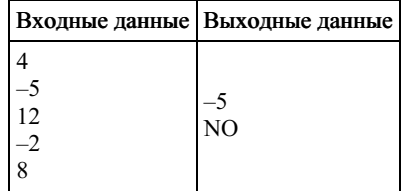

## 53. Задание 20 № [1114](https://inf-oge.sdamgia.ru/problem?id=1114)

## Выберите ОДНО из предложенных ниже заданий: 20.1 или 20.2.

20.1 Исполнитель Робот умеет перемещаться по лабиринту, начерченному на плоскости, разбитой на клетки. Между со‐ седними (по сторонам) клетками может стоять стена, через которую Робот пройти не может.

У Робота есть девять команд. Четыре команды — это команды-приказы:

## вверх вниз влево вправо

При выполнении любой из этих команд Робот перемещается на одну клетку соответственно: вверх ↑ вниз ↓, влево ← , вправо →. Если Робот получит команду передвижения сквозь стену, то он разрушится.

Также у Робота есть команда закрасить, при которой закрашивается клетка, в которой Робот находится в настоящий момент.

Ещё четыре команды — это команды проверки условий. Эти команды проверяют, свободен ли путь для Робота в каж‐ дом из четырёх возможных направлений:

## сверху свободно снизу свободно слева свободно справа свободно

Эти команды можно использовать вместе с условием «если», имеющим следующий вид:

#### если условие то последовательность команд все

Здесь условие — одна из команд проверки условия. Последовательность команд — это одна или несколько любых команд-приказов. Например, для передвижения на одну клетку вправо, если справа нет стенки, и закрашивания клетки можно использовать такой алгоритм:

#### если справа свободно то вправо

# закрасить

## все

В одном условии можно использовать несколько команд проверки условий, применяя логические связки и, или, не, например:

## если (справа свободно) и (не снизу свободно) то вправо все

Для повторения последовательности команд можно использовать цикл «пока», имеющий следующий вид:

нц пока условие последовательность команд

кц

Например, для движения вправо, пока это возможно, можно использовать следующий алгоритм:

нц пока справа свободно вправо кц

Выполните задание.

Робот находится в верхней клетке узкого вертикального коридора. Ширина коридора — одна клетка, длина коридора может быть произвольной. Возможный вариант начального расположения Робота приведён на рисунке (Робот обозначен буквой «Р»):

Напишите для Робота алгоритм, закрашивающий все клетки внутри коридора и возвращающий Робота в исходную позицию. Например, для приведённого выше рисунка Робот должен закрасить следующие клетки (см. рисунок). Алгоритм должен решать задачу для произвольного конечного размера коридора. При исполнении алгоритма Робот не должен разрушиться. Алгоритм может быть выполнен в среде формального исполнителя или записан в текстовом редакторе.

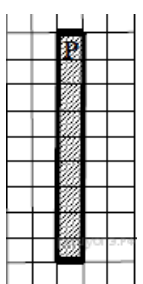

20.2 Напишите программу, которая в последовательности натуральных чисел определяет количество чисел, кратных 3 и оканчивающихся на 2. Программа получает на вход количество чисел в последовательности, а затем сами числа. Количе‐ ство чисел не превышает 1000. Введённые числа по модулю не превышают 30 000. Программа должна вывести одно число: количество чисел, кратных 3 и оканчивающихся на 2.

## Пример работы программы:

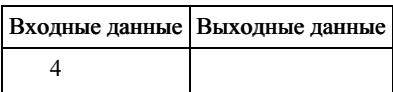

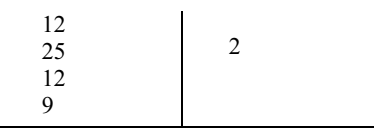

## Выберите ОДНО из предложенных ниже заданий: 20.1 или 20.2.

20.1 Исполнитель Робот умеет перемещаться по лабиринту, начерченному на плоскости, разбитой на клетки. Между соседними (по сторонам) клетками может стоять стена, через которую Робот пройти не может.

У Робота есть девять команд. Четыре команды - это команды-приказы:

#### **BREDX BHU3 BILERO BUDARO**

При выполнении любой из этих команд Робот перемещается на одну клетку соответственно: вверх  $\uparrow$  вниз  $\downarrow$ , влево  $\leftarrow$ , вправо →. Если Робот получит команду передвижения сквозь стену, то он разрушится.

Также у Робота есть команда закрасить, при которой закрашивается клетка, в которой Робот находится в настоящий момент

Ещё четыре команды — это команды проверки условий. Эти команды проверяют, свободен ли путь для Робота в каждом из четырёх возможных направлений:

#### сверху свободно снизу свободно слева свободно справа свободно

Эти команды можно использовать вместе с условием «если», имеющим следующий вид:

#### если *условие* то

последовательность команд **RCC** 

Здесь условие — одна из команд проверки условия. Последовательность команд — это одна или несколько любых команд-приказов. Например, для передвижения на одну клетку вправо, если справа нет стенки, и закрашивания клетки можно использовать такой алгоритм:

# если справа свободно то

вправо закрасить

**BCC** 

В одном условии можно использовать несколько команд проверки условий, применяя логические связки и, или, не, например:

## если (справа свободно) и (не снизу свободно) то вправо

## **BCC**

Для повторения последовательности команд можно использовать цикл «пока», имеющий следующий вид:

## нц пока условие

последовательность команд кн

Например, для движения вправо, пока это возможно, можно использовать следующий алгоритм:

нц пока справа свободно вправо KH

Выполните залание.

Робот находится в левой клетке узкого горизонтального коридора. Ширина коридора одна клетка, длина коридора может быть произвольной. Возможный вариант начального расположения Робота приведён на рисунке (Робот обозначен буквой «Р»):

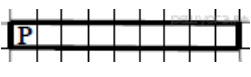

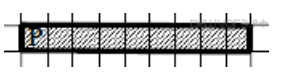

Напишите для Робота алгоритм, закрашивающий все клетки внутри коридора и возвращающий Робота в исходную позицию. Например, для приведённого выше рисунка Робот должен закрасить следующие клетки (см. рисунок). Алгоритм должен решать задачу для произвольного конечного размера коридора. При исполнении алгоритма Робот не должен разрушиться.

Алгоритм может быть выполнен в среде формального исполнителя или записан в текстовом редакторе.

20.2 Напишите программу, которая в последовательности натуральных чисел определяет количество чисел, кратных 6 и оканчивающихся на 4. Программа получает на вход количество чисел в последовательности, а затем сами числа. Количество чисел не превышает 1000. Введённые числа по модулю не превышают 30 000. Программа должна вывести одно число: количество чисел, кратных 6 и оканчивающихся на 4.

## Пример работы программы:

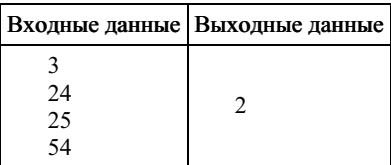

## 55. Задание 20 № 1154

## Выберите ОДНО из предложенных ниже заданий: 20.1 или 20.2.

20.1 Исполнитель Робот умеет перемещаться по лабиринту, начерченному на плоскости, разбитой на клетки. Между соседними (по сторонам) клетками может стоять стена, через которую Робот пройти не может.

У Робота есть девять команд. Четыре команды — это команды-приказы:

## вверх вниз влево вправо

При выполнении любой из этих команд Робот перемещается на одну клетку соответственно: вверх ↑ вниз ↓, влево ←, вправо - Если Робот получит команду передвижения сквозь стену, то он разрушится.

Также у Робота есть команда закрасить, при которой закрашивается клетка, в которой Робот находится в настоящий момент.

Ещё четыре команды — это команды проверки условий. Эти команды проверяют, свободен ли путь для Робота в каждом из четырёх возможных направлений:

## сверху свободно снизу свободно слева свободно справа свободно

Эти команды можно использовать вместе с условием «если», имеющим следующий вид:

если условие то последовательность команд **BCC** 

Здесь условие - одна из команд проверки условия. Последовательность команд - это одна или несколько любых команд-приказов. Например, для передвижения на одну клетку вправо, если справа нет стенки, и закрашивания клетки можно использовать такой алгоритм:

```
если справа свободно то
вправо
закрасить
RCC
```
В одном условии можно использовать несколько команд проверки условий, применяя логические связки и, или, не, например:

## если (справа свободно) и (не снизу свободно) то вправо **BCC**

Для повторения последовательности команд можно использовать цикл «пока», имеющий следующий вид:

# ни пока условие

последовательность команд KII

Например, для движения вправо, пока это возможно, можно использовать следующий алгоритм:

# нц пока справа свободно

#### вправо КH

Выполните задание.

На бесконечном поле имеется горизонтальная стена. Длина стены неизвестна. Робот находится сверху от стены в левом ее конце. На рисунке приведено расположение робота относительно стены (робот обозначен буквой «Р»):

Напишите алгоритм для робота, закрашивающий все клетки, расположенные выше стены на расстоянии одной пустой клетки от стены, независимо от длины стены. Робот должен закрасить только клетки, удовлетворяющие заданному условию. Например, для приведённого выше рисун‐ ка робот должен закрасить следующие клетки.

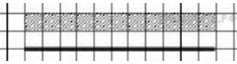

Конечное расположение Робота может быть произвольным. Алгоритм должен решать задачу для произвольного раз‐ мера поля и любого допустимого расположения стен внутри прямоугольного поля. При исполнении алгоритма Робот не должен разрушиться. Алгоритм может быть выполнен в среде формального исполнителя или записан в текстовом редакторе.

20.2 Напишите программу, которая в последовательности натуральных чисел определяет максимальное число, оканчиваю‐ щееся на 3. Программа получает на вход количество чисел в последовательности, а затем сами числа. В последовательности всегда имеется число, оканчивающееся на 3. Количество чисел не превышает 1000. Введённые числа не превышают 30 000. Программа должна вывести одно число — максимальное число, оканчивающееся на 3.

#### Пример работы программы:

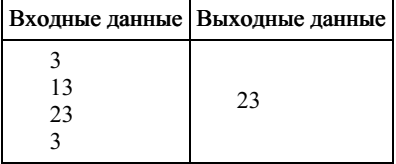

## 56. Задание 20 № [1174](https://inf-oge.sdamgia.ru/problem?id=1174)

Выберите ОДНО из предложенных ниже заданий: 20.1 или 20.2.

20.1 Исполнитель Робот умеет перемещаться по лабиринту, начерченному на плоскости, разбитой на клетки. Между соседними (по сторонам) клетками может стоять стена, через которую Робот пройти не может.

У Робота есть девять команд. Четыре команды — это команды-приказы:

#### вверх вниз влево вправо

При выполнении любой из этих команд Робот перемещается на одну клетку соответственно: вверх ↑ вниз ↓, влево ← , вправо →. Если Робот получит команду передвижения сквозь стену, то он разрушится.

Также у Робота есть команда закрасить, при которой закрашивается клетка, в которой Робот находится в настоящий момент.

Ещё четыре команды — это команды проверки условий. Эти команды проверяют, свободен ли путь для Робота в каж‐ дом из четырёх возможных направлений:

#### сверху свободно снизу свободно слева свободно справа свободно

Эти команды можно использовать вместе с условием «если», имеющим следующий вид:

если условие то последовательность команд все

Здесь условие - одна из команд проверки условия. Последовательность команд - это одна или несколько любых команд-приказов. Например, для передвижения на одну клетку вправо, если справа нет стенки, и закрашивания клетки можно использовать такой алгоритм:

если справа свободно то вправо закрасить

все

В одном условии можно использовать несколько команд проверки условий, применяя логические связки и, или, не, например:

если (справа свободно) и (не снизу свободно) то

## вправо

все

Для повторения последовательности команд можно использовать цикл «пока», имеющий следующий вид:

нц пока условие последовательность команд кц

Например, для движения вправо, пока это возможно, можно использовать следующий алгоритм:

## нц пока справа свободно вправо кц

Выполните задание.

Робот находится в правой клетке узкого горизонтального коридора. Ширина коридора — одна клетка, длина коридора может быть произвольной. Возможный вариант начального расположения Робота приведён на рисунке (Робот обозначен буквой «Р»):

Напишите для Робота алгоритм, закрашивающий все клетки внутри коридора и возвращающий Робота в исходную позицию. Например, для приведённого выше рисунка Робот должен закрасить следующие клетки (см. рисунок). Алгоритм должен решать задачу для произвольного конечного размера коридора. При исполнении алгоритма Робот не должен разрушиться. Алгоритм может быть выполнен в среде формального исполнителя или записан в текстовом редакторе.

20.2 Напишите программу, которая в последовательности натуральных чисел определяет количество трёхзначных чисел, кратных 4. Программа получает на вход натуральные числа, количество введённых чисел неизвестно, последовательность чисел заканчивается числом 0 (0 — признак окончания ввода, не входит в последовательность).

Количество чисел не превышает 1000. Введённые числа не превышают 30 000. Программа должна вывести одно число: количество трёхзначных чисел, кратных 4.

# Пример работы программы:

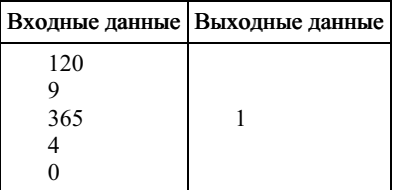

# 57. Задание 20 № [1233](https://inf-oge.sdamgia.ru/problem?id=1233)

# Выберите ОДНО из предложенных ниже заданий: 20.1 или 20.2.

20.1 Исполнитель Робот умеет перемещаться по лабиринту, начерченному на плоскости, разбитой на клетки. Между со‐ седними (по сторонам) клетками может стоять стена, через которую Робот пройти не может.

У Робота есть девять команд. Четыре команды — это команды-приказы:

## вверх вниз влево вправо

При выполнении любой из этих команд Робот перемещается на одну клетку соответственно: вверх ↑ вниз ↓, влево ← , вправо →. Если Робот получит команду передвижения сквозь стену, то он разрушится.

Также у Робота есть команда закрасить, при которой закрашивается клетка, в которой Робот находится в настоящий момент.

Ещё четыре команды — это команды проверки условий. Эти команды проверяют, свободен ли путь для Робота в каж‐ дом из четырёх возможных направлений:

## сверху свободно снизу свободно слева свободно справа свободно

Эти команды можно использовать вместе с условием «если», имеющим следующий вид:

если условие то последовательность команд все

Здесь условие — одна из команд проверки условия. Последовательность команд — это одна или несколько любых команд-приказов. Например, для передвижения на одну клетку вправо, если справа нет стенки, и закрашивания клетки можно использовать такой алгоритм:

если справа свободно то вправо закрасить

все

В одном условии можно использовать несколько команд проверки условий, применяя логические связки и, или, не, например:

если (справа свободно) и (не снизу свободно) то вправо

все

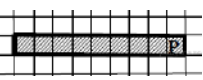

Для повторения последовательности команд можно использовать цикл «пока», имеющий следующий вид:

#### нц пока условие

последовательность команд кц

Например, для движения вправо, пока это возможно, можно использовать следующий алгоритм:

#### нц пока справа свободно вправо кц

Выполните задание.

Робот находится в правой клетке узкого горизонтального коридора. Ширина коридора — одна клетка, длина коридора может быть произвольной. Возможный вариант начального расположения Робота приведён на рисунке (Робот обозначен буквой «Р»):

Напишите для Робота алгоритм, закрашивающий все клетки внутри коридора и возвращающий Робота в исходную позицию. Например, для приведённого выше рисунка Робот должен закрасить следующие клетки (см. рисунок). Алгоритм должен решать задачу для произвольного конечного размера коридора. При исполнении алгоритма Робот не должен разрушиться. Алгоритм может быть выполнен в среде формального исполнителя или записан в текстовом редакторе.

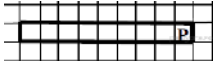

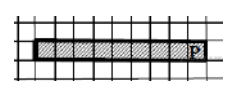

20.2 Напишите программу, которая в последовательности натуральных чисел определяет количество трёхзначных чисел, кратных 4. Программа получает на вход натуральные числа, количество введённых чисел неизвестно, последовательность чисел заканчивается числом 0 (0 — признак окончания ввода, не входит в последовательность).

Количество чисел не превышает 1000. Введённые числа не превышают 30 000. Программа должна вывести одно число: количество трёхзначных чисел, кратных 4.

#### Пример работы программы:

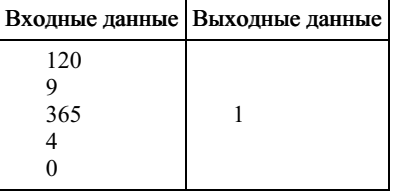

#### 58. Задание 20 № [1253](https://inf-oge.sdamgia.ru/problem?id=1253)

Выберите ОДНО из предложенных ниже заданий: 20.1 или 20.2.

20.1 Исполнитель Робот умеет перемещаться по лабиринту, начерченному на плоскости, разбитой на клетки. Между соседними (по сторонам) клетками может стоять стена, через которую Робот пройти не может.

У Робота есть девять команд. Четыре команды – это команды-приказы:

#### вверх вниз влево вправо

При выполнении любой из этих команд Робот перемещается на одну клетку соответственно: вверх ↑, вниз ↓, влево ←, вправо →. Если Робот получит команду передвижения сквозь стену, то он разрушится. Также у Робота есть команда закрасить, при которой закрашивается клетка, в которой Робот находится в настоящий момент.

Ещё четыре команды – это команды проверки условий. Эти команды проверяют, свободен ли путь для Робота в каж‐ дом из четырёх возможных направлений:

#### сверху свободно снизу свободно слева свободно справа свободно

Эти команды можно использовать вместе с условием « eсли», имеющим следующий вид:

#### если условие то

последовательность команд

все

Здесь условие – одна из команд проверки условия.

Последовательность команд — это одна или несколько любых команд-приказов.

Например, для передвижения на одну клетку вправо, если справа нет стенки и закрашивания клетки, можно использо‐ вать такой алгоритм:

## если справа свободно то

вправо

## закрасить

все

В одном условии можно использовать несколько команд проверки условий, применяя логические связки и, или, не, например:

если (справа свободно) и (не снизу свободно) то

## вправо

#### **BCC**

Для повторения последовательности команд можно использовать цикл

«пока», имеющий следующий вид:

нц пока условие последовательность команд

КH

Например, для движения вправо, пока это возможно, можно использовать следующий алгоритм:

## нц пока справа свободно вправо KЦ

## Выполните задание.

На бесконечном поле имеется стена. Стена состоит из трёх последовательных отрезков: вправо, вниз, вправо, все отрезки неизвестной длины. Робот находится в клетке, расположенной непосредственно сверху левого конца

первого отрезка. На рисунке указан один из возможных способов расположения стен и Робота (Робот обозначен буквой «Р»).

Напишите для Робота алгоритм, закрашивающий все клетки, расположенные непосредственно правее второго отрезка и над третьим. Робот должен закрасить только клетки, удовлетворяющие данному условию. Например, для приведённого выше рисунка Робот должен закрасить следующие клетки (см. рисунок).

Конечное расположение Робота может быть произвольным. Алгоритм должен решать задачу для произвольного размера поля и любого допустимого расположения стен внутри прямоугольного поля. При исполнении алгоритма Робот не должен разрушиться.

Алгоритм может быть выполнен в среде формального исполнителя или записан в текстовом редакторе.

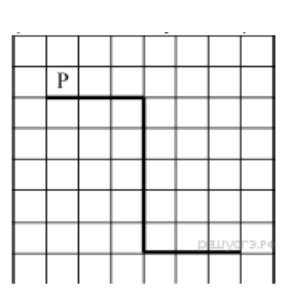

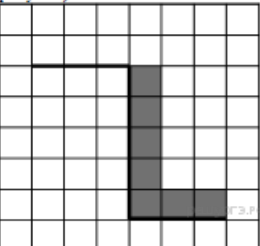

20.2 Напишите программу, которая в последовательности натуральных чисел находит среднее арифметическое чисел, кратных 8, или сообщает, что таких чисел нет (выводит «NO»). Программа получает на вход натуральные числа, количество введённых чисел неизвестно, последовательность чисел заканчивается числом 0 (0 - признак окончания ввода, не входит в последовательность).

Количество чисел не превышает 100. Введённые числа не превышают 300. Программа должна вывести среднее арифметическое чисел, кратных 8, или вывести «NO», если таких чисел нет. Значение выводить с точностью до десятых.

## Пример работы программы:

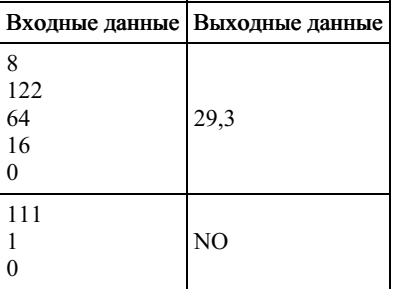

#### 59. Задание 20 № 1273

## Выберите ОДНО из предложенных ниже заданий: 20.1 или 20.2.

20.1 Исполнитель Робот умеет перемещаться по лабиринту, начерченному на плоскости, разбитой на клетки. Между соселними (по сторонам) клетками может стоять стена, через которую Робот пройти не может.

У Робота есть девять команд. Четыре команды - это команды-приказы:

## вверх вниз влево вправо

При выполнении любой из этих команд Робот перемещается на одну клетку соответственно: вверх 1, вниз  $\perp$ , влево  $\leftarrow$ , вправо - Если Робот получит команду передвижения сквозь стену, то он разрушится. Также у Робота есть команда закрасить, при которой закрашивается клетка, в которой Робот находится в настоящий момент.

Ещё четыре команды – это команды проверки условий. Эти команды проверяют, свободен ли путь для Робота в каж‐ дом из четырёх возможных направлений:

## сверху свободно снизу свободно слева свободно справа свободно

Эти команды можно использовать вместе с условием « eсли», имеющим следующий вид: если условие то последовательность команд все Здесь условие – одна из команд проверки условия. Последовательность команд — это одна или несколько любых команд-приказов. Например, для передвижения на одну клетку вправо, если справа нет стенки и закрашивания клетки, можно использо‐ вать такой алгоритм: если справа свободно то вправо закрасить все В одном условии можно использовать несколько команд проверки условий, применяя логические связки и, или, не, например: если (справа свободно) и (не снизу свободно) то вправо все Для повторения последовательности команд можно использовать цикл «пока», имеющий следующий вид: нц пока условие последовательность команд кц Например, для движения вправо, пока это возможно, можно использовать следующий алгоритм:

нц пока справа свободно вправо кц

#### Выполните задание.

На бесконечном поле имеются две вертикальные стены одинаковой длины, расположенные точно одна напротив другой. Длина стен неизвестна. Расстояние между стенами неизвестно. Робот находится справа от первой стены в клетке, расположенной у её нижнего края. На рисунке указан один из возможных способов расположения стен и Робота (Робот обозначен буквой «Р»).

Напишите для Робота алгоритм, закрашивающий все клетки самого верхнего ряда, расположенные между стенами. Робот должен закрасить только клетки, удовлетворяющие данному условию. Например, для приведённого выше рисунка Робот должен закрасить следующие клетки (см. рисунок).

Конечное расположение Робота может быть произвольным. Алгоритм должен решать задачу для произвольного размера поля и любого допустимого расположения стен внутри прямоугольного поля. При исполнении алгоритма Робот не должен разрушиться.

Алгоритм может быть выполнен в среде формального исполнителя или записан в текстовом редакторе.

20.2 Напишите программу, которая в последовательности натуральных чисел вычисляет сумму всех двузначных чисел, кратных 8. Программа получает на вход натуральные числа, количество введённых чисел неизвестно, последовательность чисел заканчивается числом 0 (0 – признак окончания ввода, не входит в последовательность). Количество чисел не превышает 1000. Введённые числа не превышают 30 000.

Программа должна вывести одно число: сумму всех двузначных чисел, кратных 8.

#### Пример работы программы:

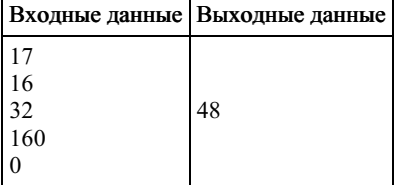

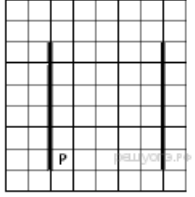

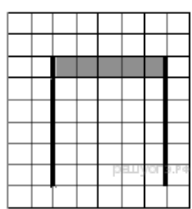